# **Universidad de las Ciencias Informáticas**

# **Facultad 5**

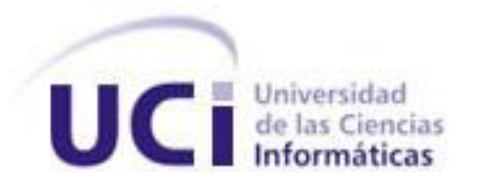

# **HERRAMIENTA PARA LA GESTIÓN DE VIDEOCONFERECIAS INTERACTIVAS EN TIEMPO REAL**

**Trabajo de diploma para optar por el título de**

**Ingeniero en Ciencias Informáticas**

**Autor: Yadira Rodríguez Pérez**

**Tutores: MSc. Lidiexy Hernández Alonso**

**Ing. Dayren Martínez Sousa**

**La Habana, mayo, 2013 Año 55 de la Revolución** 

# **Declaración de autoría**

Me declaro como único autor de la presente tesis y reconozco a la Universidad de las Ciencias Informáticas como entidad con los derechos patrimoniales exclusivos sobre la misma.

Para que así conste firmo la presente a los \_\_\_\_días del mes de \_\_\_\_de 2013

Yadira Rodríguez Pérez

\_\_\_\_\_\_\_\_\_\_\_\_\_\_\_\_\_\_\_\_\_\_\_\_\_\_\_\_\_\_\_\_\_\_\_\_\_\_\_\_

Autor

\_\_\_\_\_\_\_\_\_\_\_\_\_\_\_\_\_\_\_\_\_\_\_\_\_\_\_\_ \_\_\_\_\_\_\_\_\_\_\_\_\_\_\_\_\_\_\_\_\_\_\_\_\_\_\_\_

MSc: Lidiexy Hernández Alonso **Ing. Dayren Martínez Sousa** 

Tutor Tutor

# **Dedicatoria**

*Le dedico este momento tan importante en mi vida a las personas que le debo lo que soy:*

*A mi mamita linda que siempre ha estado conmigo en los momentos buenos y malos, brindándome su amor y cariño.*

*A mi papá que siempre me ha apoyado en todas mis decisiones.*

*A mi hermanita querida que adoro tanto, que con su ternura y amor siempre ha estado a mi lado haciéndome sonreír.*

# **Agradecimientos**

*Le agradezco a mi madre que tanto ha hecho por mí sin ninguna condición ni objeción, siempre apoyándome y dándome fuerzas para seguir estudiando .A mi padre que también estuvo conmigo en los momentos malos que tuve durante mi carrera aconsejándome siempre para que no la dejara. <sup>A</sup> mi tía que gracias a ella conocí la existencia de la UCI y me guió siempre por un buen camino. En general quiero agradecer a todas mis amistades que han estado conmigo a mi lado durante este período de mi vida que nunca olvidaré ya que siempre recibí sus consejos y su cariño cuando los necesité, en especial tengo que agradecer a un amigo llamado Marcos Michel que estuvo conmigo desde que comencé a realizar mi tesis y que sin él no la hubiese realizado, siempre recibiendo de él su apoyo y comprensión. Hago un fuerte agradecimiento a mis tutores queridos: Lidiexy Hernández Alonso y Dayren Martínez Sousa, ya que me fueron de mucha ayuda durante la realización del trabajo de diploma, aportándome sus consejos y experiencias adquiridas en tesis tutoradas por ellos en años anteriores.*

# **Resumen**

El progreso de las Tecnologías de la Información y las Comunicaciones (TIC) ha posibilitado que se realice un cambio de paradigma dejando a tras la educación presencial y desarrollándose la educación a distancia. Esta última es posible gracias al desarrollo de nuevas herramientas que permiten gestionar videoconferencias interactivas en tiempo real, considerando que tanto como el profesor y el estudiante no coincidan en tiempo y espacio, en el momento que se realice la videoconferencia. En La Universidad de las Ciencias Informática se pretende hacer uso de ese nuevo modelo enseñanza –educación a distancia- por lo que se crea una Herramienta para la Gestión de Videoconferencias Interactivas en Tiempo Real con el objetivo de permitir la interacción entre estudiantes y profesores durante la participación en un aula virtual. Para su implementación se necesitó realizar un estudio del arte de las herramientas más significativas para desarrollar aulas virtuales y se definieron las tecnologías y tendencias actuales para el desarrollo de las mismas. Lo más significativo utilizado fue la incorporación de video en tiempo real y la apertura asincrónica de ficheros en los clientes a partir de peticiones de otro cliente con privilegios. Se logra crear una herramienta que permite tanto a los estudiantes y profesores interactuar en tiempo real durante la participación en un aula virtual mediante un chat, aclarando los estudiantes sus dudas mediantes preguntas y respuestas emitidas por ellos mismos, el profesor se muestra a través de la webcam y se accede a un repositorio para obtener todos los materiales de las conferencias dadas anteriormente.

#### **Palabras Claves**

Videoconferencias Interactivas en Tiempo Real, educación a distancia, aulas virtuales, video en tiempo real.

# Índice de contenido

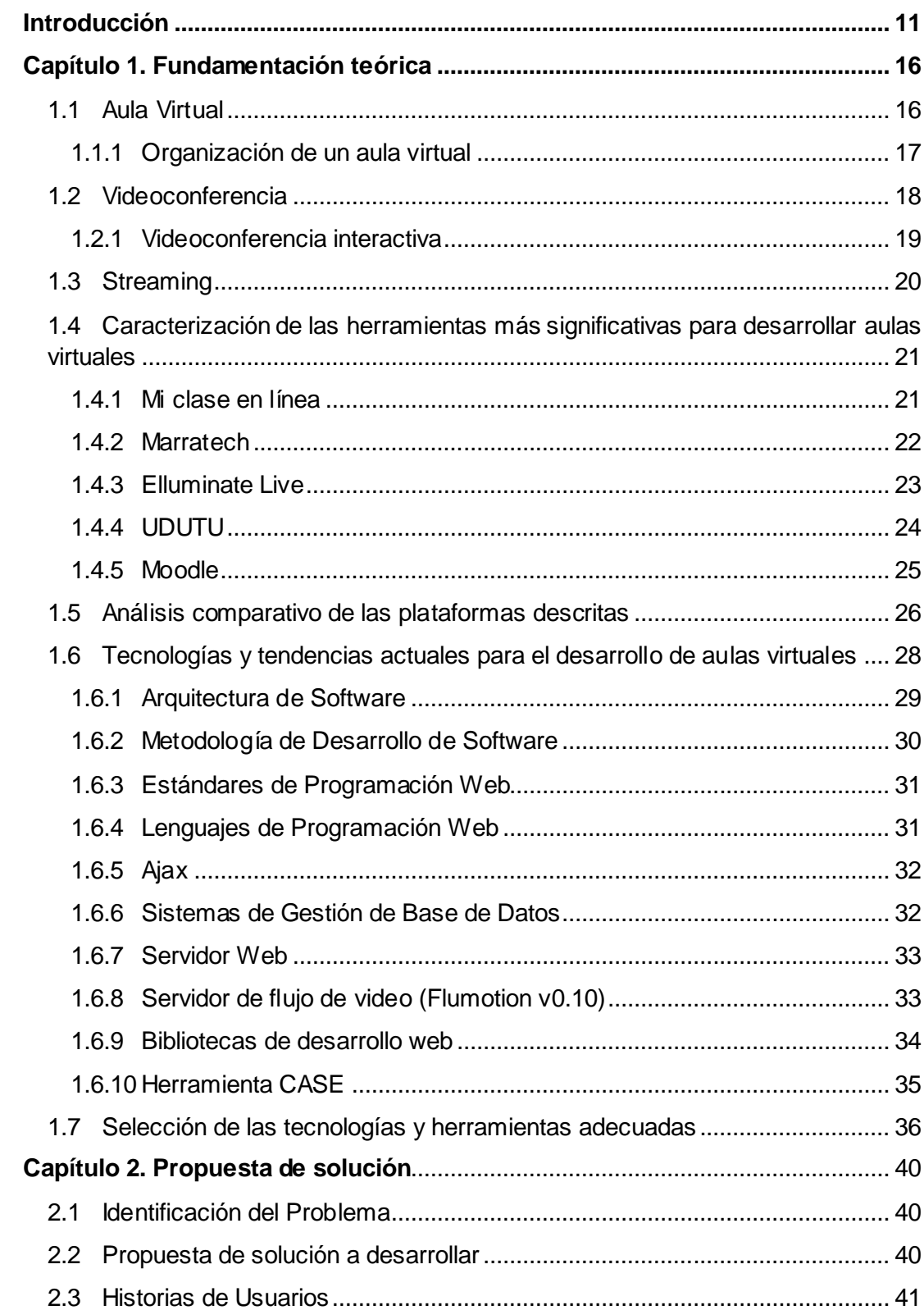

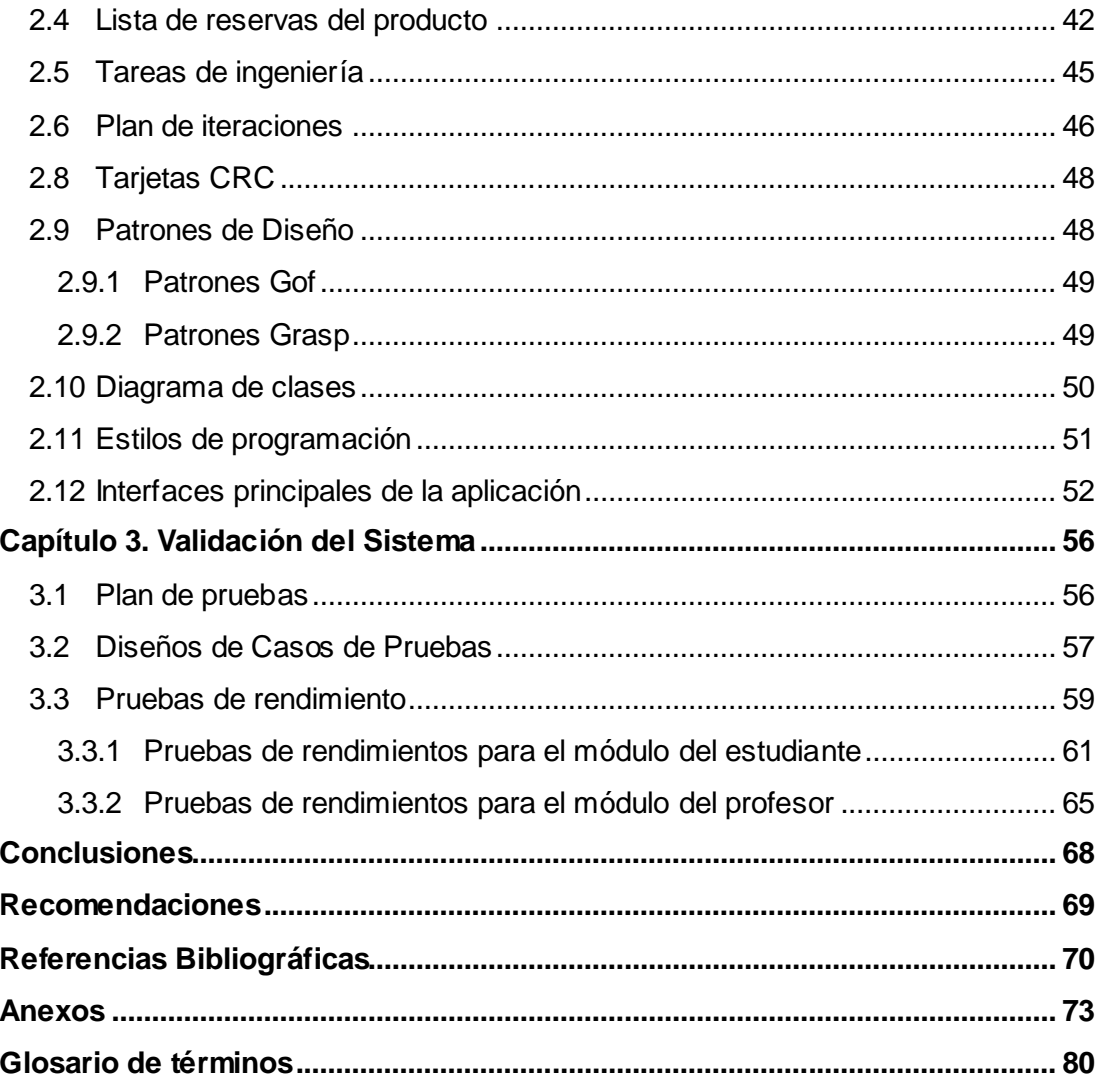

# **Índice de ilustraciones**

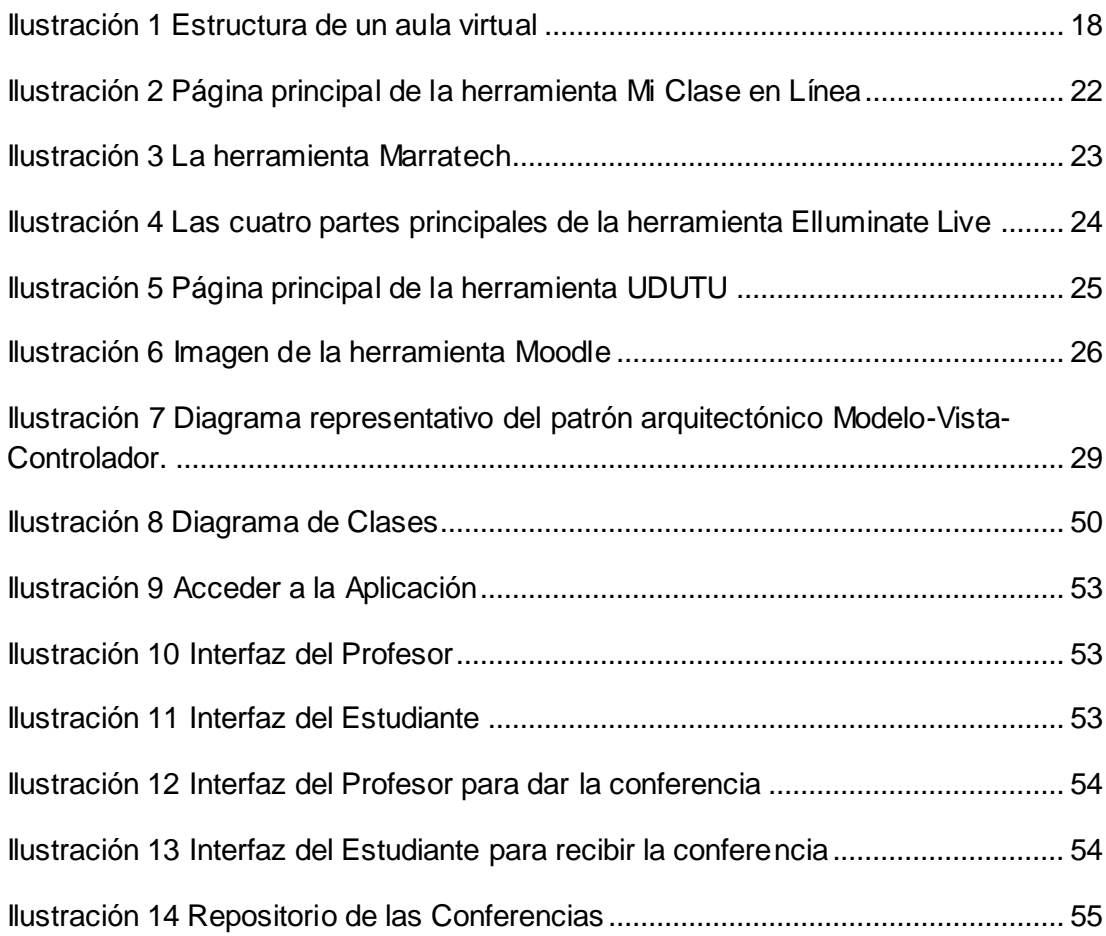

# **Índice de tabla**

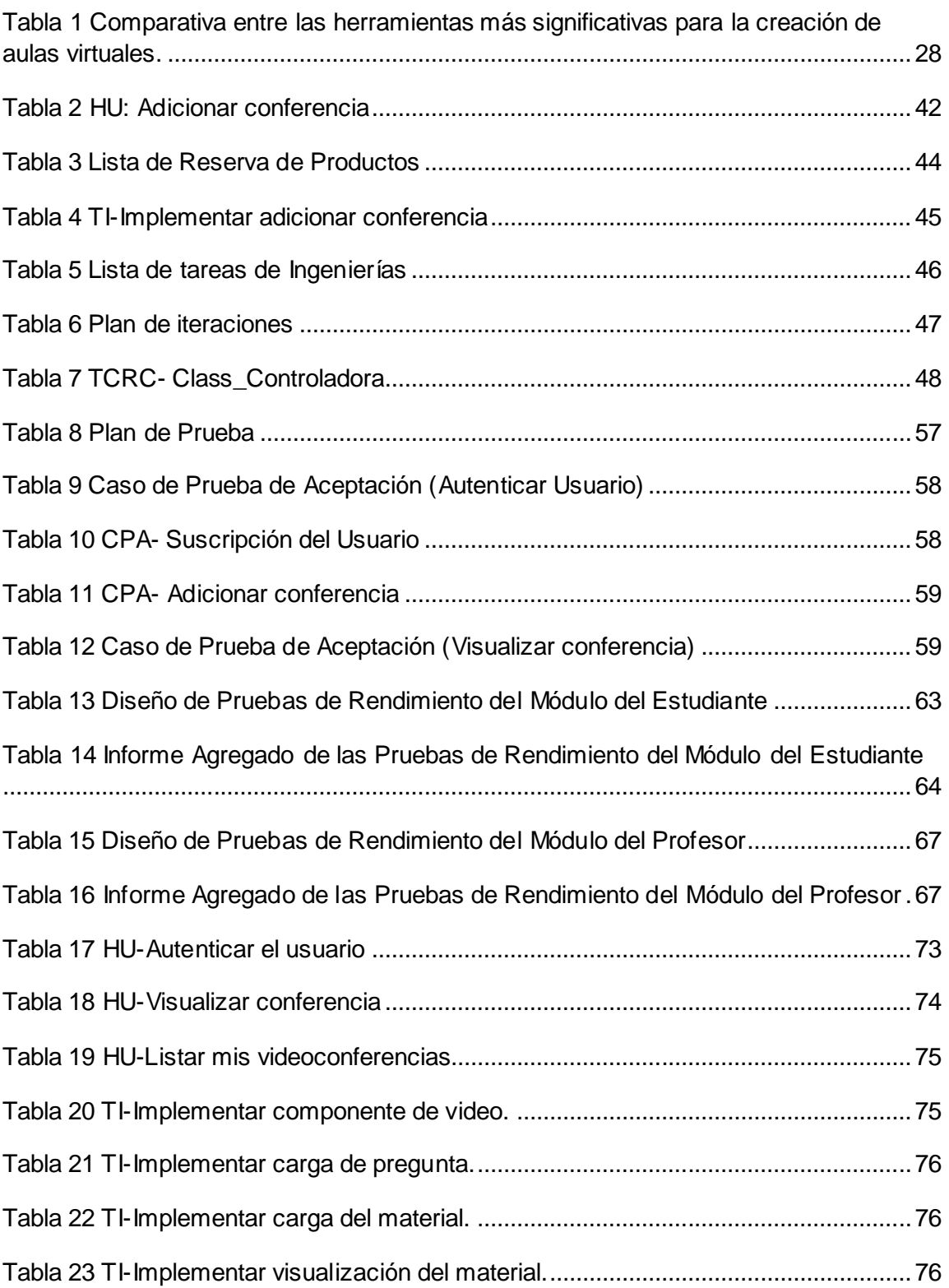

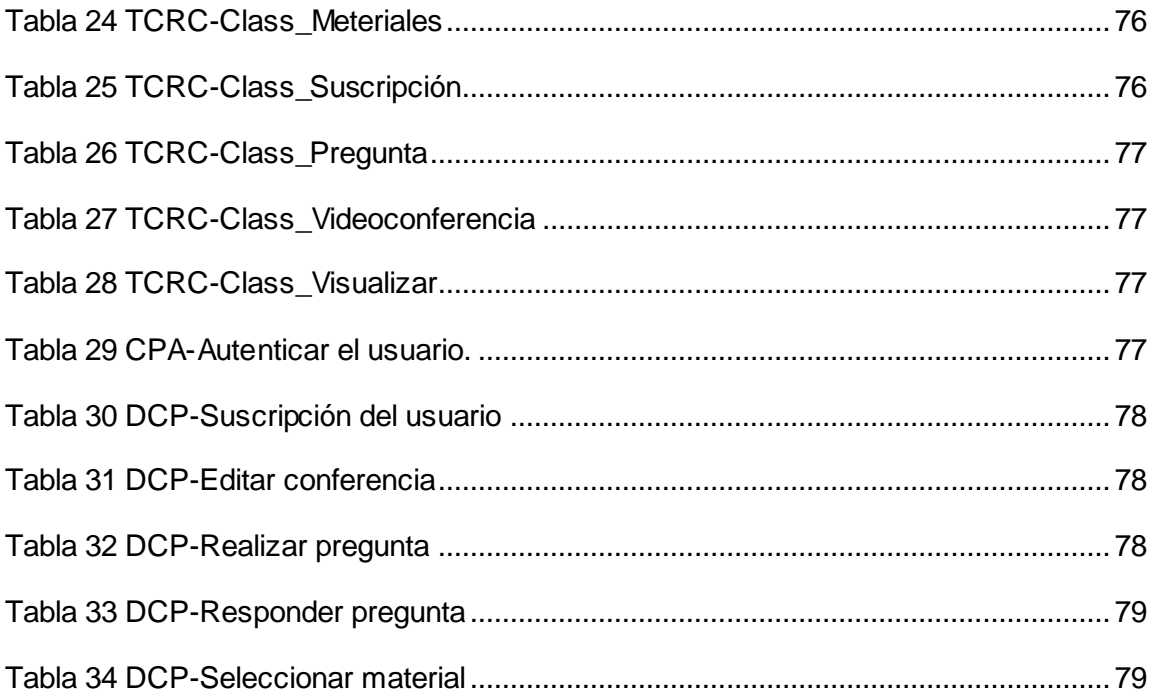

# <span id="page-10-0"></span>**Introducción**

 $\overline{a}$ 

Hoy por hoy se distinguen en las sociedades, personas que desean aprender constantemente para lograr más oportunidades en la vida gracias a los conocimientos adquiridos y tener una mejor interacción con el entorno social. Las personas quisieran instruirse pero sin tener que interrumpir su actividad en el trabajo o escuela y sin importar la hora y el lugar, poder educarse y conocer más en tiempos y espacios adecuados según las posibilidades de cada quien. Se ha podido apreciar que si se quiere impartir un modelo de aprendizaje a distancia, los procedimientos y medios tradicionales serían imposibles de aplicar, ya que la educación a distancia<sup>1</sup> ha demostrado que no se necesita asistir de forma presencial para recibirla, no dejando de ofrecer métodos, técnicas y recursos que hacen más efectivo y flexible el proceso de enseñanza-aprendizaje. Esto aún es posible mediante el uso de tecnologías como la radio, la televisión, el vídeo y los sistemas informáticos.

El surgimiento de Internet como medio de comunicación introdujo un cambio de paradigma dejando atrás al profesor presencial y creando una modalidad de enseñanza a través de un profesor no presencial, quedando implícita la integración de los avances de las Tecnologías de la Información y las Comunicaciones (TIC) -tales como: materiales multimedia, videoconferencias, TV digital-, al sistema de enseñanza. Todo esto trajo consigo un desarrollo más iterativo y flexible para el aprendizaje a distancia a nivel mundial.

El crecimiento vertiginoso de las herramientas en Internet para crear aulas virtuales ha contribuido de cierta manera a que aumente el nivel de enseñanza a distancia en cuanto al uso de las tecnologías, convirtiéndose así en excelentes aplicaciones. El aula virtual se puede situar dentro de la misma clase y, aunque pudiese también funcionar de manera autónoma como sucede en la educación superior, puede cubrir una serie de necesidades educativas nada despreciables realizadas de manera que se libere al profesor y al alumno de la coincidencia temporal e incluso espacial. Esta es la gran diferencia entre un aula virtual y una presencial junto con las posibilidades educativas

 $^1$  Educación a distancia: Es una forma de enseñanza en la cual los estudiantes no requieren asistir físicamente al lugar de estudios.

que ofrece de flexibilización de los itinerarios personales y el desarrollo de capacidades de tipo exploratorio, procesual y de visualización. En resumen, se brinda la posibilidad de diversificar y adaptar la oferta y la ayuda educativa a diferentes niveles y momentos sin que el profesor tenga que estar presente de una manera dominante y homogénea para todos los alumnos. Por tanto, se mueven en un lapso de tiempo y en un espacio en el que el alumno trabaja de manera autónoma pero a la vez necesita un motivo y una guía para realizar sus actividades y darles el sentido educativo que se ha considerado.

No obstante muchos educadores de distintos países se han quedado atrás en cuanto al desarrollo tecnológico a la hora de crear aula virtuales, debido a que no pueden acceder a dichas herramientas ya que se caracterizan por ser privativas, y para poderlas utilizar sería necesario la compra de licencias que permitiesen su uso, por lo que no todos los educadores cuentan con el acceso necesario para introducirse en los cambios de la tecnología.

Cuba es un país que en cuanto a desarrollo educacional no se ha quedado rezagada. Hoy en día se reconoce el gran esfuerzo que ha hecho para fortalecer la educación a distancia bajo las nuevas ideas de formación vinculadas a las TIC.

*"En Cuba la educación a distancia tuvo sus comienzos a partir de 1971 bajo la modalidad de enseñanza dirigida, tanto por encuentros como por la libre, estando orientada fundamentalmente al trabajo independiente y la auto preparación. Se apoyaba en materiales didácticos escritos auxiliados por medios audiovisuales como la televisión educativa, radio, audio casete y la prensa escrita. Surgió como un modelo de desarrollo mixto en los propios centros de Educación Superior, vinculando la educación a distancia con la educación presencial." (VERDECIA, 2012)*

Actualmente, la distribución de la señal televisiva cubana ha incrementado el desarrollo de programas educativos, un ejemplo es la creación de los cursos de "Universidad para Todos" en diferentes materias, brindando a toda la población una nueva forma de acceso a la enseñanza educativa. Por otra parte se crean también los llamados "Joven Club de Computación y Electrónica" que han servido para ofrecer cursos haciendo uso de las TIC. Fueron creados en todos los centros educacionales del país laboratorios de computación con el objetivo de que los alumnos materializaran los conocimientos adquiridos utilizando software educativo.

#### **Introducción**

En el presente se ve reflejada la impartición de la educación a distancia en la Universidad de las Ciencias Informática (UCI), en la cual existe un Entorno Virtual de Aprendizaje (EVA) donde los estudiantes son capaces de aprender de una forma autodidacta sin la presencia física de un profesor. Los estudiantes tienen la posibilidad de recibir sus clases a través de una videoconferencia, en la cual obtienen los conocimientos de profesores especialistas en la materia. Esta videoconferencia no está disponible directamente a través del EVA, sino que en él se brindan enlaces al sitio Inter-Nos (http://inter-nos.uci.cu) donde se encuentran publicadas y además, las mismas no poseen el medio que les permita interactuar con el profesor mientras se está impartiendo la clase. De modo que las dudas quedan sin responderse, puesto que no existe un intercambio con el profesor en el momento en que estas se producen, dependiendo entonces la posible respuesta de otras tecnologías, como son el correo electrónico o el contacto directo en otra ocasión.

Independientemente de las bondades que brinda este entorno y las posibilidades tecnológicas que ofrece La Universidad , no se ha tenido en cuenta adicionarle al EVA un módulo que le permita al profesor y al estudiante interactuar en tiempo real durante su participación en un aula virtual.

Es la situación problémica antes expuesta la que genera el siguiente **problema científico:** ¿Cómo propiciar la interacción en tiempo real entre estudiantes y profesores durante el desarrollo de un aula virtual?

A partir de este problema se define el siguiente **objetivo**: Implementar un sistema web para la gestión de videoconferencias en tiempo real que permita la interacción entre estudiantes y profesores durante el desarrollo de una clase virtual.

Para su solución se realiza el presente trabajo investigativo que toma como **objeto de estudio:** Sistema para la gestión de videoconferencias, y dentro de esta gama de información se propone como **campo de acción**: Sistema para la gestión de videoconferencias interactivas en tiempo real en aulas virtuales.

Las **tareas** a desarrollar en el trascurso de la investigación son:

 Elaborar el marco teórico de la investigación para conformar los conceptos principales por los que se va regir la investigación.

- $\div$  Identificar las tendencias actuales relacionadas con el desarrollo de sistemas de gestión de videoconferencias interactivas en tiempo real para definir el diseño y las funcionalidades principales que debe brindar la aplicación web.
- Definir el diseño y las funcionalidades principales que debe brindar la solución propuesta.
- Seleccionar las tecnologías web y herramientas apropiadas para la implementación de la aplicación.
- $\div$  Implementar la aplicación web.
- Validar la herramienta en cuanto a su rendimiento y funcionalidad.

Para darle cumplimiento a las tareas de investigación se utilizaron los siguientes **métodos científicos**:

- Análisis Histórico-Lógico: Permitió determinar las transformaciones que han sufrido los métodos de enseñanza, y cómo han evolucionado las herramientas que hacen posible el aprendizaje a distancia mediante el uso de aplicaciones basadas en las tecnologías web.
- Analítico-Sintético: Fue utilizado con el objetivo de analizar las distintas herramientas de creación de videoconferencias que existen hoy día y sintetizar las características positivas que las distinguen para que fueran retomadas en la aplicación de gestión de videoconferencias propuesta. Paralelamente, este método de investigación permitió relevar las principales tecnologías y tendencias actuales relacionadas con el desarrollo de aulas virtuales y viabilizar así, su adecuada selección.
- Modelación: permitió la creación del modelo arquitectónico de la aplicación donde quedaron reflejados los componentes necesarios para el funcionamiento correcto de una videoconferencia interactiva; además del diseño de clases que describe el funcionamiento interno de la herramienta web.

El presente trabajo de diploma se encuentra estructurado en **tres capítulos**:

- El capítulo 1 titulado "Fundamentación Teórica", se expone todo el basamento conceptual de la investigación y el análisis de temáticas importantes como la creación de aulas virtuales y videoconferencias interactivas en tiempo real. Se incluye un análisis del estado del arte del tema tratado en el ámbito internacional, nacional y en la UCI, en la que se selecciona y profundiza acerca de las tendencias, tecnologías y software existentes, que de una forma u otra dan solución a la situación problémica.
- El capítulo 2 titulado "Propuesta de solución", donde se modela el problema que es objeto de automatización, se especifican los requisitos del sistema tanto de software, como de hardware y se detalla la información que se maneja de cada uno de ellos.
- El capítulo 3 titulado "Validación del sistema", Se muestran los resultados de la validación de la herramienta creada, empleándose pruebas en cuanto a funcionalidad y rendimiento.

# <span id="page-15-0"></span>**Capítulo 1. Fundamentación teórica**

En el presente capítulo se conceptualizan los términos referentes a las tendencias actuales sobre las aulas virtuales y las videoconferencias interactivas a partir de la búsqueda bibliográfica realizada. Además se presenta un estudio de las características y tecnologías a utilizar para el desarrollo del trabajo propuesto. También se hace un análisis de la metodología a utilizar, el servidor web, la base de datos adecuada y los lenguajes de programación que se van a emplear para el desarrollo del sistema.

## <span id="page-15-1"></span>**1.1 Aula Virtual**

El concepto de aula virtual ha sido trabajado por varios estudiosos del tema y según sus criterios, se puede asumir de la forma siguiente:

*"El aula virtual es una herramienta que permite a los educadores y educandos encontrarse para realizar actividades que conducen al aprendizaje."(SCAGNOLI, 2000)*

*"El aula virtual es un entorno educativo que intenta facilitar el aprendizaje cooperativo entre estudiantes, entre estudiantes y profesores, entre los propios profesores y entre una clase y comunidades más amplias, académicas y no académicas."(CERVERA, 2002)*

*"El aula virtual no debe ser solo un mecanismo para la distribución de la información, sino que debe ser un sistema donde las actividades involucradas en el proceso de aprendizaje puedan tomar lugar, es decir, que deben permitir interactividad, comunicación, aplicación de los conocimientos, evaluación y manejo de la clase." (SCAGNOLI, 2000)*

*"El aula virtual es un intento de implementar mediante aplicaciones telemáticas, la calidad de la comunicación de la formación presencial en la educación a distancia. Es un concepto que agrupa actualmente las posibilidades de la enseñanza en línea en la Internet." (CERVERA, 2002)*

*"Entendemos que un aula virtual se puede situar dentro de la misma clase y, aunque podría también funcionar de manera autónoma como sucede en la educación superior, puede cubrir una serie de necesidades educativas nada despreciables realizadas de manera que se libere al profesor y al alumno de la coincidencia temporal e incluso espacial." (BADIA, 2012)*

A partir de los criterios analizados se conforma el concepto de aula virtual que regirá la investigación:

*"El aula virtual es un entorno educativo sustentado en aplicaciones telemáticas que viabiliza el proceso de enseñanza–aprendizaje a distancia en un ambiente cooperativo dotado de un alto grado de interactividad y una efectiva comunicación, sin la necesidad de la coincidencia temporal ni espacial de estudiantes y profesores." (Elaboración propia)*

## <span id="page-16-0"></span>**1.1.1 Organización de un aula virtual**

Un aula virtual puede estar organizada utilizando las siguientes funciones:(BADIA, 2012)

- Escribir
- ❖ Responder
- ❖ Consultar
- Grupo de Clase
- Chat

La estructura del aula virtual se orienta bajo la metodología PACIE. Es decir que debe tener **Presencia** en el sentido de que los EVAs sean sencillos, amigables, atractivos. Es el impacto visual del aula virtual. **Alcance** en cuanto a lograr que el desarrollo de contenidos y actividades permitan alcanzar los objetivos de aprendizaje para lo cual se requiere planificar el alcance de un aula virtual en cuanto a objetivos, contenidos, actividades, estrategias metodológicas; estándares y marcas académicas. **Capacitación** en cuanto a generar espacios para la formación permanente de los docentes en el manejo de la plataforma *moodle*, es decir que conozcan y apliquen los procesos de diseño instruccional, que sean capaces de organizar sus asesorías y tutorías, que fomenten procesos de auto aprendizaje permanente. **Interacción** es decir que las actividades fomenten interactividad y trabajo colaborativo con lo cual se busca la construcción del conocimiento. *Elearning* en el sentido de que la herramienta tecnológica facilite el logro de aprendizajes significativos. En PACIE, el aula virtual se estructura en bloques y secciones. (Ver Ilustración 1) (RAMÍREZ, 2011)

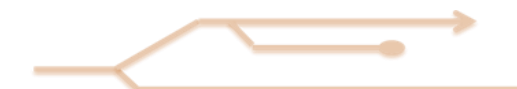

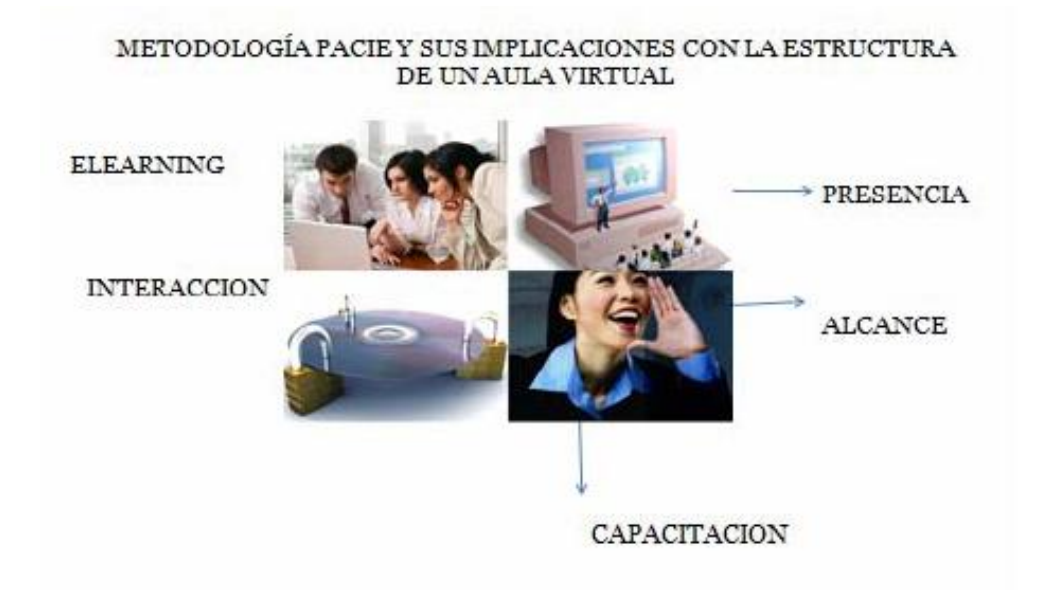

#### **Ilustración 1 Estructura de un aula virtual**

<span id="page-17-1"></span>Para el desarrollo de la aplicación propuesta, se tendrá en cuenta las funciones que anteriormente fueron planteadas y pretenderá hacer uso de la metodología de PACIE para lograr la formación de un aula virtual de aprendizaje.

#### <span id="page-17-0"></span>**1.2 Videoconferencia**

El concepto de videoconferencia ha sido expresado en diversos contextos por autores que han estudiado esta rama, algunas de las acepciones asumidas son:

"*La videoconferencia es una conferencia mantenida mediante imágenes y sonidos transmitidos por una red de comunicaciones." (P., 2012.)*

*"La videoconferencia es un sistema interactivo que permite a varios usuarios mantener una conversación virtual por medio de la transmisión en tiempo real de video, sonido y texto a través de Internet. Estos sistemas están especialmente diseñados para llevar a cabo sesiones de capacitación, reuniones de trabajo, demostraciones de productos, entrenamiento, soporte, atención a clientes, marketing de productos." (SARMIENTO, 2011)*

*"La videoconferencia es una tecnología que proporciona un sistema de comunicación bidireccional de audio, video y datos que permite que las sedes receptoras y emisoras mantengan una comunicación simultánea interactiva en tiempo real." (HIDALGO, 2009)*

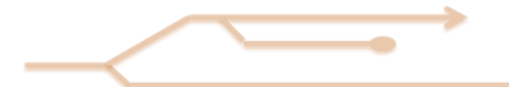

*"La videoconferencia es un sistema de comunicación que permite mantener reuniones colectivas entre varias personas que se encuentran en lugares distantes. Esta comunicación se realiza en tiempo real, vía telefónica, y se transmite tanto la imagen como el sonido, en ambos sentidos."(RIBAS, 2012)*

Al haberse realizado un estudio de estos conceptos relacionados con la videoconferencia se pudo construir el concepto que presidirá la investigación:

"Una videoconferencia es la comunicación simultánea bidireccional de audio y video. El núcleo tecnológico que se utiliza en un sistema de videoconferencia es la compresión digital de los flujos de audio y vídeo en tiempo real. Su implementación proporciona importantes beneficios, como el trabajo colaborativo entre personas geográficamente distantes y una mayor integración entre grupos de trabajo." (Elaboración propia)

### <span id="page-18-0"></span>**1.2.1 Videoconferencia interactiva**

El concepto de videoconferencia interactiva ha sido formulado por varios autores, dentro de las contribuciones encontradas resalta la siguiente:

*"La Videoconferencia Interactiva es una herramienta eficaz que puede usarse en el ámbito de la educación a distancia. Este sistema puede integrarse en los programas de educación a distancia con una adaptación mínima al plan de estudios de los cursos y puede diseñarse para favorecer la comunicación por medio del video y audio bidireccional entre múltiples localidades.*"*(CHAIN, 2010)*

En la investigación que se está realizando, se considera acertado el concepto anteriormente planteado. De modo que esta definición será asumida también por la autora.

### **Ventajas y limitaciones de la videoconferencia interactiva**

#### **Ventajas (CHAIN, 2010)**

- Permite "en tiempo real", establecer contacto visual entre los estudiantes y el instructor o entre estudiantes localizados en sitios remotos.
- Soporta el uso de diversos medios de comunicación: Las pizarras, documentos electrónicos, escritos a mano y videos que pueden incorporarse a la transmisión.
- Permite la conexión con expertos de otras situaciones geográficas.
- Puede proporcionar acceso para los estudiantes de necesidades especiales.
- Provee un acceso adicional a los estudiantes de sitios remotos.

#### **Limitaciones (CHAIN, 2010)**

- Los costos iniciales del equipo y el arrendamiento de las líneas necesarias para transmitir las videoconferencias pueden ser privativas.
- Las compañías que producen los equipos desarrollan sus propios métodos de condensación de imágenes lo que genera (a veces) un problema de incompatibilidad de equipos. Aunque se han establecido protocolos para permitir las comunicaciones entre las distintas marcas de equipos, este compromiso sólo se cumple en cierto grado.
- A menos que el instructor no realice un esfuerzo adicional, los estudiantes remotos pueden no permanecer involucrados con el curso.
- Si los audiovisuales como videos, escritos y documentos electrónicos no se preparan apropiadamente, los estudiantes pueden perder un tiempo valioso al leerlos o tratar de entenderlos.

#### <span id="page-19-0"></span>**1.3 Streaming**

Según (Álvarez 2001), *"La tecnología de streaming se utiliza para aligerar la descarga y ejecución de audio y vídeo en la web, ya que permite escuchar y visualizar los archivos mientras se están descargando. Si no se utiliza streaming para mostrar un contenido multimedia en la red, se tiene que descargar primero el archivo entero en el ordenador y más tarde ejecutarlo, para finalmente ver y oír lo que el archivo contenía. Sin embargo, el streaming permite que esta tarea se realice de una manera más rápida y que se pueda ver y escuchar su contenido durante la descarga. El streaming funciona de la siguiente manera: Primero el ordenador (el cliente) se conecta con el servidor y éste inicia el envío del fichero. El cliente comienza a recibir el fichero y construye un buffer donde va guardando la información. Cuando se ha cargado el buffer con una pequeña parte del archivo, el cliente lo empieza a mostrar y a la vez continúa con la descarga. El sistema está sincronizado para que el archivo se pueda ver mientras que va siendo descargado, de modo que cuando concluye la descarga el fichero también ha terminado de visualizarse. Si en algún momento la conexión sufre descensos de velocidad, se utiliza la información que existe en el buffer,* 

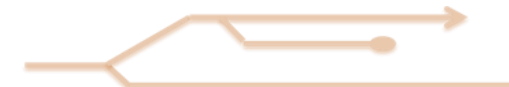

*de modo que se puede soportar en alguna medida ese descenso. Si la comunicación se corta demasiado tiempo, el buffer se vacía y la ejecución del archivo se cortaría también hasta que logre restaurase la señal."* 

Debido a las facilidades mencionadas anteriormente en relación al uso del *streaming* en la web, se ha decidido utilizar esta técnica en el desarrollo de la solución propuesta ya que con su utilización se podrá aligerar la descarga y ejecución de audio y video.

# <span id="page-20-0"></span>**1.4 Caracterización de las herramientas más significativas para desarrollar aulas virtuales**

En la actualidad las herramientas que sirven para desarrollar aulas virtuales cuentan con un gran auge a nivel mundial, algunas de las más llamativas son: Mi clase en línea, *Marratech*, *Elluminate Live*, *UDUTU* y *Moodle*. A partir del estudio realizado se detallan a continuación las principales características de cada una de ellas.

#### <span id="page-20-1"></span>**1.4.1 Mi clase en línea**

*Mi clase en línea* (Disponible en [http://www.miclase-online.com](http://www.miclase-online.com/)) utiliza Internet como transporte para realizar el proceso de enseñanza-aprendizaje, desde su casa u oficina, el estudiante puede aprender sin contar con el maestro en forma presencial. Es un espacio que contiene herramientas *e-learning* que apoyan al profesor en el proceso de enseñanza-aprendizaje de forma gratuita. Se proporciona la herramienta ideal para que: se ofrezcan cursos, asesorías, talleres virtuales, etc. por internet y se obtengan grandes beneficios económicos. (*Mi clase en línia*, 2012)

En la ilustración 1 mostrada a continuación, se ve reflejado el diseño que brinda la herramienta Mi Clase en Línea.

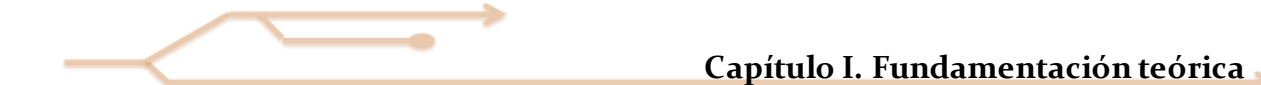

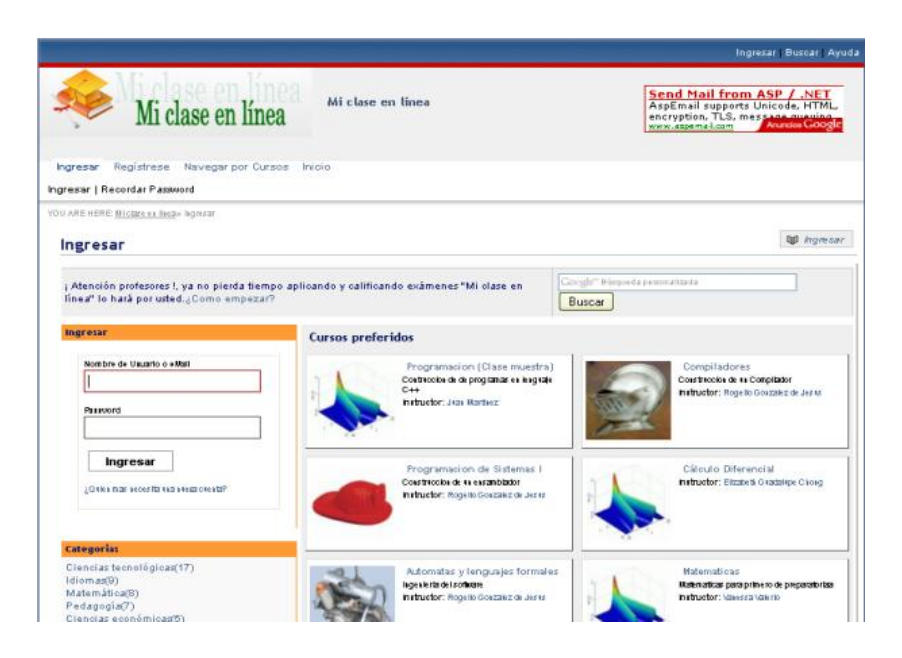

**Ilustración 2 Página principal de la herramienta Mi Clase en Línea**

#### <span id="page-21-1"></span><span id="page-21-0"></span>**1.4.2 Marratech**

*Marratech* (Ver ilustración 2) es un software de escritorio utilizado para impartir conferencias que permite a múltiples participantes desde cualquier parte del mundo:

- Comunicarse con una calidad de audio excepcional, vídeo y texto.
- Ver una presentación de diapositivas en vivo con video del presentador.
- Compartir documentos y aplicaciones en una pizarra y colaborar en la elaboración de documentos dentro de un espacio de trabajo compartido, distribuido.

*Marratech* es una multi-plataforma que combina 16kHz de alta calidad de audio, video y una pizarra de gran alcance con uso compartido de aplicaciones, dentro de una conexión cifrada de 256 bits de seguridad para Internet. La posibilidad de tener sesiones de formación y reuniones instantáneas desde el escritorio, según sus creadores, la posibilidad de tener sesiones de formación. *Marratech* también permite ahorrar costes en viajes, el tiempo de inactividad y los gastos asociados al personal.(*Marratech*, 2012)

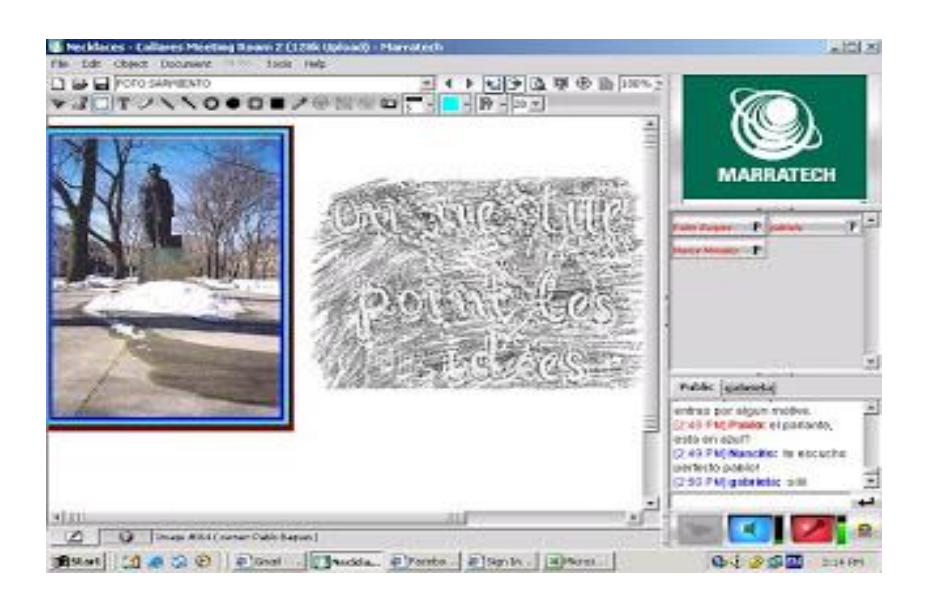

**Ilustración 3 La herramienta Marratech**

#### <span id="page-22-1"></span><span id="page-22-0"></span>**1.4.3 Elluminate Live**

*Elluminate Live* está creada específicamente para facilitar una colaboración multimedia colectiva entre los participantes. La estructura colaborativa de comunicaciones única permite que todos los estudiantes estén en sincronía sin importar su plataforma computacional o la velocidad de su conexión a Internet. La tecnología *NoUserLeftBehind™* significa que todos los estudiantes, incluso aquellos con discapacidades, cuentan con una experiencia de aprendizaje más interactiva y enriquecedora. Desde audio en dos direcciones, video de alta resolución y pizarras compartidas, hasta aplicaciones compartidas, grabación y grupos de trabajo en salas simultáneas (*breakout rooms,* por su traducción al inglés), todos los componentes de *Elluminate Live* están integrados íntimamente para proveer un entorno de aprendizaje interactivo. Ya sea que usted cuente con dos estudiantes – o doscientos –*Elluminate Live!* permite una comunicación, colaboración y educación de clase mundial que transforman la enseñanza y el aprendizaje.(ELLUMINATE y 2010)

Seguidamente se muestra la ilustración 3, en la que se evidencia el diseño que exhibe la herramienta *Elluminate Live*, así como la señalización de sus principales áreas de trabajo.

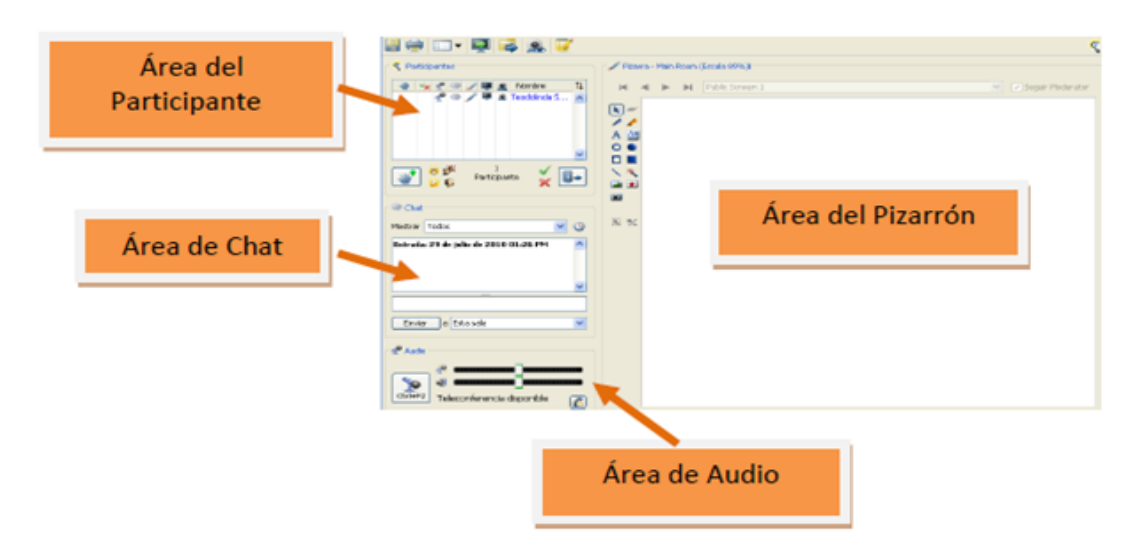

**Ilustración 4 Las cuatro partes principales de la herramienta Elluminate Live**

#### <span id="page-23-1"></span><span id="page-23-0"></span>**1.4.4 UDUTU**

*UDUTU* (Disponible en <http://www.udutu.com/>) es un servicio gratuito para la generación de materiales didácticos online. Se basa en el uso de plantillas para incorporar texto y elementos multimedia, la creación de cuestionarios de elección múltiple, acceso guiado a contenidos a través de escenarios y permite importación de archivos *power point*.(HINOJOSA, 2012)

El profesor puede modificar muchas de las variables de presentación: fondos, tipos de letra, colores, entre otros elementos. Su funcionamiento es muy intuitivo y cuenta con numerosos tutoriales en inglés con apoyo de video.(*que-es-udutu*, 2011)

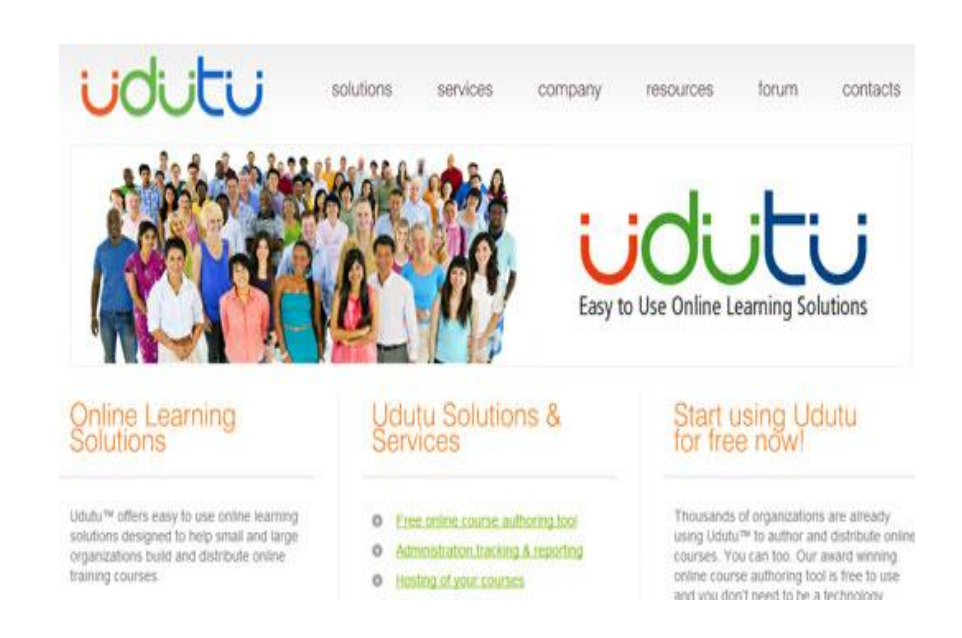

**Ilustración 5 Página principal de la herramienta UDUTU**

#### <span id="page-24-1"></span><span id="page-24-0"></span>**1.4.5 Moodle**

El nombre proviene del acrónimo de *Modular Object Oriented Dynamic Learning Enviromennt* (Entorno Modular de Aprendizaje Dinámico Orientado a Objetos), aunque otras fuentes mencionan que proviene del verbo inglés *moodle,* que describiría el proceso de deambular perezosamente a través de algo, y hacer cosas cuando se antoja hacerlas. Es una herramienta de *software* libre y gratis. Además se retroalimenta del trabajo realizado por múltiples instituciones y participantes que colaboran en red, en la que se permite acceder libremente e incorporar a asignaturas múltiples módulos y recursos creados por otros usuarios.(LAHIDALGA, 2012)

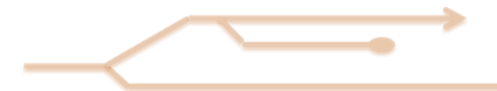

| Menú principal<br>Desactivar edición<br>Categorías de cursos<br>$\mathbb{F} \times \mathbb{R}$<br><b>Novedades</b><br><b>W</b> Novedades<br>$\boxed{-}$<br>$2°$ BACH<br>$\overline{\mathbf{2}}$<br><b>小人义业</b><br>$\frac{1}{2}$ $\frac{1}{2}$ $\frac{1}{2}$ $\frac{1}{2}$ $\frac{1}{2}$ $\frac{1}{2}$ $\frac{1}{2}$<br>$\circledcirc$<br>1<br>$1^\circ$ BACH<br>Añadir un nuevo tema<br>$\checkmark$<br>Add a resource<br>(No se ha puesto aún ninguna<br>$4^\circ$ ESO<br>$\mathbf{1}$<br>$\circledcirc$<br>noticia)<br>$\overline{2}$<br>$3°$ ESO<br>Add an activity<br>$\checkmark$<br>Calendar<br>$\overline{\mathbf{2}}$<br>$\boxed{-}$<br>$1^\circ$ ESO<br>$\frac{1}{2}$ * $\times$ + 1<br><b>Course/Site Description</b><br>$\boxed{-}$<br><b>OTROS</b><br>$\mathbf{1}$<br>$\mathbb{F} \times \mathbb{R}$<br>diciembre 2008<br>٠<br>×<br>Miscelánea<br>$\overline{\mathbf{2}}$<br>COLO C MARSTA CASTILLA<br>Sun Mon Tue Wed Thu Fri<br>Sat<br>$\overline{\phantom{a}}$<br>$\overline{\mathbf{t}}$<br>$\overline{\mathbb{S}}$<br>$6 -$<br>$\mathbf{1}$<br>$\mathbf{3}$<br>8<br>$10 - 11$<br>13 <sup>°</sup><br>-9<br>12<br>Buscar cursos:<br>Go<br>7 <sup>1</sup><br>moodle<br>16<br>17<br>20<br>14 <sup>2</sup><br>15<br>18<br>19<br>ø.<br>22<br>23<br>24<br>$25$ $25$<br>27<br>$21 -$<br>28 <sup>1</sup><br>29<br>$30 \t 31$<br><b>Site Administration</b><br>$\boxed{\phantom{1}}$<br>$\mathbb{F} \times \mathbf{f}$<br><b>Blocks</b><br>- Notifications<br>Añadir<br>□ Users<br>$\Box$ Courses<br>Calificaciones<br>$\Box$ Location<br>$\Box$ Idioma<br>$\Box$ Modules<br>Security<br>Appearance<br>Front Page<br>$\square$ Server<br>Networking<br>□ Reports<br>Miscelánea<br><b>Buscar</b> | Ud. está en el sistema como Admin Usuario. (Salir) |  |  |  |  |  |
|----------------------------------------------------------------------------------------------------|----------------------------------------------------|--|--|--|--|--|
|                                                                                                    |                                                    |  |  |  |  |  |

**Ilustración 6 Imagen de la herramienta Moodle**

# <span id="page-25-1"></span><span id="page-25-0"></span>**1.5 Análisis comparativo de las plataformas descritas**

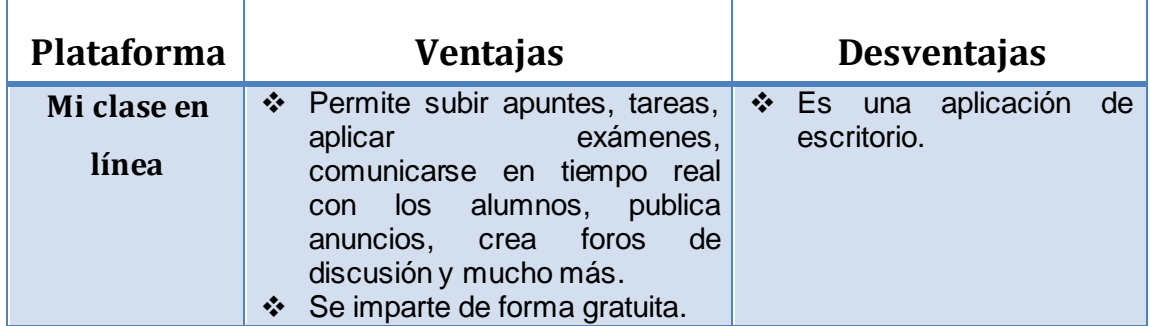

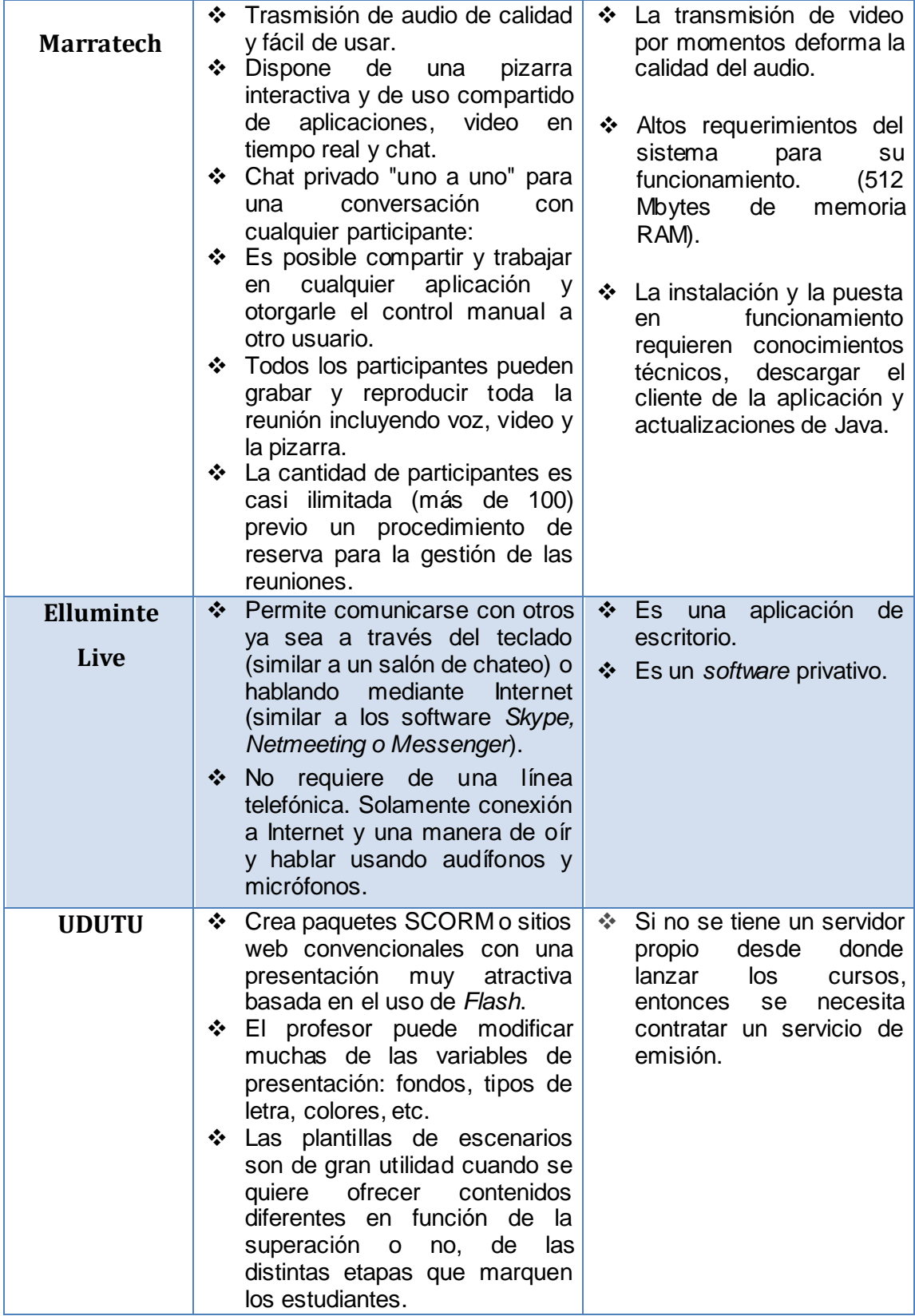

e.

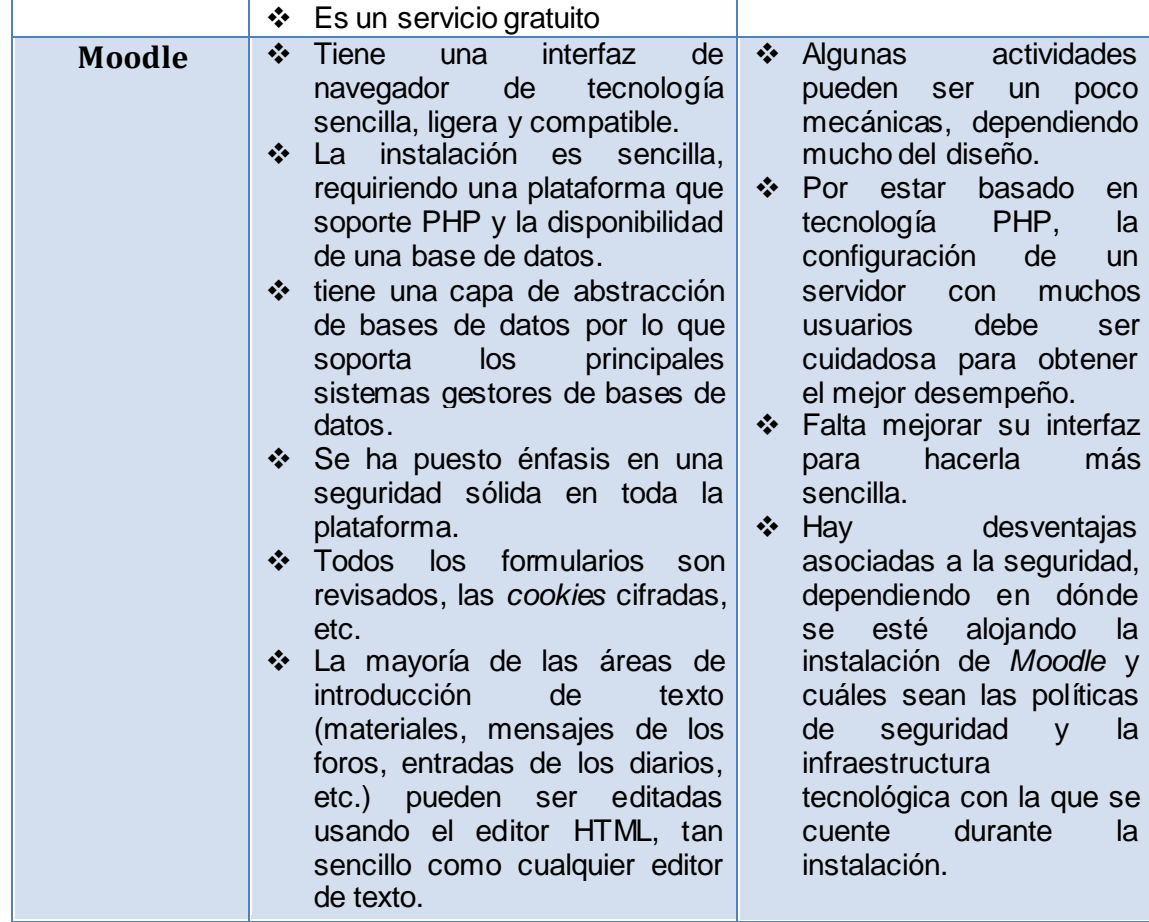

<span id="page-27-1"></span>**Tabla 1 Comparativa entre las herramientas más significativas para la creación de aulas virtuales.**

## <span id="page-27-0"></span>**1.6 Tecnologías y tendencias actuales para el desarrollo de aulas virtuales**

En este apartado se describirán las tendencias y tecnologías de avanzada, tomando en cuenta el uso de una buena arquitectura para lograr una mayor organización de la estructura y se estudiará la metodología de desarrollo más adecuada a la aplicación que se va a crear. También se escogerá el lenguaje y los estándares de programación para que se puedan implementar todos los requisitos funcionales de la aplicación de una forma correcta. Además se seleccionará el Sistema de Gestión de Base Datos, el servidor web y las librerías idóneas a utilizar.

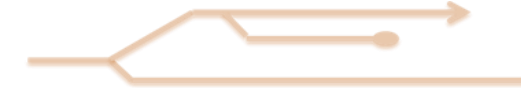

#### <span id="page-28-0"></span>**1.6.1 Arquitectura de Software**

La arquitectura de software es la organización fundamental de un sistema encarnada en sus componentes, las relaciones entre ellos, el ambiente y los principios que orientan su diseño y evolución. Una arquitectura bien definida y robusta valida que la aplicación tenga las mejores condiciones ya que es la columna vertebral de la aplicación. (BILLY, 2005)

**Patrón Modelo Vista Controlador:** Es un patrón de diseño de arquitectura de software muy empleado actualmente. Este sugiere la separación del software en tres estratos: Modelo, Vista y Controlador. (PAVÓN, 2009)

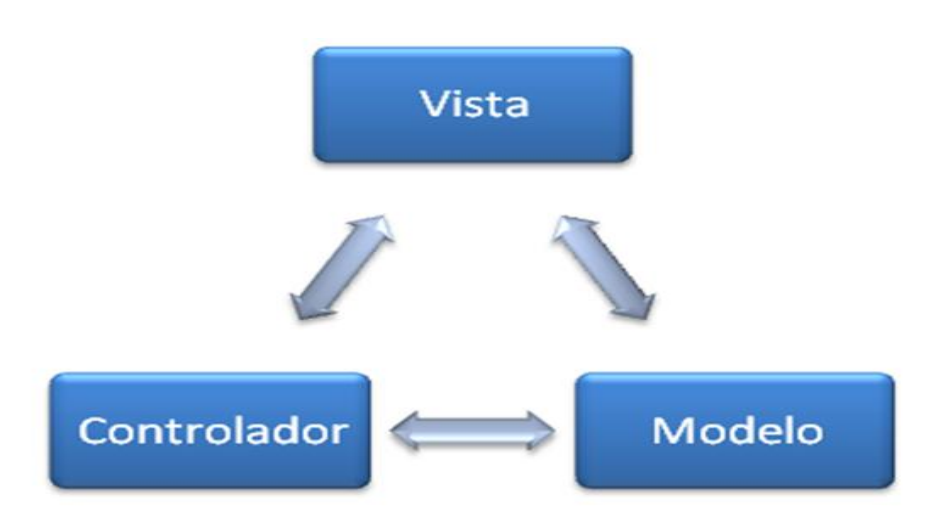

<span id="page-28-1"></span>**Ilustración 7 Diagrama representativo del patrón arquitectónico Modelo-Vista-Controlador.**

- **Modelo**: Es la representación de la información que maneja la aplicación. El modelo en sí, son los datos puros que puestos en el contexto del sistema proveen de información al usuario o a la aplicación misma. (Información almacenada en una base de datos o en XML junto con las reglas de negocio que transforman esta información) (PAVÓN, 2009)
- **Vista**: Es la representación del modelo en forma gráfica disponible para la interacción con el usuario. En el caso de una aplicación web, la vista es una página HTML con contenido dinámico sobre la cual el usuario puede realizar operaciones. (La página HTML) **Modelo**: Es la representación de la información que maneja la aplicación. El modelo en sí, son los datos puros que puestos en el contexto del sistema proveen de

información al usuario o a la aplicación misma. (Información almacenada en una base de datos o en XML junto con las reglas de negocio que transforman esta información) (PAVÓN, 2009)

 **Controlador**: Es la capa encargada de manejar y entregar las solicitudes del usuario, procesando la información necesaria y modificando el Modelo en caso de ser necesario. (Código que obtiene datos dinámicamente y genera el contenido HTML) (PAVÓN, 2009)

## <span id="page-29-0"></span>**1.6.2 Metodología de Desarrollo de Software**

Las Metodologías de Desarrollo de Software surgen ante la necesidad de utilizar una serie de procedimientos, técnicas, herramientas y soporte documental a la hora de desarrollar un Producto software. Esta metodología pretende guiar a los desarrolladores al crear un nuevo software, pero los requisitos de un software a otro son tan variados y cambiantes, que ha dado lugar a que exista una gran variedad de metodologías para su creación. Se podrían clasificar en dos grandes grupos: Metodologías Robusta y Metodologías ligeras, también conocidas como ágiles.(ISAÍAS CARRILLO PÉREZ, 2008)

#### **Metodología Programación Extrema o XP (***Extreme Programming***)**

La Programación Extrema es una metodología ágil centrada en potenciar las relaciones interpersonales como clave para el éxito en el desarrollo de software. Promueve el trabajo en equipo, preocupándose en todo momento del aprendizaje de los desarrolladores y estableciendo un buen clima de trabajo. Este tipo de método se basa en una realimentación continuada entre el cliente y el equipo de desarrollo con una comunicación fluida entre todos los participantes, también busca simplificar las soluciones implementadas y los múltiples cambios. (ISAÍAS CARRILLO PÉREZ, 2008)

Este tipo de programación es la adecuada para los proyectos con requisitos imprecisos, muy cambiantes y con un riesgo técnico excesivo. Los puntos más interesantes de XP son:

- Desarrollo iterativo e incremental.
- Pruebas unitarias continuas, frecuentemente repetidas y automáticas.
- $\div$  Programación en parejas.
- Frecuente interacción del equipo de programación con el cliente o usuario.
- Corrección de todos los errores antes de añadir una nueva funcionalidad.
- ❖ Entregas frecuentes.
- Refactorización del código.
- Propiedad del código compartida: promueve que todo personal pueda corregir y extender cualquier parte del proyecto.

### <span id="page-30-0"></span>**1.6.3 Estándares de Programación Web**

- **Lenguaje de Marcado de Hipertexto (HTML):** Es un lenguaje estático para el desarrollo de portales Web. Desarrollado por el *World Wide Web Consortium (W3C)*.Este lenguaje es sencillo, con él se pueden escribir hipertextos con etiquetas. Se usa para describir la estructura y el contenido de una aplicación Web en forma de texto**.** (RODRÍGUEZ, DANIS LOBAINA, 2010)
- **Hojas de Estilo en Cascada (CSS):** Es la forma recomendada para controlar la capa de presentación en un documento WEB. La principal ventaja de CSS en HTML es la presentación del marcado del estilo que puede ser totalmente independiente del contenido. Mediante la separación de la capa de presentación, CSS permite que todos los estilos se mantengan en un número más reducido de hojas permitiendo guardar el estilo de 10000 archivos HTML aproximadamente y de esta manera el ahorro global en el ancho de banda es notable. Con el uso de CCS se logra un control centralizado de la presentación de un sitio WEB completo, agilizando en el mismo la actualización de sus páginas**.** (BATISTA, 2010)

## <span id="page-30-1"></span>**1.6.4 Lenguajes de Programación Web**

 **JavaScript:** Es un lenguaje basado en objetos. Actualmente todos los navegadores interpretan el código JavaScript integrado dentro de las páginas web, permitiendo el desarrollo de interfaces de usuario mejoradas. Usando JavaScript se pueden crear páginas HTML dinámicas que procesen la entrada del usuario y que sean capaces de gestionar datos persistentes usando objetos especiales, archivos y bases de datos relacionales. Además, se pueden construir aplicaciones que varían desde la gestión de la información corporativa interna y su publicación en Intranet hasta la gestión masiva de transacciones de comercio electrónico. Para interactuar con una página Web se provee al lenguaje JavaScript de una implementación del Modelo de Objetos del Documento (DOM).(RODRÍGUEZ, DANIS LOBAINA, 2010)

 **Hypertext Preprocessor (PHP):** PHP es un lenguaje de scripting embebido en HTML. Mucha de su sintaxis viene de C, Java y Perl con un par de características únicas específicas de PHP incluidas en él mismo. El objetivo del lenguaje es permitir a desarrolladores web escribir rápidamente páginas generadas dinámicamente.(RODRÍGUEZ, DANIS LOBAINA, 2010)

## <span id="page-31-0"></span>**1.6.5 Ajax**

El término AJAX es un acrónimo de *Asynchronous* JavaScript *+* XML, que se puede traducir como "JavaScript asíncrono + XML". AJAX permite mejorar completamente la interacción del usuario con la aplicación, evitando las recargas constantes de la página, ya que el intercambio de información con el servidor se produce en un segundo plano. La nueva capa intermedia de AJAX mejora la respuesta de la aplicación, ya que el usuario nunca se encuentra con una ventana del navegador vacía esperando la respuesta del servidor. (RODRÍGUEZ, DANIS LOBAINA, 2010)

### <span id="page-31-1"></span>**1.6.6 Sistemas de Gestión de Base de Datos**

Los sistemas de gestión de bases de datos o mejor conocidos como SGBD, son un tipo de software muy específico, dedicado a servir de interfaz entre la base de datos, el usuario y las aplicaciones que la utilizan. Son aplicaciones que permiten a los usuarios definir, crear y mantener la base de datos y proporcionan un acceso controlado a la misma. (RODRÍGUEZ, DANIS LOBAINA, 2010)

**PostgreSQL:** PostgreSQL es el más avanzado sistema de base de datos relacionales de código abierto con modelo de arquitectura de comunicación cliente servidor. Cuenta con más de 15 años de desarrollo activo y funciona en todos los sistemas operativos existentes hoy en día. También posee una arquitectura que se ha ganado una sólida

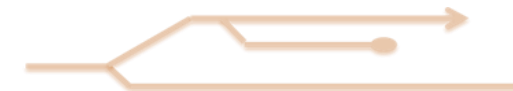

reputación de confiabilidad e integridad de datos. Tiene interfaces de programación nativa de C / C + +, Java, NET, Perl, Python, Ruby, Tcl, ODBC, entre otros, contando con una documentación de carácter excepcional. PostgreSQL cuenta con sofisticadas funciones como la versión multicontrol de concurrencia y posee punto de tiempo de recuperación, replicación asincrónica, transacciones anidadas, un planificador de consultas sofisticadas y posee un registro para la tolerancia a fallos. Soporta un tamaño ilimitado de almacenamiento de datos y tiene soporte completo para subconsultas. (BATISTA, 2010)

#### <span id="page-32-0"></span>**1.6.7 Servidor Web**

Los servidores WEB son programas que envían contenidos tal como lo son las páginas WEB, a través del protocolo HTTP. Estos manejan la entrega de los componentes de las páginas WEB como respuesta a peticiones de los navegadores de los clientes pues se ejecutan continuamente en un ordenador y se mantienen siempre a la espera de peticiones por parte de un cliente o navegador WEB.(BATISTA, 2010)

#### **Apache**

Diseñado para ser un servidor web potente y flexible que pueda funcionar en la más amplia variedad de plataformas y entornos. Las diferentes plataformas y los diferentes entornos, hacen que a menudo sean necesarias diferentes características o funcionalidades, o que una misma característica o funcionalidad sea implementada de diferente manera para obtener una mayor eficiencia. Apache se ha adaptado siempre a una gran variedad de entornos a través de su diseño modular. Este diseño permite a los administradores de sitios web elegir qué características van a ser incluidas en el servidor seleccionando que módulos se van a cargar, ya sea al compilar o al ejecutar el servidor.(*Apache*, 2013)

## <span id="page-32-1"></span>**1.6.8 Servidor de flujo de video (Flumotionv0.10)**

#### **Flumotion**

Es un servidor de *streaming* de medios de comunicación creado con el apoyo de fluendo. Cuenta con intuitivas herramientas de administración, haciendo que la tarea de crear y manipular flujos de audio y vídeo sea una tarea sencilla para los administradores del sistema, incluso principiantes. Flumotion es liberado bajo la licencia LGPL. (Flumotion, 2012)

[Flumotion,](http://flumotion.net/) a parte de una empresa española especializada en el *streaming* de contenidos, es un sistema de distribución de contenido multimedia (*Streaming Media Server*) con un diseño modular y distribuido ofreciendo grandes posibilidades de estabilidad y escalabilidad. Uno de sus puntos fuertes es la posibilidad de realizar *streaming* de contenidos usando formatos y estándares libres como *Ogg/Theora/Webm*. (PÉREZ, 2012)

En Flumotion se distinguen 3 tipos de componentes principales: el "*manager*", el "*worker*" y la interfaz de administración. Un "*manager*" se encarga de repartir tareas a/ el/los "*worker*"/*s* que estén conectados a él. Las tareas pueden ser codificar un *stream* de video o audio, capturar el *stream* de la entrada *firewire* o *webcam*, *multiplexar* audio y video, hacer el *streaming* por HTTP, entre otras. La interfaz de administración se conecta al "*manager*" permitiendo al usuario visualizar las tareas que se están realizando en los "*workers*" y poder asignar nuevas. Los componentes pueden residir en una misma máquina o distribuirse en varias. (PÉREZ, 2012)

### <span id="page-33-0"></span>**1.6.9 Bibliotecas de desarrollo web**

#### **jQuery**

Es considerado un *Framework* de JavaScript, o ambiente de desarrollo. No es más que un conjunto de utilidades las cuales no necesitan ser programadas, de hecho ya fueron programadas, probadas y se pueden utilizar de una manera muy simplificada. En otras palabras, se pueden lograr los mismos resultados, en menos tiempo sin necesidad de programar una funcionalidad completamente.(¿Qué es y Para qué Sirve jQuery?, 2011)

El concepto más básico de jQuery es el de "seleccionar algunos elementos y realizar acciones con ellos". La biblioteca soporta gran parte de los selectores CSS3 y varios más no estandarizados. Permite detectar dicho estado a través de la declaración \$(document).ready() de forma tal que el bloque se ejecutará sólo una vez que la página esté disponible. Ofrece una variedad de métodos para obtener y modificar valores de dimensiones y posición de un elemento. Provee una forma fácil y elegante para crear nuevos elementos a través del mismo método \$() que se utiliza para realizar selecciones. (MURPHEY, 2013)

#### **Bootstrap**

Es un *framework* que simplifica el proceso de creación de diseños web combinando CSS y JavaScript. Ha sido desarrollado por *Twitter* que recientemente liberó su versión 2.2. Su mayor ventaja es que se puede crear interfaces que se adapten a los distintos navegadores (Un término que se conoce en la bibliografía como *responsive design*) apoyándose en un *framework* potente con numerosos componentes webs ahorrándose mucho esfuerzo y tiempo.(RODRÍGUEZ, TXEMA, 2012)

Ofrece una serie de plantillas CSS y ficheros Javascript que permiten integrar el *framework* de forma sencilla y potente en proyectos webs. Permite crear interfaces que se adapten a los diferentes navegadores, tanto de escritorio como *tablets* y móviles a distintas escalas y resoluciones. Se integra perfectamente con las principales librerías Javascript, por ejemplo JQuery. Ofrece un diseño sólido usando estándares como CSS3/HTML5. Es un *framework* ligero que se integra de forma limpia en un proyecto actual. Funciona con todos los navegadores, incluido Internet Explorer. (RODRÍGUEZ, TXEMA, 2012)

### <span id="page-34-0"></span>**1.6.10 Herramienta CASE**

Para la confección de aplicaciones web se utiliza este tipo de herramientas puesto que facilita el diseño de lo que se desea desarrollar, permitiendo realizar diagramas que muestran la interacción entre los distintos componentes de la aplicación. Para el desarrollo del sistema de gestión de videoconferencias interactivas se utilizará una herramienta de este tipo para realizar el modelado de su funcionamiento.

#### **Visual Paradigm**

Es una herramienta utilizada para el modelado de aplicaciones, utiliza Lenguaje Unificado de Modelado como lenguaje para la modelación. Esta herramienta visual permite construir la aplicación con mayor rapidez, mayor exactitud, mejor trabajo en equipo y facilidad de uso, además de que aumenta las expectativas mediante su interfaz gráfica. Además

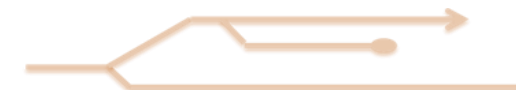

soporta la ingeniería inversa, generación de código, generador de informes, editor de figuras, entre otros. Facilita principalmente la interoperabilidad con otras herramientas CASE y la mayoría de los IDEs y permite la integración de todos los componentes. (RODRÍGUEZ, DANIS LOBAINA, 2010)

### <span id="page-35-0"></span>**1.7 Selección de las tecnologías y herramientas adecuadas**

Para cumplir el objetivo de desarrollar una herramienta para la gestión de videoconferencias en tiempo real, para lograr el correcto funcionamiento de la misma: se seleccionó XP como metodología de desarrollo utilizando Visual Paradigm como herramienta CASE y UML como lenguaje de modelado. Se escogió PostgreSQL como Gestor de Bases de Datos y se seleccionó Flumotion como servidor de flujo de video. Como lenguaje de programación se optó por emplear PHP ejecutándose sobre un servidor apache. Se decidió además estructurar la aplicación con una arquitectura Modelo-Vista-Controlador y utilizar las bibliotecas de desarrollo web Jquery y Bootstrap. Junto a todas estas tecnologías se considera oportuno explotar las posibilidades que brinda el uso de AJAX, tomando en consideración la criticidad de la aplicación a desarrollar en cuanto a la transmisión de video a través de las redes.

#### **Fue seleccionado XP debido a que:**

- Permite el desarrollo del software en un espacio de tiempo reducido.
- Cuenta con pocas personas ligadas al proceso, donde el cliente es parte del equipo de desarrollo.
- Permite en cualquier momento del proceso de desarrollo de la aplicación, regresar a operaciones anteriores sin afectar el ciclo de vida del software.

#### **Fue seleccionado Visual Paradigm considerando que:**

- Posee soporte para la exportación de diagramas con vistas a obtener código fuente compatible con el gestor de bases de datos seleccionado.
- Cuenta con una interfaz intuitiva y amigable que permite aplicar ingeniería inversa desde algún código fuente existente.
- Dibuja todo tipo de diagramas UML, revertir código fuente a modelos UML y generar código fuente desde dichos diagramas.
Permite la generación automática de informes que pueden ser exportados hacia formato PDF o HTML.

### **Fue seleccionado PostgreSQL tomado en cuenta que:**

- $\div$  Es un gestor de bases de datos de código libre, modificable y distribuible.
- Brinda un control de concurrencia multi-versión permitiendo trabajar con grandes volúmenes de datos.
- \* Tiene interfaces nativas para lenguajes como ODBC, JDBC, C, C++, PHP, PERL, TCL, ECPG; PYTHON y RUBY.
- Funcionar en todos los sistemas operativos conocidos como Linux, UNIX (AIX, BSD, HP-UX, SGI IRIX, Mac OS X, Solaris, Tru64) y Windows.

### **Fue seleccionado el servidor web Apache porque:**

- Es un servidor multiplataforma.
- Poseer soporte para el trabajo con la mayoría de los motores de bases de datos existentes.
- Ser un servidor de código libre que no posee restricciones para su uso.
- Contar con soporte para la programación orientada a objetos lo que garantiza robustez en las aplicaciones.

#### **Fue seleccionado Flumotion dado que:**

- Es una plataforma multi-formato, versátil y flexible pensada para medios de comunicación y portales de Internet que requieran de una infraestructura robusta y fiable capaz de soportar importantes cargas de tráfico y miles de usuarios concurrentes manteniendo una calidad notoria en el servicio.
- Ser capaz de emitir en directo o bajo demanda, tanto contenidos de audio como de video y en cualquiera de los formatos estándares en Internet (desde Windows Media, MP3, Flash, H.264, AAC, MOV, hasta el formato libre OGG-Vorbis-Theora, lo que permite a sus clientes dar servicio a usuarios de Linux, Mac y Windows, indistintamente).

#### **Fue seleccionado el patrón Modelo-Vista-Controlador tomado en cuenta que:**

- Brinda la posibilidad de desarrollar aplicaciones de forma organizada.
- Facilitar agregar nuevos tipos de datos según sea requerido por la aplicación, puesto que el funcionamiento y las interfaces se encuentran separadas pudiendo funcionar independientes.
- Facilitar el mantenimiento de la aplicación dada su fácil estructura.

 Posibilitar la construcción de nuevas vistas sin necesidad de modificar el modelo subyacente.

#### **Fue seleccionado PHP porque:**

- Es un lenguaje multiplataforma que permite la programación orientada a objetos siendo robusto para el desarrollo de aplicaciones basadas en la web.
- Permitir el trabajo con distintos gestores de bases de datos como MySQL y PostgreSQL.
- Contar con el soporte necesario para la interacción con uno de los servidores más potentes en el mundo de la web, Apache.
- Ser libre para su uso sin adicionar ningún tipo de restricciones.
- Contar con suficiente experiencia para el desarrollo de aplicaciones implementadas sobre este lenguaje.

### **Fue seleccionado Ajax debido a que:**

- Está basado en estándares abiertos como: Javascript, html, xml, css, y El objeto XML HTTP Request, aunque este último no es un estándar, es soportado por la mayoría de los navegadores.
- Es válido en cualquier plataforma y navegador.
- Es fácil de utilizar.
- Es independiente del tipo de tecnología de servidor que se utilice.
- Mejora el rendimiento de la aplicación la estética de la web.

#### **Fue seleccionado Bootstrap fundamentalmente porque:**

- Utiliza componentes y servicios creados por la comunidad.
- Puede servir como herramienta ágil para construir interfaces con gran estética siguiendo las tendencias de diseño de aplicaciones en el ámbito de la web de hoy.

#### **Fue seleccionado jQuery valorando que:**

- Permite simplificar la manera de interactuar con los documentos HTML, manipular el árbol DOM, manejar eventos, desarrollar animaciones y agregar interacción mediante la técnica AJAX a las páginas web.
- $\div$  Ser software libre y de código abierto, posee un doble licenciamiento bajo la Licencia MIT y la Licencia Pública General de GNU v2, permitiendo su uso en proyectos libres y privativos.
- Ofrecer una serie de funcionalidades basadas en JavaScript que de otra manera requerirían de mucho más código.

 Proporcionar una capa de abstracción de aplicación general para programación Web, y por lo tanto es de utilidad en casi cualquier situación de programación.

# **Capítulo 2. Propuesta de solución**

En el presente capítulo se procede a realizar la descripción de la propuesta de solución. Se realizan una serie de tareas de ingeniería que son imprescindibles para lograr el desarrollo exitoso de cada una de las historias de usuario. Se selecciona el ambiente de desarrollo, se confecciona el modelo de dominio, la lista de reserva del producto y se elabora el plan de iteraciones.

## **2.1 Identificación del Problema**

Una de las maneras en las que se puede implementar el modelo de aprendizaje a distancia, es utilizando las TIC. Con el uso de la tecnología se han desarrollado una serie de herramientas que sirven para la gestión de videoconferencias interactivas en tiempo real. En la UCI se cuenta con un EVA y una aplicación web llamada Inter-Nos (Disponible en [http://inter-nos.uci.cu](http://inter-nos.uci.cu/)), en la que los estudiantes pueden consultar materiales y también visualizar las videoconferencias grabadas de cada una de las materias de los distintos años. Estos medios de enseñanza que utiliza la Universidad no posibilita el intercambio en tiempo real entre profesor y estudiante por lo que este último no podrá consultar una duda en el momento en que esta surja, que por lo general ocurrirá cuando esté visualizando la clase o consultando algún material en el EVA.

Antes de dar paso a la creación de la solución, se debe hacer un análisis de las características de cada una de las aplicaciones ya existentes con el objetivo de garantizar que se cumplan las condiciones adecuadas para dar respuesta a los problemas que abundan a la hora de impartir una clase a través de una videoconferencia en tiempo real.

### **2.2 Propuesta de solución a desarrollar**

Se propone una herramienta que permitirá la gestión de videoconferencias interactivas en tiempo real, dando al profesor la posibilidad de gestionar las videoconferencias que construya y subir los materiales que utilizarán en cada una de sus clases. Por otra parte está también el estudiante como un usuario más, que tendrá la opción de recibir sus clases a través de la aplicación, haciendo posible que éste pueda visualizar la conferencia que está siendo impartida por el profesor, obtener los materiales que estén disponibles

para dicha clase e interactuar en tiempo real con el profesor en el momento en que le surja una duda durante la clase.

Todas las tecnologías, herramientas y técnicas informáticas, así como la metodología apropiada para el desarrollo de esta solución que se propone, han sido ya descritas en el Acápite 1.7 de este documento, donde al mismo tiempo se dejan sentadas las razones que sustentaron la selección de cada una de ellas.

## **2.3 Historias de Usuarios**

Uno de los artefactos más importantes que genera la metodología XP son las historias de usuario (HU).Estas tienen el mismo propósito que los casos de uso en el ámbito de la metodología robusta "Proceso Unificado de Desarrollo", las escriben los propios clientes tal y como ven ellos las necesidades del sistema. Las historias de usuario son similares al empleo de escenarios, con la excepción de que no se limitan a la descripción de la interfaz de usuario. También conducen el proceso de creación de los test de aceptación (empleados para verificar que las historias de usuario han sido implementadas correctamente). Existen diferencias entre éstas y la tradicional especificación de requisitos. La principal diferencia es el nivel de detalle. Las historias de usuario solamente proporcionan los detalles sobre la estimación del riesgo y cuánto tiempo conllevará la implementación de dicha historia de usuario.(ESCRIBANO, 2002)

Para darle solución a la propuesta se obtiene un total de 17 HU que serán realizadas en 4 iteraciones. A continuación se muestra la HU "Adicionar conferencia" y el resto podrá encontrarlas en la sección de Anexos de este documento.

En la Tabla 2 "HU: Adicionar Conferencia", se muestra la descripción del requisito funcional Adicionar conferencia, imprescindible para visualizar la videoconferencia, puesto que si la misma no ha sido creada, el estudiante no tendrá acceso a ella.

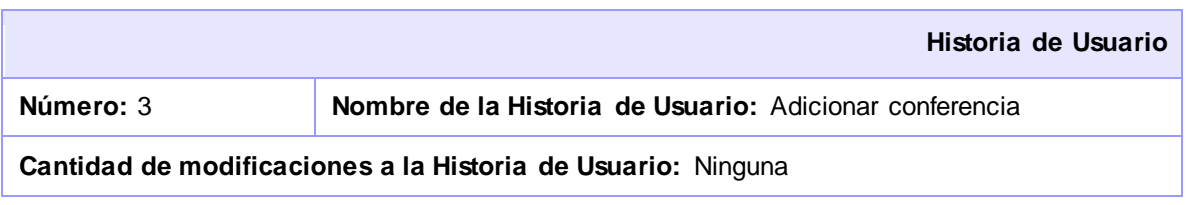

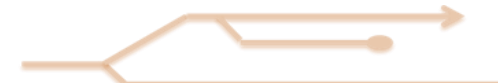

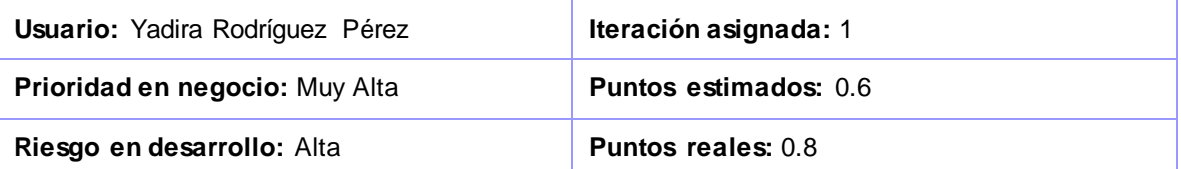

**Descripción:** El usuario -que en este caso será el profesor -tendrá la posibilidad de crear una videoconferencia introduciendo todos los datos necesarios para que posteriormente sea adicionada a la lista de videoconferencias programadas.

**Observaciones:** De no introducirse algunos de os datos, el sistema mostrará un mensaje de error indicando la obligatoriedad de que sean proporcionados todos ellos.

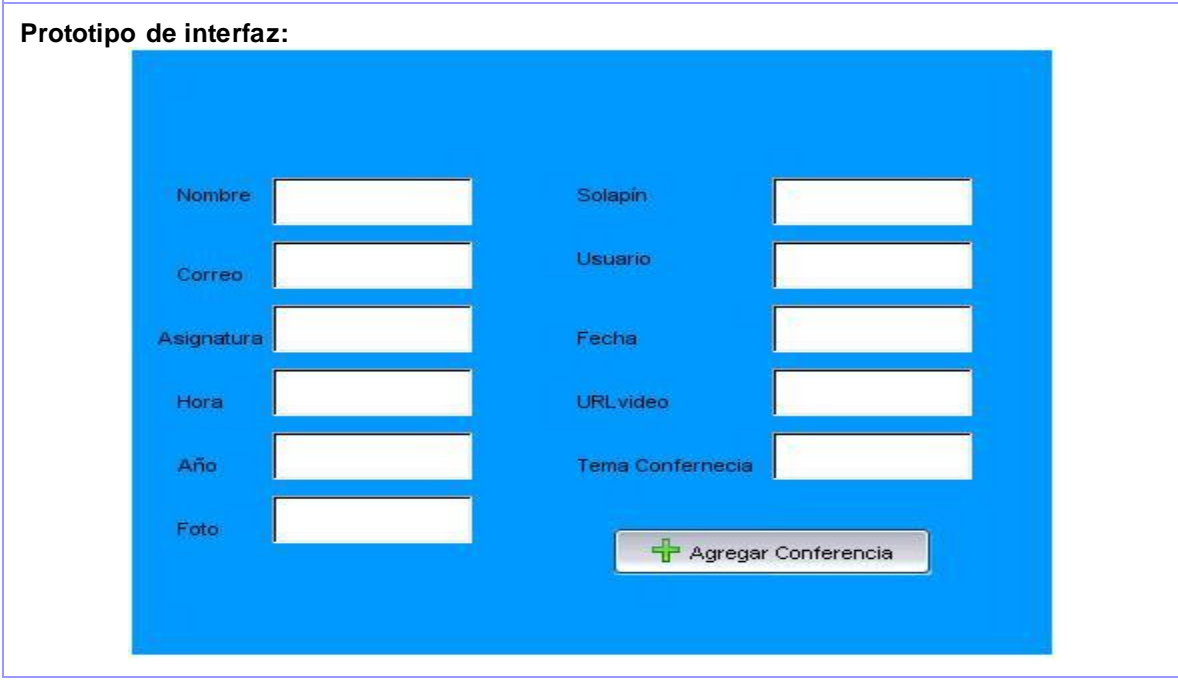

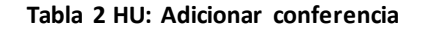

### **2.4 Lista de reservas del producto**

La lista de reserva del producto es una tabla que recoge los requisitos funcionales y no funcionales de una aplicación, el tiempo de duración estimado en semanas que durará la implementación de dicha funcionalidad y el rol que realiza la estimación. Los requisitos funcionales se muestran ordenados por su prioridad, definida en cuatro categorías (Muy alta, Alta, Media y Baja).

A continuación se muestra la Tabla 3 – Lista de reserva del producto, la cual recoge todos los requisitos funcionales y no funcionales que debe cumplir la propuesta de solución.

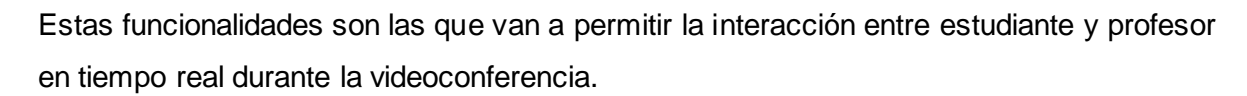

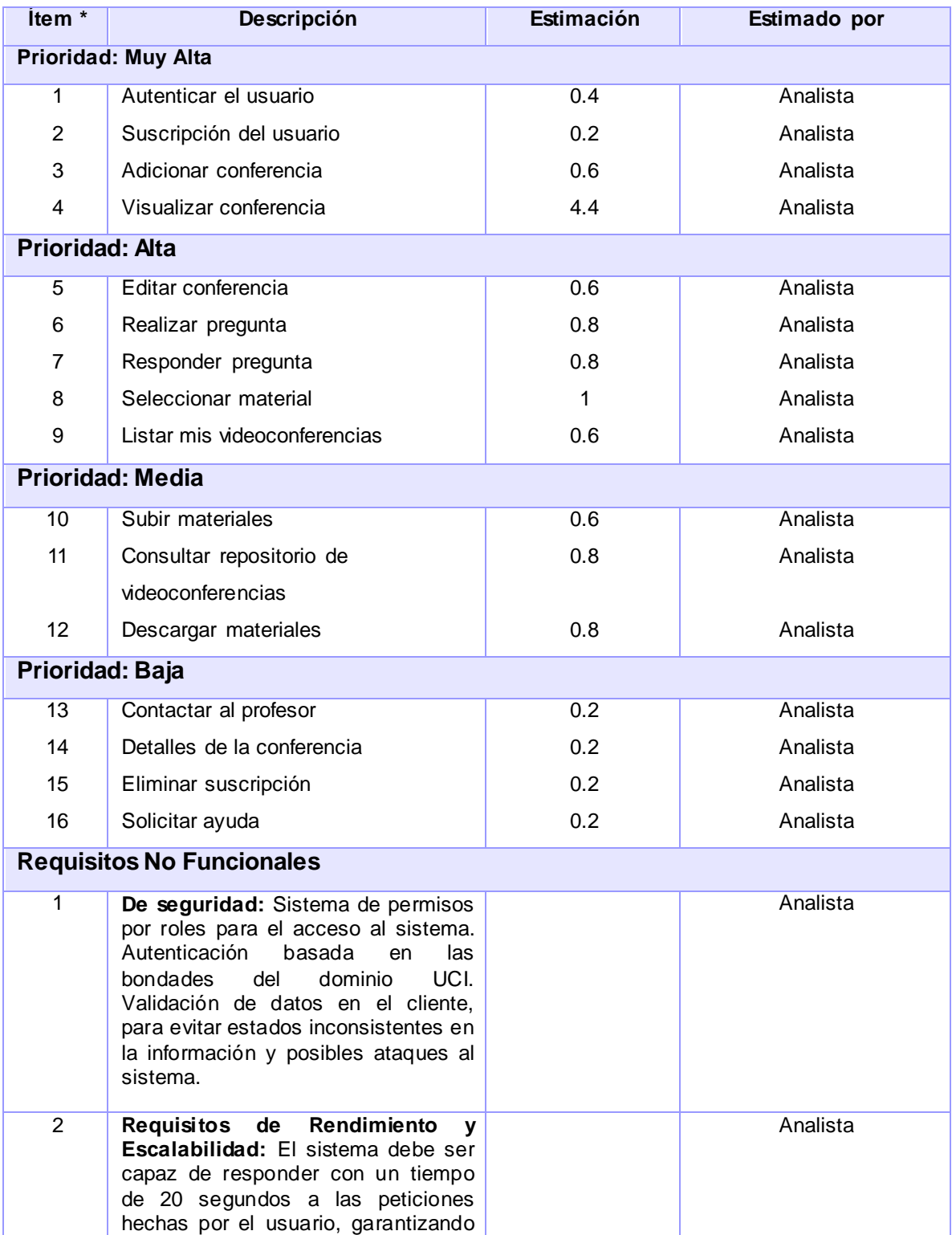

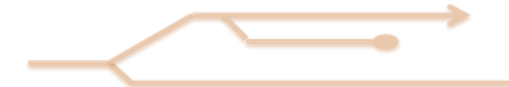

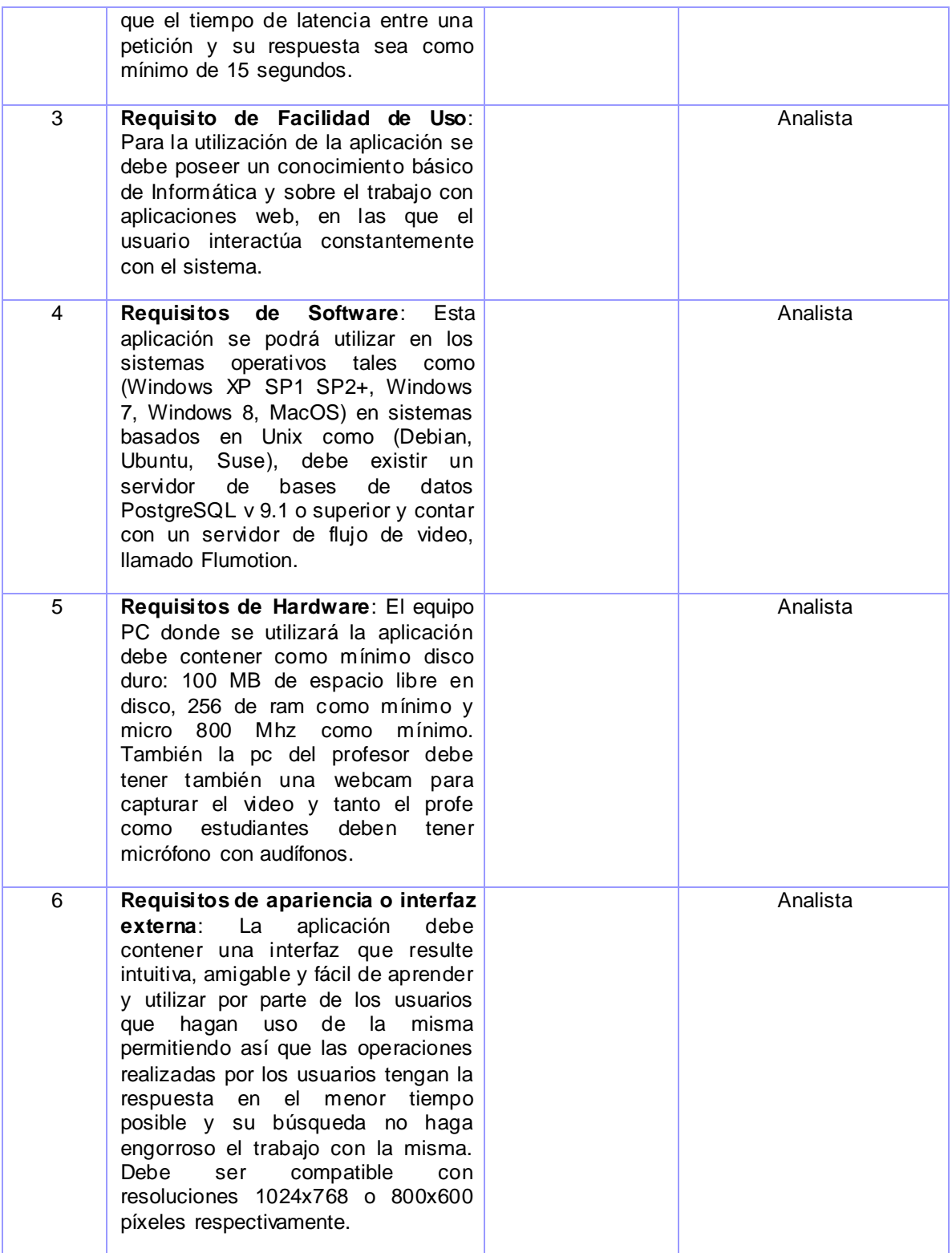

**Tabla 3 Lista de Reserva de Productos**

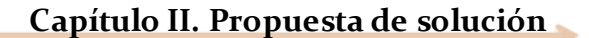

### **2.5 Tareas de ingeniería**

El equipo de desarrollo es el responsable de revisar, analizar y evaluar cada una de las Historias de Usuario correspondiente a los requisitos funcionales de la aplicación a desarrollar con el objetivo de dividir cada una de estas en tareas, que dan respuesta al cumplimiento de todas las funcionalidades de la solución propuesta.

A continuación se mostrará la Tabla 3- Tarea de Ingeniería: Implementar adicionar conferencia, como ejemplo de Tarea de Ingeniería en la cual se muestra el nombre de la tarea, en este caso Implementar adicionar conferencia, es una tarea de tipo Desarrollo, además se tienen en cuenta otros aspectos como son el nombre del responsable. Para la aplicación que se desea desarrollar se determinaron un total de 21 Tareas de Ingeniería. Aunque aquí solo se exponen un ejemplo de ellas. Las restantes pueden ser consultadas en los Anexos.

| Tarea de Ingeniería                                                                 |                               |                              |
|-------------------------------------------------------------------------------------|-------------------------------|------------------------------|
| Número Tarea: 1                                                                     | Número Historia de Usuario: 3 |                              |
| Nombre Tarea: Implementar adicionar conferencia.                                    |                               |                              |
| <b>Tipo de Tarea : Desarrollo</b>                                                   |                               | <b>Puntos Estimados: 0.6</b> |
| <b>Fecha Inicio: 4/1/2013</b>                                                       |                               | Fecha Fin: 8/1/2013          |
| Programador Responsable: Yadira Rodríguez Pérez                                     |                               |                              |
| Descripción: El usuario debe introducir los datos correspondientes para la creación |                               |                              |
| de la conferencia.                                                                  |                               |                              |

**Tabla 4 TI-Implementar adicionar conferencia**

El sistema propuesto se identifica con las siguientes tareas de ingenierías.

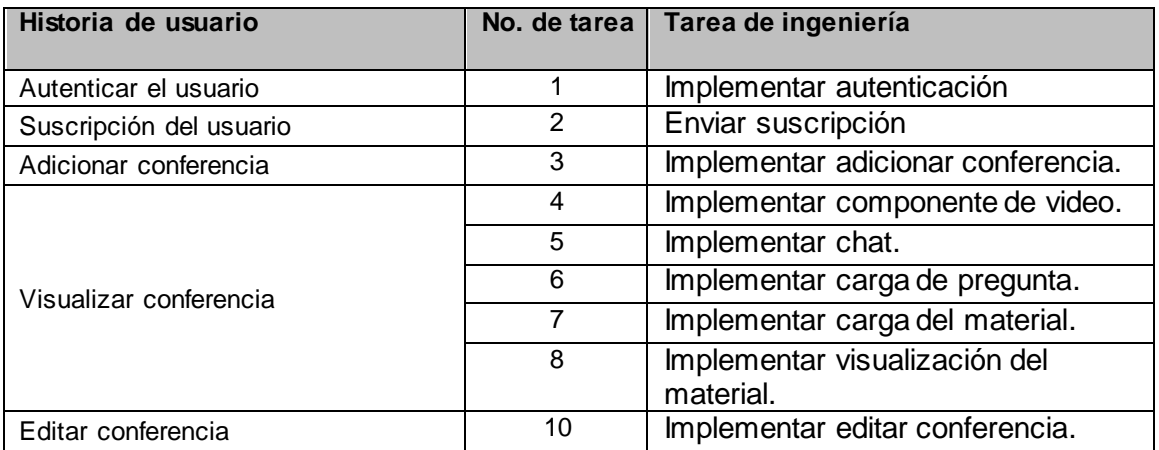

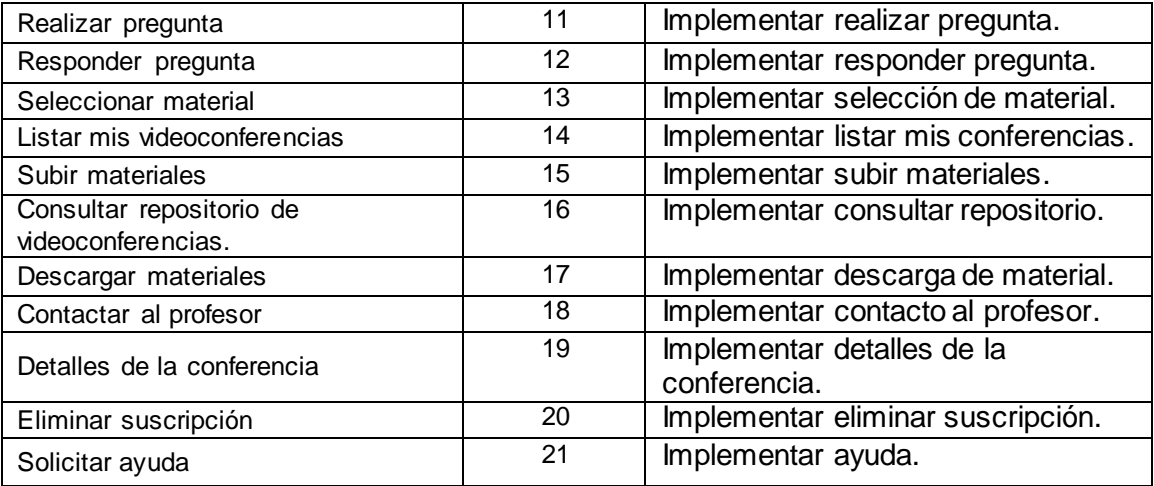

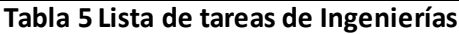

### **2.6 Plan de iteraciones**

Al haberse concluido la confección de todas las historias de usuarios que deben ser creadas con el objetivo de dar solución a la aplicación que se desea desarrollar, se obtiene entonces un plan de iteraciones en el cual se definen las historias de usuarios que deben ser resueltas en cada versión del programa, mientras suceda su desarrollo. La elaboración del plan sirve para que los desarrolladores puedan planificar el tiempo idóneo para la implementación de cada una de las historias de usuario. Este tiempo es acordado entre el cliente y el desarrollador. También se debe definir la prioridad de cada una de ellas ya que la misma va a permitir determinar posteriormente en que iteración se debe implementar tal historia de usuario.

A continuación se mostrará la Tabla 4-Plan de iteraciones, el cual fue acordado entre el cliente y el desarrollador, las historias de usuario a desarrollar en cada una de las iteraciones y el tiempo propuesto como idóneo para la implementación de las mismas, permitiendo concluir ese tiempo con una primera versión de la aplicación que gestionará las videoconferencias interactivas en tiempo real.

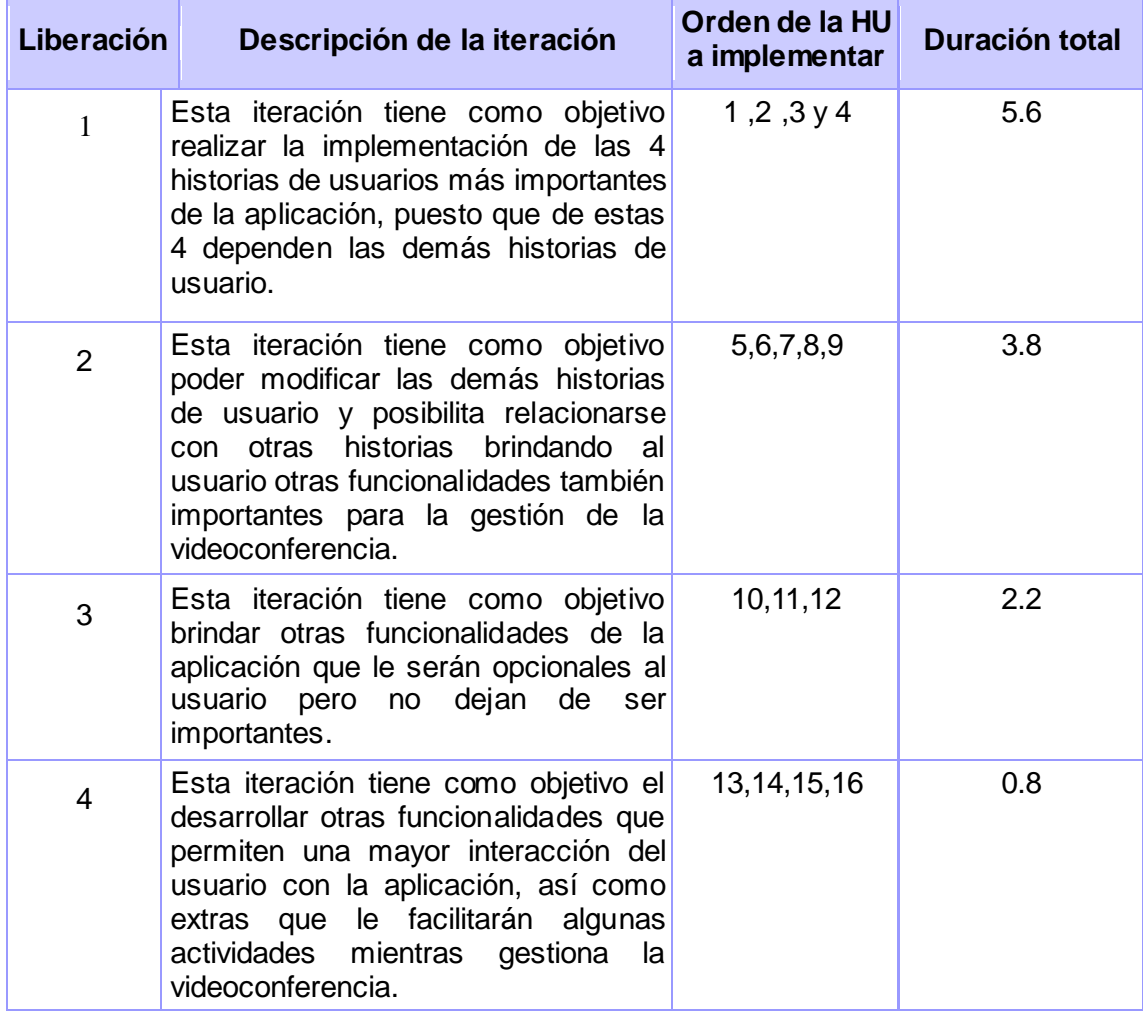

#### **Tabla 6 Plan de iteraciones**

## **2.7 Plan de Entrega**

A partir del plan de iteraciones anterior se procede a realizar el plan de entrega, que tiene como objetivo las fechas de culminación de las iteraciones y sus correspondientes historias de usuario.

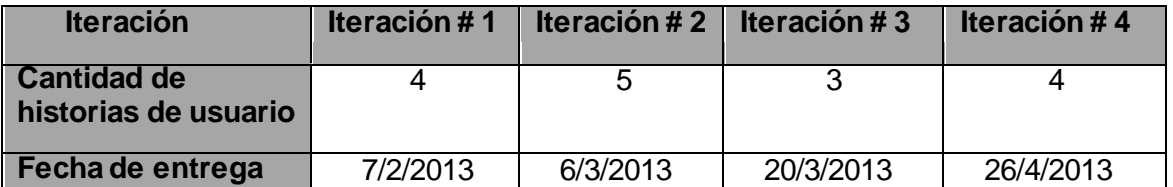

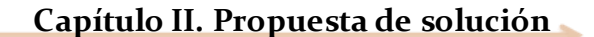

## **2.8 Tarjetas CRC**

Las tarjetas CRC (Cargo o Clase, Responsabilidad y Colaboración) son fichas que corresponden por cada una de las clases de diseño de la aplicación, en la que se describen de una forma simplificada las responsabilidades de cada clase y una lista de los objetos con los que colabora para llevar a cabo esas responsabilidades. La información seleccionada se puede enriquecer utilizando diagramas de clases y de iteración. Lo más importante de este proceso es tener presente la asignación de responsabilidades.

A continuación se mostrará más detallada la clase (Class\_Controladora) mediante su tarjeta CRC. Son un total de 12 TCR a las que se puede acceder si se consulta los Anexos.

| <b>Tarjeta CRC</b>        |  |  |  |
|---------------------------|--|--|--|
| Clase: Class_Controladora |  |  |  |
| <b>Colaboraciones</b>     |  |  |  |
| Class Conexión            |  |  |  |
| Class Entrada             |  |  |  |
| Class Suscripción         |  |  |  |
| Class Visualizar          |  |  |  |
|                           |  |  |  |
|                           |  |  |  |
|                           |  |  |  |
|                           |  |  |  |
|                           |  |  |  |
|                           |  |  |  |
|                           |  |  |  |
|                           |  |  |  |
|                           |  |  |  |
|                           |  |  |  |

**Tabla 7 TCRC- Class\_Controladora**

### **2.9 Patrones de Diseño**

"Un patrón es un par problema/solución con nombre que se puede aplicar en nuevos contextos, con consejos acerca de cómo aplicarlo en nuevas situaciones y discusiones sobre sus compromisos." (HALL, 2006) En la implementación de la aplicación se propone el uso de los patrones Gof y Graf.

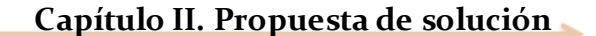

### **2.9.1 Patrones Gof**

Dentro de los patrones de diseño, el grupo de Gof clasifican en 3 grandes categorías basadas en su propósito: creacionales, estructurales y de comportamiento. Para el desarrollo de la aplicación se hizo uso de la categoría Estructural y dentro de ella específicamente los llamados: (ANGELFIRE, 2011)

- **Adaptador:** Adapta una interfaz para que pueda ser utilizada por una clase que de otro modo no podría utilizarla. En el caso de la aplicación que se va a desarrollar, esta tendrá una interfaz visual que será adaptada a una clase llamada Class\_Visualizar.
- **Fachada:** Provee de una interfaz unificada simple para acceder a una interfaz o grupo de interfaces de un subsistema. En el caso de la aplicación esta contiene una clase controladora que provee de la interfaz principal, que le permite acceder a las demás clases.

#### **2.9.2 Patrones Grasp**

Los patrones Grasp describen los principios fundamentales de la asignación de responsabilidades a objetos, expresados en formas de patrones. Para la implementación de la aplicación se dio uso de los patrones siguientes, aplicados en las clases(Class\_Controladora,Class\_Videoconferencia,Class\_Pregunta,Class\_Mensaje.):(G ROSSO, 2011)

- **Creador:** Tiene la información necesaria para realizar la creación del objeto. Usa directamente las instancias creadas del objeto. Almacena o maneja varias instancias de la clase. Contiene o agrega la clase. (GROSSO, 2011)
- **Controlador:** Asigna la responsabilidad de gestionar un mensaje de un evento del sistema a una clase que represente una de estas dos opciones: representa el sistema global, dispositivo o subsistema (controlador de fachada) o representa un escenario de caso de uso en el que tiene lugar el evento del sistema (controlador de caso de uso o de sesión). (GROSSO, 2011)

 **Alta Cohesión:** Asignar responsabilidades de manera que la información que almacena una clase sea coherente y esté relacionada con la clase. (GROSSO, 2011)

÷

o.

## **2.10 Diagrama de clases**

Un diagrama de Clases representa las clases que serán utilizadas dentro del sistema y las relaciones que existen entre ellas. Nos sirve para visualizar las relaciones entre las clases que involucran el sistema, las cuales pueden ser asociativas, de herencia, de uso y de convencimiento. Un diagrama de clases está compuesto por los siguientes elementos: Clase: atributos, métodos y visibilidad. Relaciones: Herencia, Composición, Agregación, Asociación y Uso. A continuación se muestra el diagrama de clases del diseño del sistema a desarrollar en la ilustración 8.

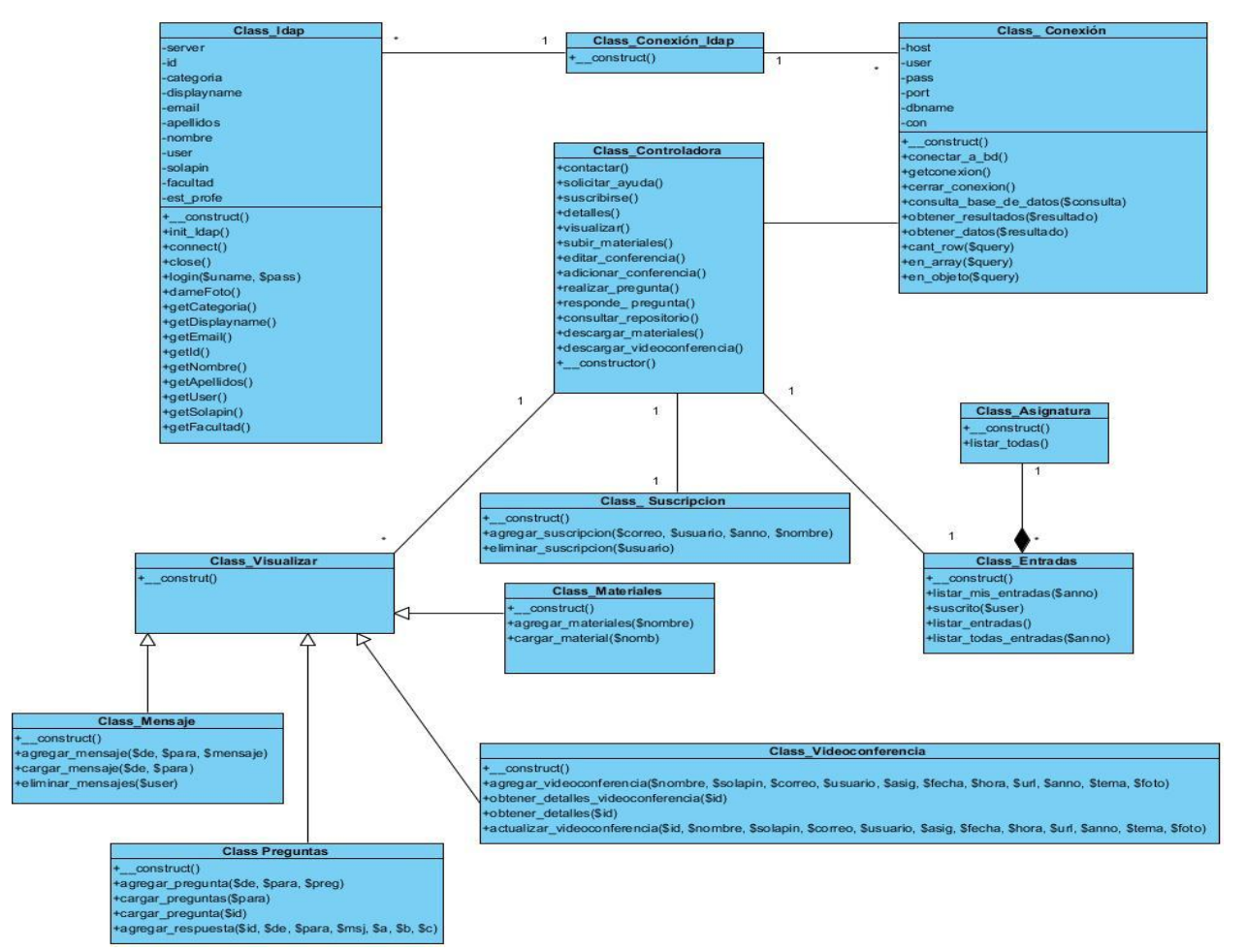

**Ilustración 8 Diagrama de Clases**

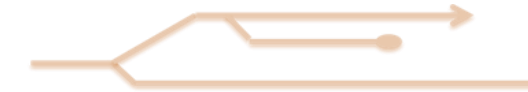

### **2.11 Estilos de programación**

Los estilos de programación definen la estructura y apariencia física del código, lo que facilita su lectura, comprensión y mantenimiento. Para la implementación de la aplicación, se utilizó los siguientes estilos de programación:

 **Sangría y longitud de línea:** Se usa una sangría de 4 espacios, sin pestañas. Esto ayuda a evitar problemas con *diffs*, parches y anotaciones. A continuación de evidencia un ejemplo.

```
…
Function obtener_detalles ($id)
{
     $con = new conexión ();
      $con->conectar_a_bd();
      $sql = "SELECT * from tb_videoconferencia WHERE id = " $id " " ;
     $res = $con->consulta_base_de_datos ($sql);
     $con->cerrar_conexion();
     return $ res;
}
```
*…*

*…*

 **Estructuras de Control:** Estos incluyen *if, for, while, switch* y muchos otros. Un ejemplo aplicado es el que se observa a continuación utilizando el *if*:

```
If ($ress && $res && $res1)
{
      return true;
}else
 {
      return false;
}
```

```
….
```
 **Llamadas de función:** Las funciones deben ser llamados sin espacios entre el nombre de la función, el paréntesis de apertura y el primer parámetro, los espacios entre las comas y los parámetros de cada uno, y ningún espacio entre el último parámetro, el paréntesis de cierre y el punto y coma. Se muestra un ejemplo a continuación.

 *\$res = \$con->consulta\_base\_de\_datos (\$sql); \$con->cerrar\_conexion();*

 *…*

*…*

 **Definiciones de clase:** Las declaraciones de clase tienen su llave de apertura de una nueva línea. Se declaran de la siguiente manera:

```
<?php
class materiales
{
     Function_construct ()
     {
     }
}
```
## **2.12 Interfaces principales de la aplicación**

Después de haber terminado la fase de implementación de la aplicación se crearon unas series de interfaces con el objetivo de lograr la interacción con el usuario. A continuación se mostrará las interfaces principales de la misma.

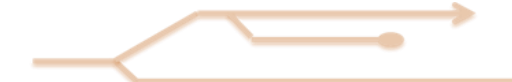

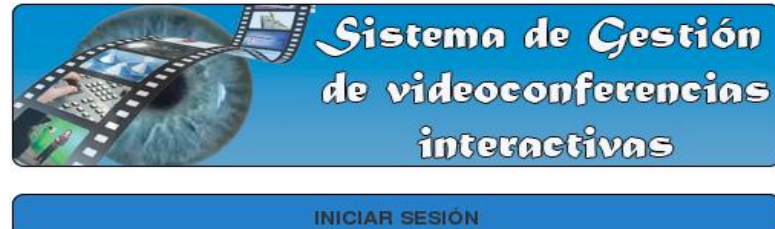

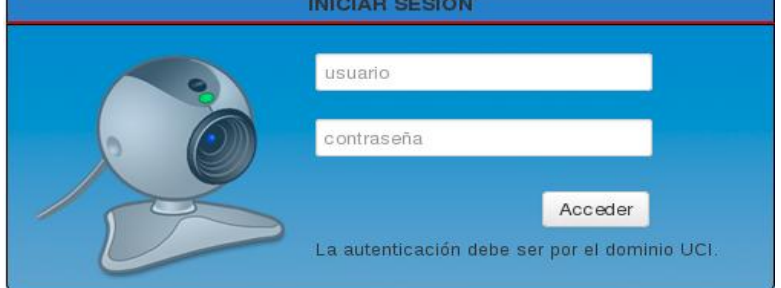

**Ilustración 9 Acceder a la Aplicación**

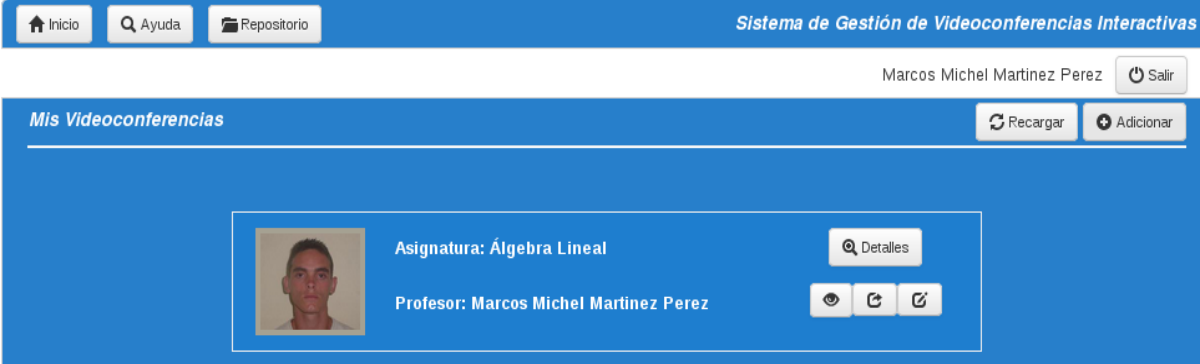

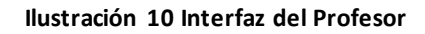

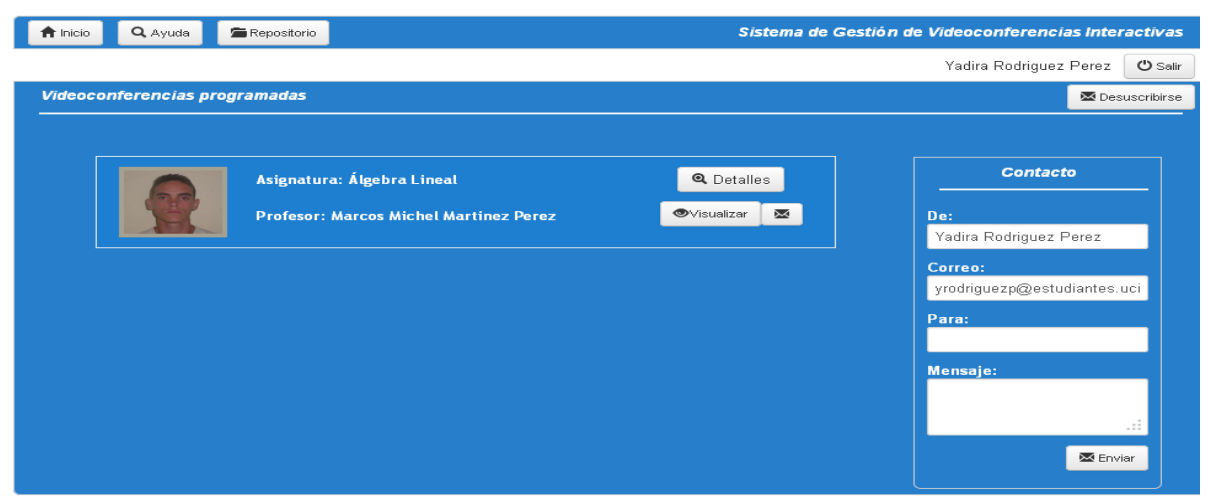

**Ilustración 11 Interfaz del Estudiante**

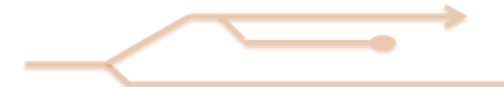

### **Capítulo II. Propuesta de solución**

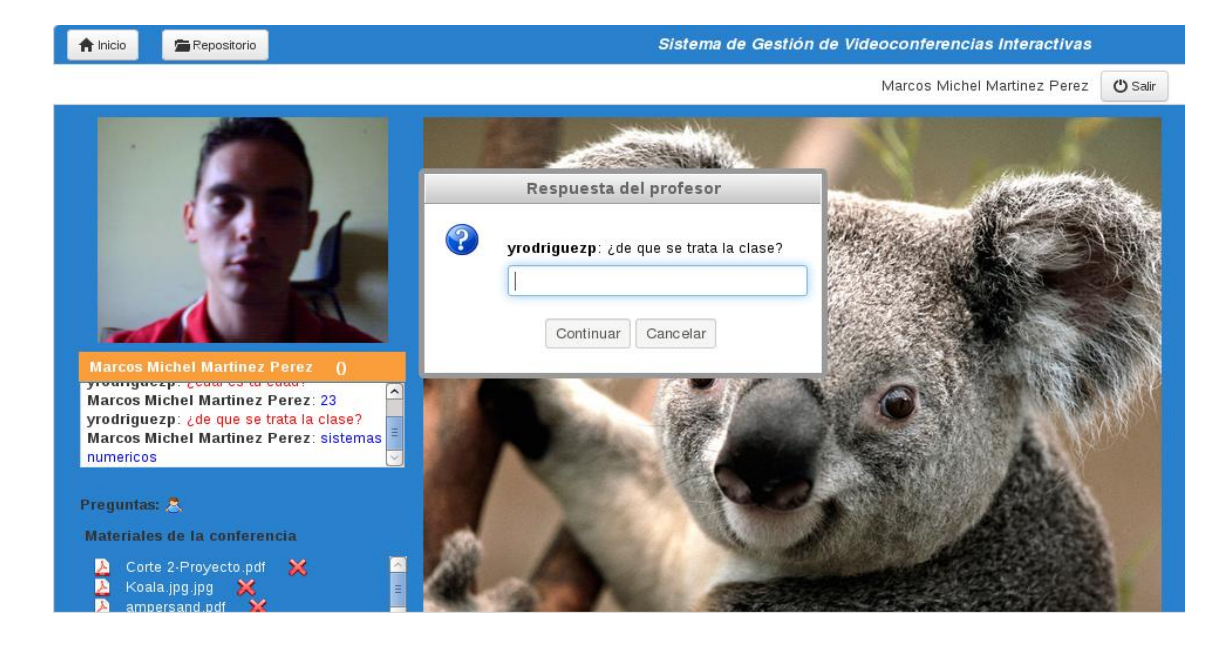

**Ilustración 12 Interfaz del Profesor para dar la conferencia**

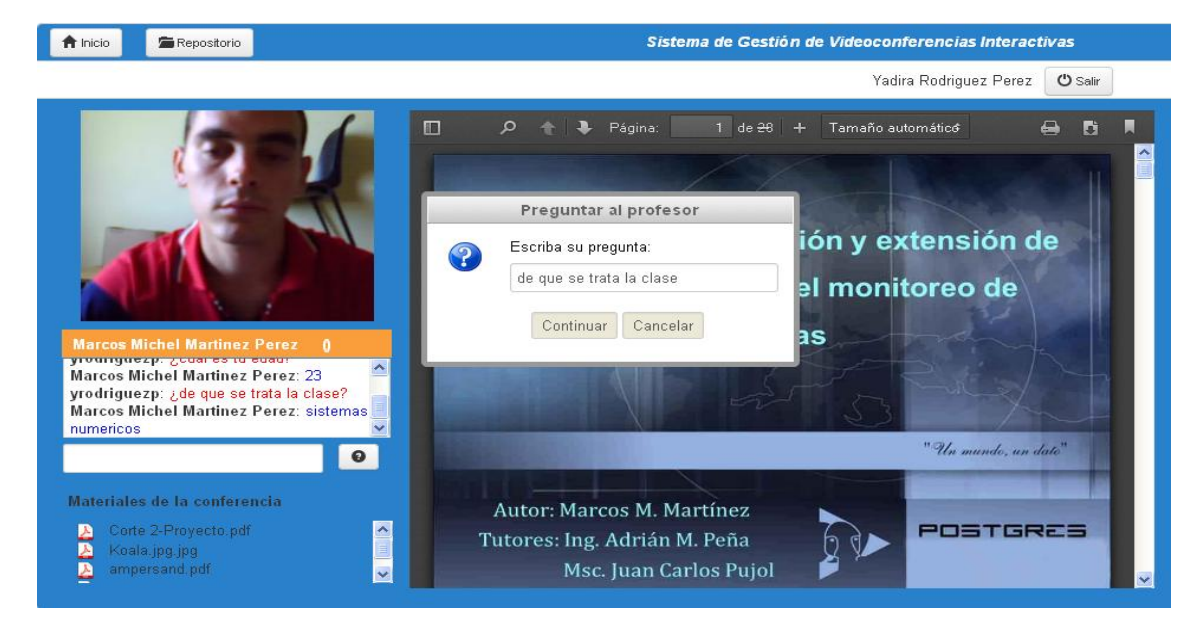

**Ilustración 13 Interfaz del Estudiante para recibir la conferencia**

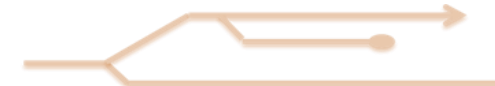

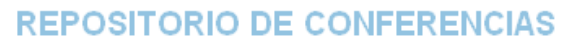

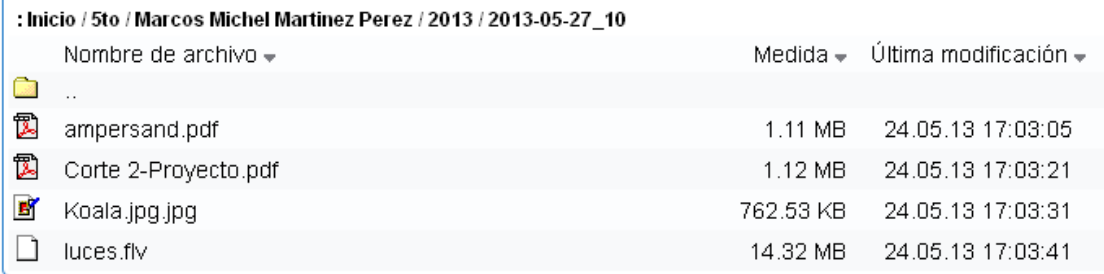

**Ilustración 14 Repositorio de las Conferencias**

# **Capítulo 3. Validación del Sistema**

En el presente capítulo realizará una representación de los casos de prueba creados para validad las funcionalidades que responden a los requisitos funcionales de la aplicación. Finalmente, se formalizará un resumen de los resultados que validan la presente investigación.

## **3.1 Plan de pruebas**

El plan de pruebas de Software se elabora con el fin de especificar qué elementos o componentes se van a probar. Permite al grupo de trabajo que se pueda realizar el proceso de Validación y Verificación de los requerimientos funcionales y no funcionales de la herramienta. Además, a través del plan de pruebas se puede continuar con la trazabilidad de los requerimientos, con lo cual el grupo de trabajo, identifica el porcentaje de avance que se ha logrado.

Al desarrollar el plan de pruebas, se puede obtener información sobre los errores, defectos o fallas que tiene el prototipo, así se realizan las correcciones pertinentes, según el caso y se asegura la calidad del producto que se está entregando al cliente. Las pruebas a implementar son básicas, esto incluye las pruebas unitarias y de integración que son vitales para la validación del producto.

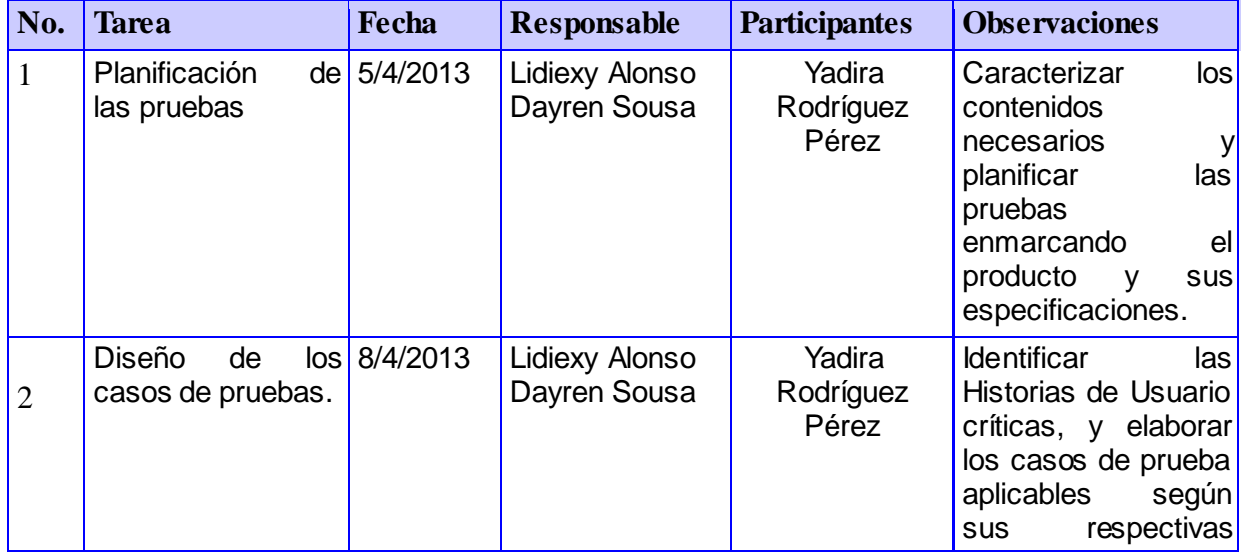

A continuación se presenta el cronograma de ejecución de las pruebas.

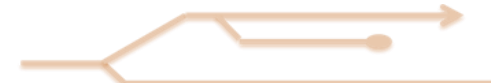

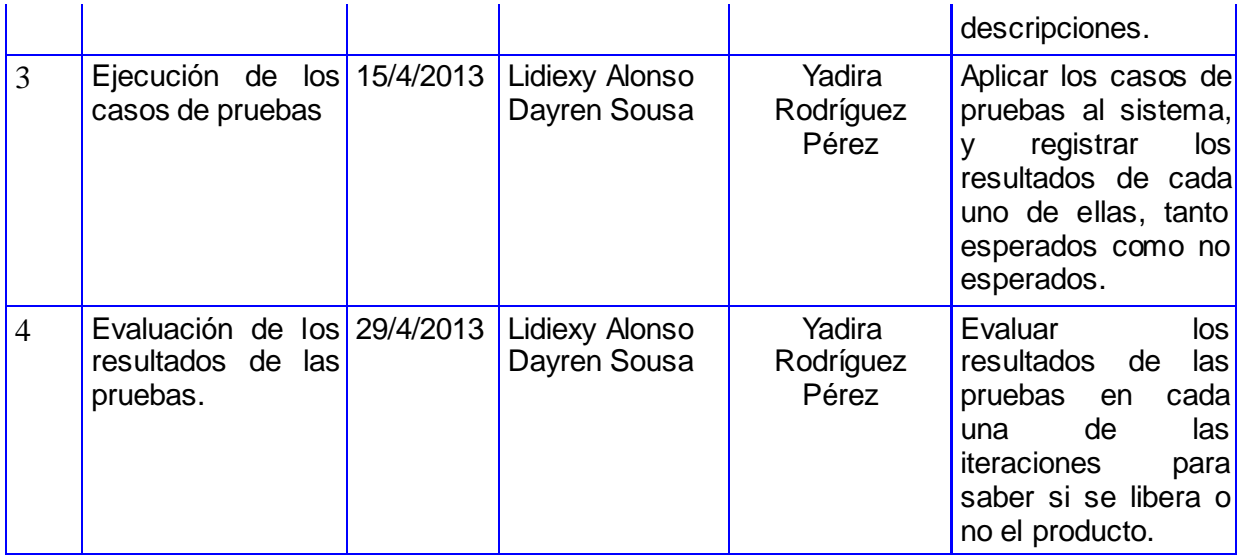

**Tabla 8 Plan de Prueba**

## **3.2 Diseños de Casos de Pruebas**

Uno de los pilares de XP (*EXtreme Programming*) es el proceso de pruebas. XP propone que se realicen tantas pruebas como sean posibles, alegando por las pruebas constantes en el equipo de desarrollo. Esto permite aumentar la calidad de los sistemas reduciendo el número de errores no detectados y disminuyendo el tiempo transcurrido entre la aparición de un error y su detección. También permite aumentar la seguridad de evitar efectos colaterales no deseados a la hora de realizar modificaciones y refactorizaciones. XP divide las pruebas del sistema en dos grupos: pruebas unitarias, encargadas de verificar el código y diseñada por los programadores, y pruebas de aceptación o pruebas funcionales destinadas a evaluar si al final de una iteración se consiguió la funcionalidad requerida diseñadas por el cliente final.

Generalmente las pruebas del sistema son desarrolladas por los programadores para verificar que su sistema se comporta de la manera esperada, por lo que podrían acoplar dentro de la definición de pruebas unitarias que propone XP. Sin embargo, las pruebas del sistema tienen como objetivo verificar que el sistema cumple los requisitos establecidos por el usuario por lo que también pueden entrar dentro de la categoría de pruebas de aceptación.

Una HU solo se considerará terminada cuando haya pasado correctamente todas las pruebas de aceptación. A continuación se argumentan algunos de los casos de prueba del sistema implementado, los demás se podrán observar en los anexos y en el

expediente de proyecto. En total se realizaron 16 Diseños de Casos de Pruebas de Aceptación correspondientes a cada Historia de Usuario.

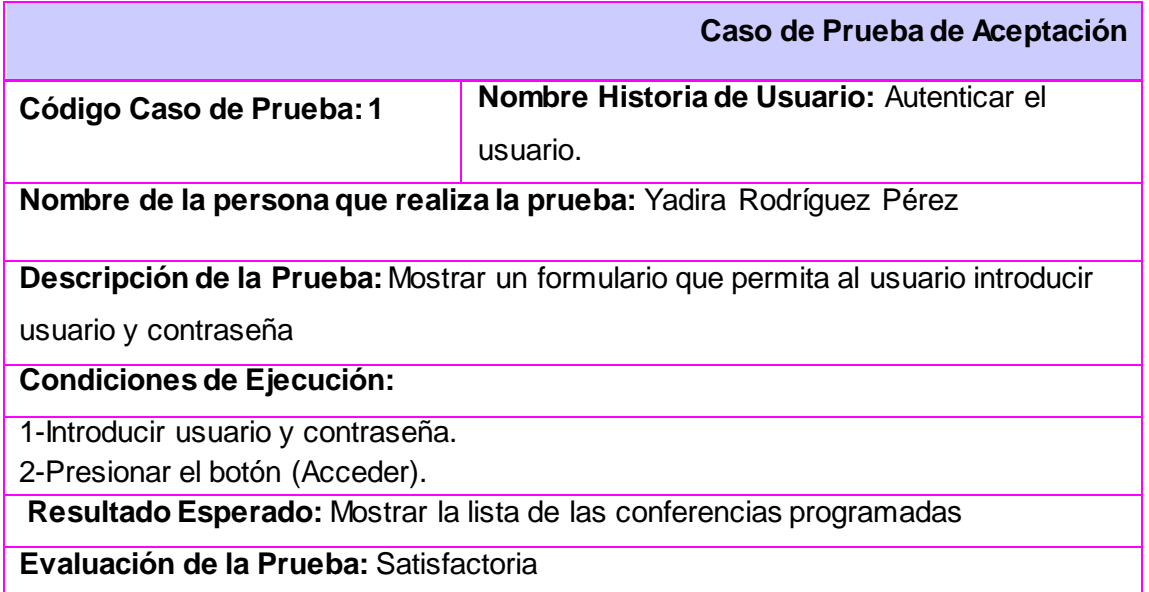

**Tabla 9 Caso de Prueba de Aceptación (Autenticar Usuario)**

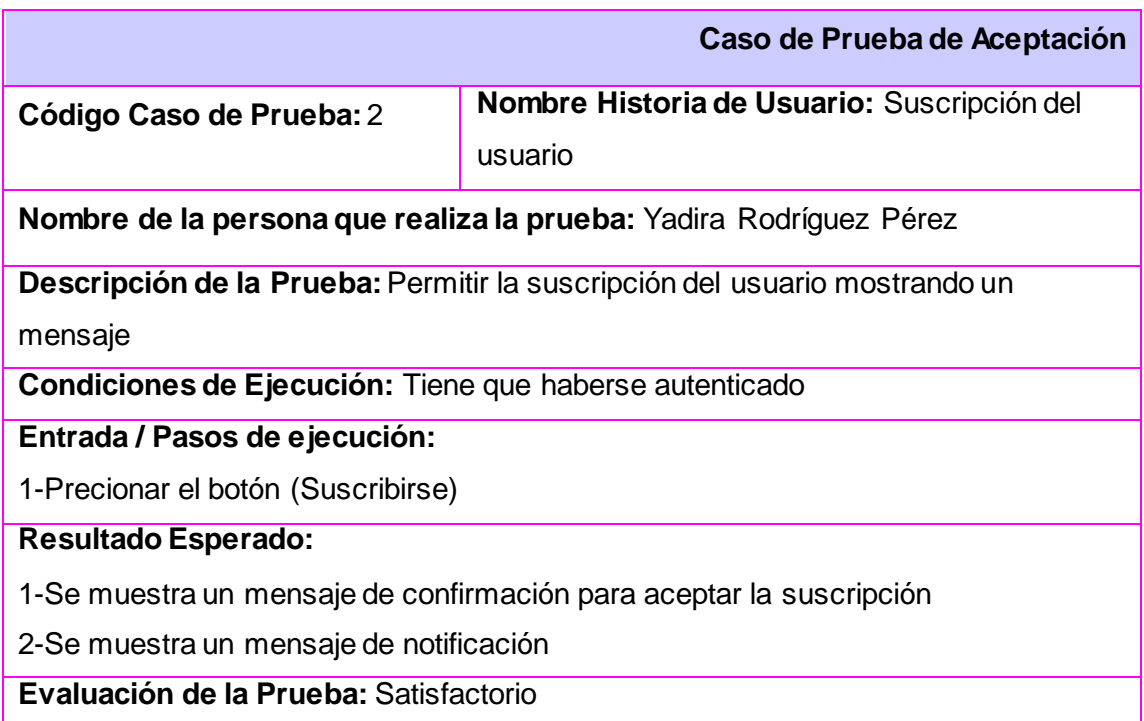

**Tabla 10 CPA- Suscripción del Usuario**

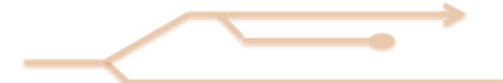

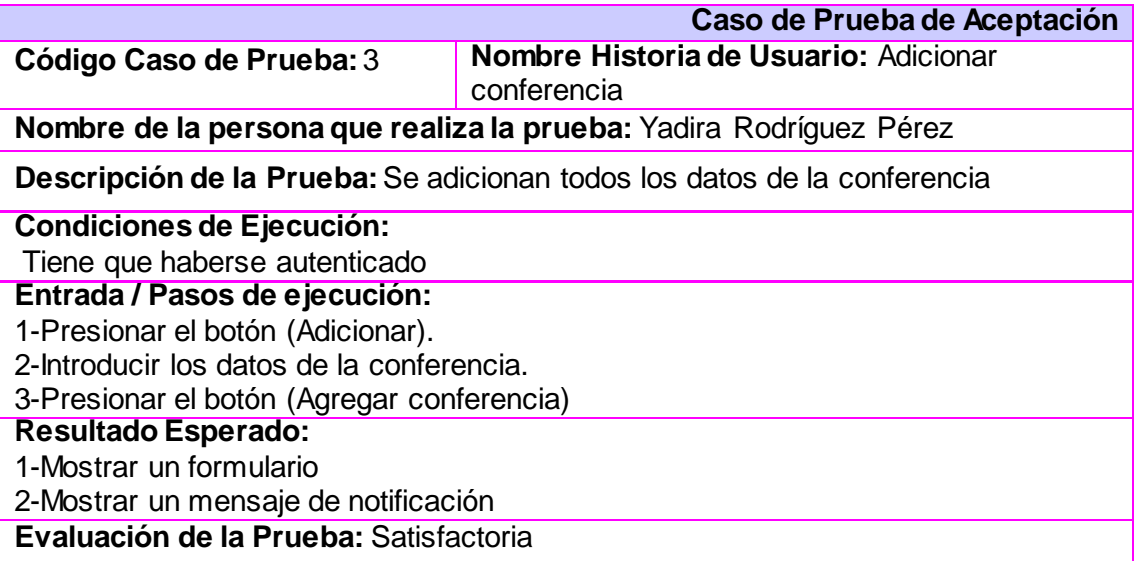

#### **Tabla 11 CPA- Adicionar conferencia**

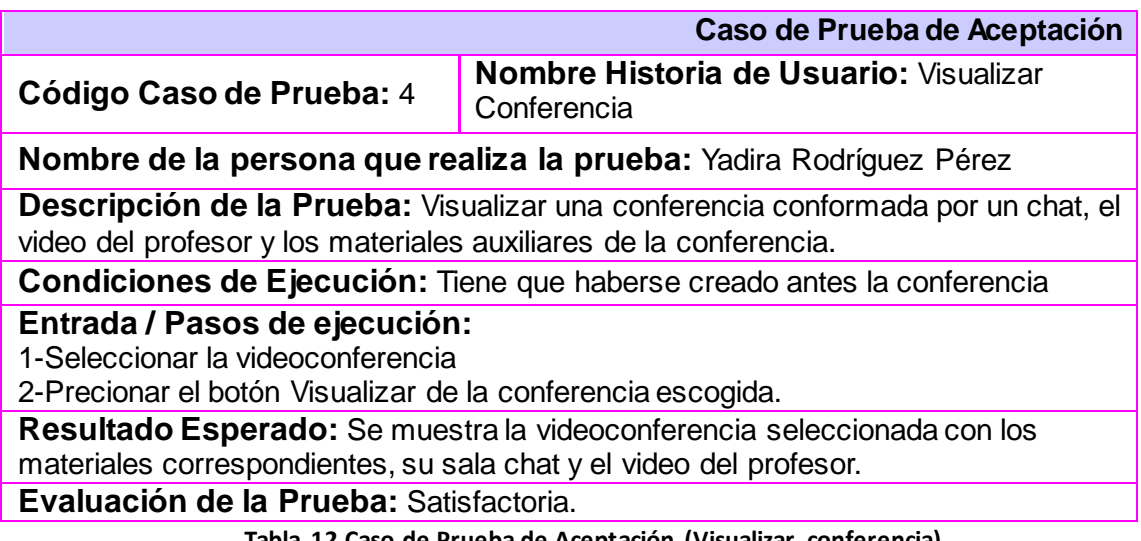

#### **Tabla 12 Caso de Prueba de Aceptación (Visualizar conferencia)**

## **3.3 Pruebas de rendimiento**

En la Ingeniería del Software, las pruebas de rendimiento son aquellas que son realizadas para determinar qué tan rápido un sistema realiza una tarea bajo ciertas condiciones preplanificadas de trabajo. Estas pruebas también son utilizadas para validar y verificar diferentes aspectos de la calidad de software, como por ejemplo, escalabilidad, fiabilidad y el buen uso de los recursos. Las pruebas de rendimiento constituyen un subconjunto de la Ingeniería de Pruebas, la cual se esfuerza en mejorar el rendimiento, basándose en el diseño y la arquitectura de un sistema, antes de la realización del proceso de codificación.(Pruebas de Rendimientos, 2013)

Las pruebas de rendimiento pueden servir para diferentes propósitos. Pueden demostrar que el sistema cumple los criterios de rendimiento. Pueden comparar dos sistemas para encontrar cuál de ellos funciona mejor o medir que partes del sistema o de cargas de trabajo provocan que el conjunto ofrezca bajo rendimiento. Para su diagnóstico, los ingenieros de software utilizan herramientas que permiten monitorear y medir qué partes de un dispositivo o software contribuyen a disminuir el rendimiento. (Pruebas de Rendimientos, 2013)

Existen diferentes tipos de pruebas de rendimiento, las cuales son muy útiles, siempre y cuando sean usadas a través de herramientas que permitan visualizar los detalles técnicos y gráficos altamente informativos de los resultados de las pruebas. Entre los tipos de pruebas de rendimiento más importantes están: (Pruebas de Rendimientos, 2013)

#### **Pruebas de carga**

Este es el tipo más sencillo de pruebas de rendimiento. Una prueba de carga se realiza generalmente para observar el comportamiento de una aplicación bajo una cantidad de peticiones esperada. Esta carga puede ser el número esperado de usuarios concurrentes utilizando la aplicación y que realizan un número específico de transacciones durante el tiempo que dura la carga. Esta prueba puede mostrar los tiempos de respuesta de todas las transacciones importantes de la aplicación. Si la base de datos, el servidor de aplicaciones, y otros componentes también se monitorizan, entonces esta prueba puede mostrar cual es el cuello de botella en la aplicación.

#### **Prueba de estrés**

Esta prueba se utiliza normalmente para romper la aplicación. Se va doblando el número de usuarios que se agregan a la aplicación y se ejecuta una prueba de carga hasta que se rompe. Este tipo de prueba se realiza para determinar la solidez de la aplicación en los momentos de carga extrema y ayuda a los administradores para determinar si la aplicación rendirá lo suficiente en caso de que la carga real supere a la carga esperada.

#### **Prueba de estabilidad (***soak testing***)**

Esta prueba normalmente se hace para determinar si la aplicación puede aguantar una carga esperada continua. Generalmente esta prueba se realiza para determinar si hay alguna fuga de memoria en la aplicación.

### **Pruebas de picos (***spike testing***)**

La prueba de picos, como el nombre sugiere, trata de observar el comportamiento del sistema variando el número de usuarios, tanto cuando bajan, como cuando tiene cambios drásticos en su carga.

A partir del estudio que se realizó sobre las pruebas de rendimientos se arribó a la conclusión que al sistema desarrollado para la Gestión de Videoconferencias Interactivas en Tiempo Real se le iba a realizar pruebas de rendimiento de carga y de estrés, haciendo uso de la herramienta JMeter para realizar cuyas pruebas automatizadas. El tipo de pruebas escogidas iba permitir saber el máximo número de usuario que podría acceder a la aplicación y el comportamiento durante su uso por cada uno de los usuarios en cuanto al número específico de transacciones durante el tiempo que dura la carga.

## **3.3.1 Pruebas de rendimientos para el módulo del estudiante**

Se realizó pruebas de rendimiento al Sistema de Gestión de Videoconferencias Interactivas en Tiempo Real, específicamente al módulo del estudiante, el cual permite ver los detalles de una videoconferencia, visualizar la videoconferencia en tiempo real, contactar al profesor que imparte la videoconferencia y visualizar la ayuda del sistema.

Para realizar las pruebas de rendimiento se tuvieron en cuenta las siguientes condiciones de ejecución:

- Para acceder a esta pantalla debe estar corriendo el servidor de la aplicación.
- Las características del servidor debe ser: 1Gb de RAM y 1GB de disco duro.
- Las características de la red cableada es de 100.0 MB/s.

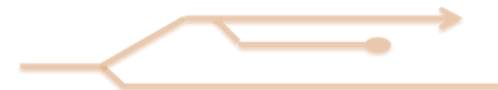

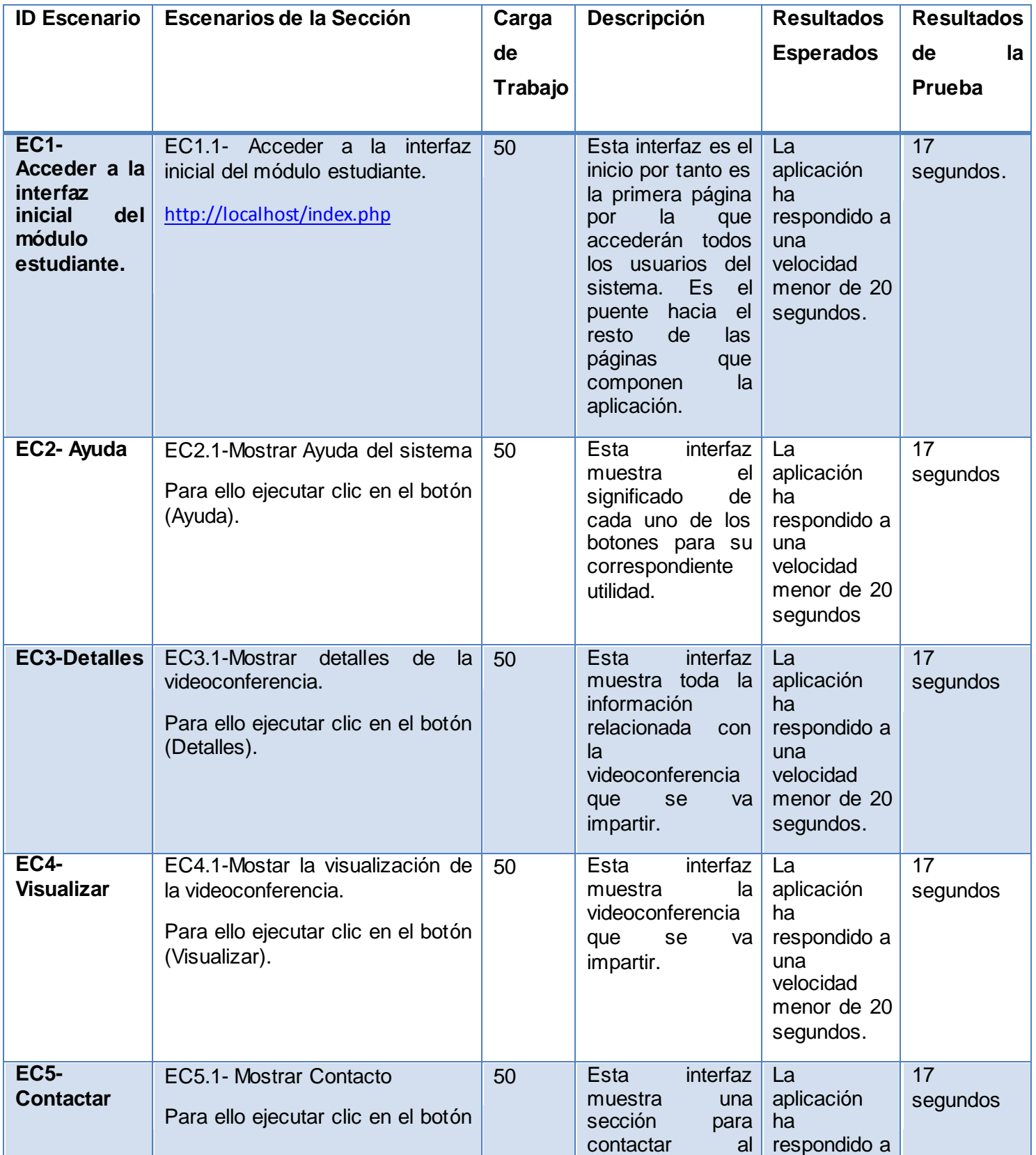

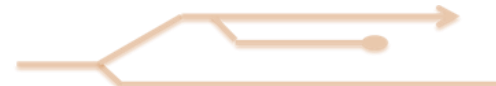

# **Capítulo III. Validación del sistema**

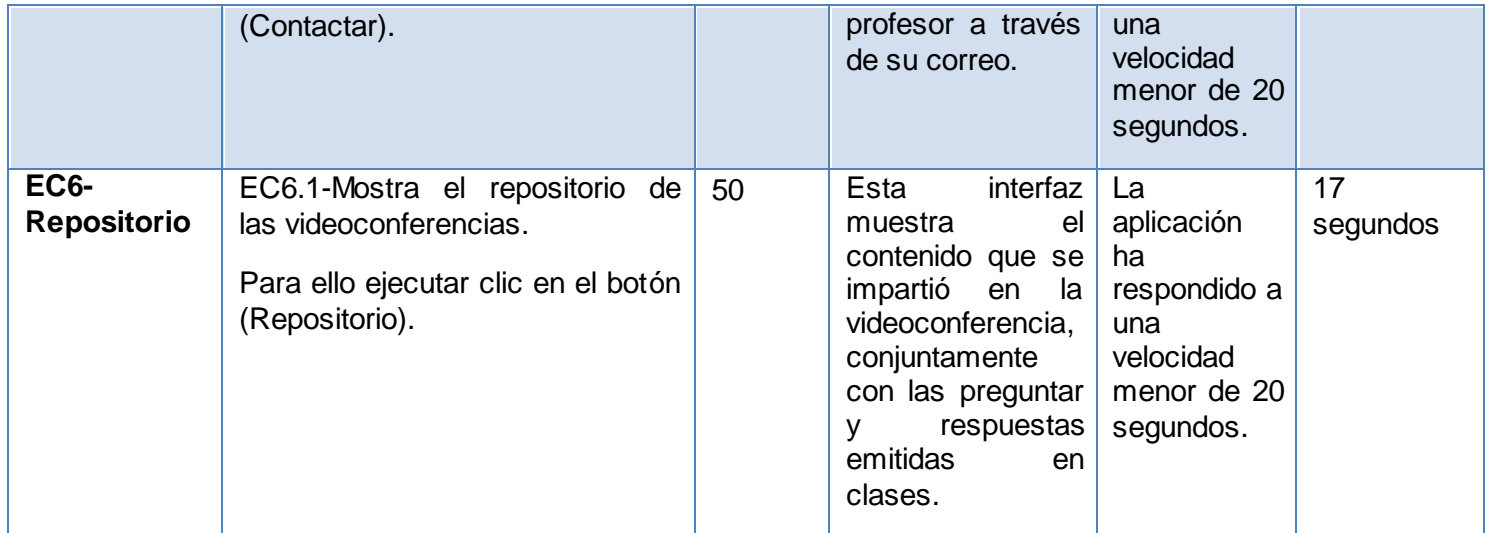

**Tabla 13 Diseño de Pruebas de Rendimiento del Módulo del Estudiante**

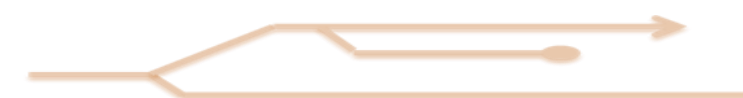

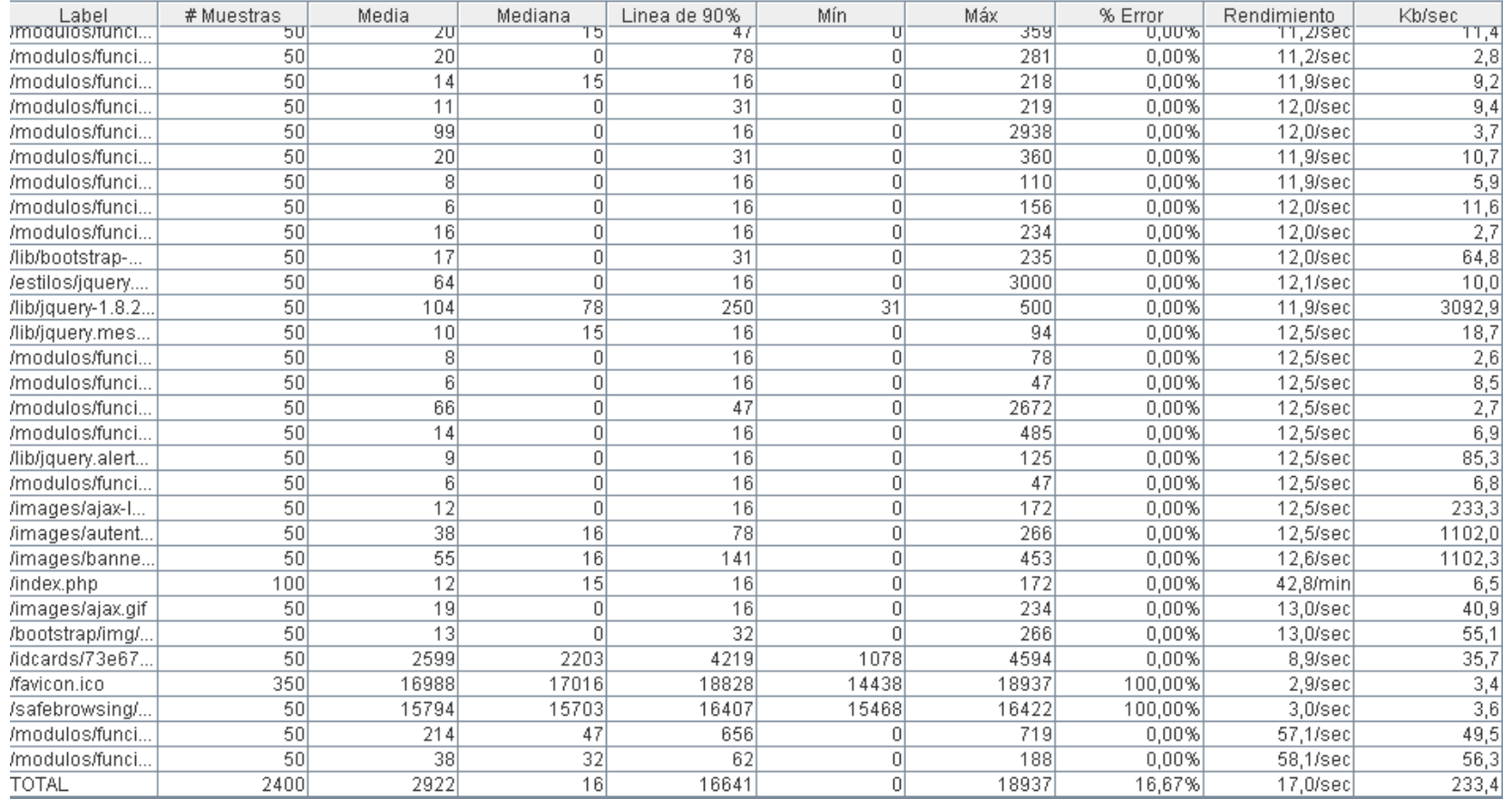

**Tabla 14 Informe Agregado de las Pruebas de Rendimiento del Módulo del Estudiante**

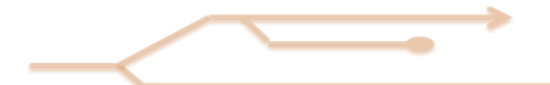

Para 2400 muestra en tota del módulo del estudiante, que se le hicieron al servidor, se obtuvieron 0 segundos en los tiempos mínimos de respuesta y su tiempo máximo fue de 18937 milisegundos. La línea del 90% de las páginas respondió en 16641 milisegundos y el rendimiento de la aplicación fue de 17 segundos por cada petición.

## **3.3.2 Pruebas de rendimientos para el módulo del profesor**

Se realizó pruebas de rendimiento al Sistema de Gestión de Videoconferencias Interactivas en Tiempo Real, específicamente al módulo del Profesor, el cual permite adicionar una videoconferencia, visualizar la videoconferencia en tiempo real, editar la videoconferencia y subir los materiales de la videoconferencia.

Para realizar las pruebas de rendimiento se tuvieron en cuenta las siguientes condiciones de ejecución:

- Para acceder a esta pantalla debe estar corriendo el servidor de la aplicación.
- Las características del servidor debe ser: 1Gb de RAM y 1GB de disco duro.
- Las características de la red cableada es de 100.0 MB/s.
- En el equipo local debe estar corriendo el servidor de *streaming Flumotion*.
- Tener el dispositivo de captura de video en tiempo real conectado al equipo.
- Tener el dispositivo de captura de audio conectado al equipo.

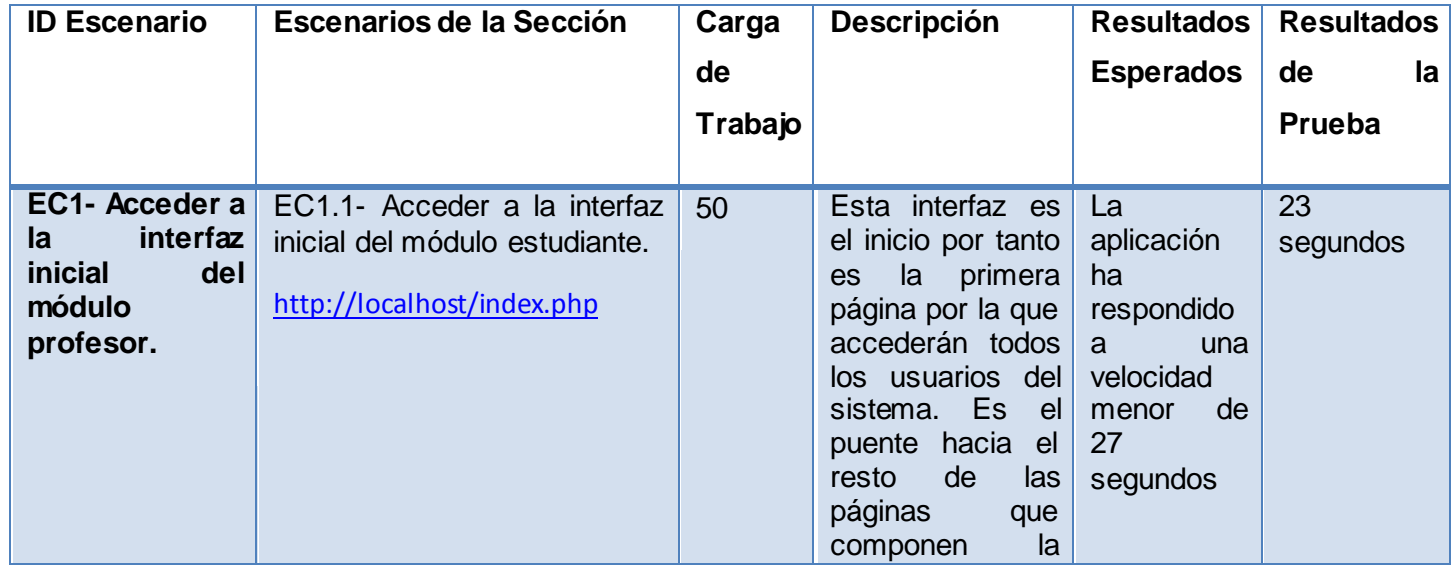

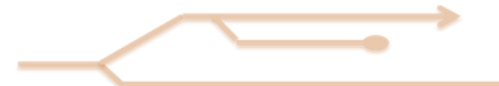

# **Capítulo III. Validación del sistema**

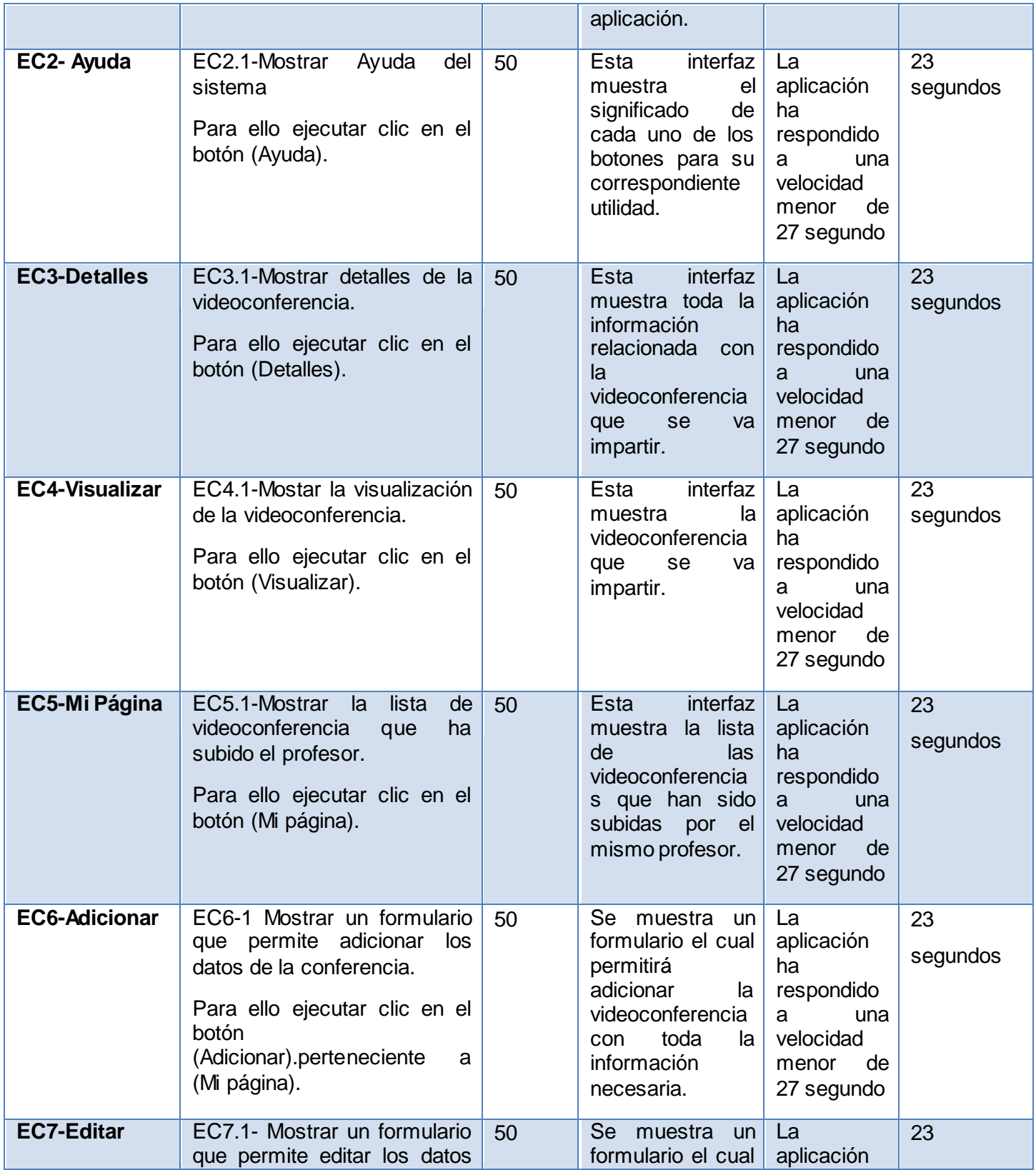

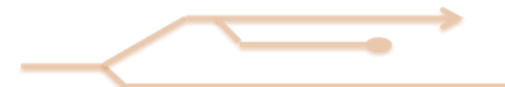

## **Capítulo III. Validación del sistema**

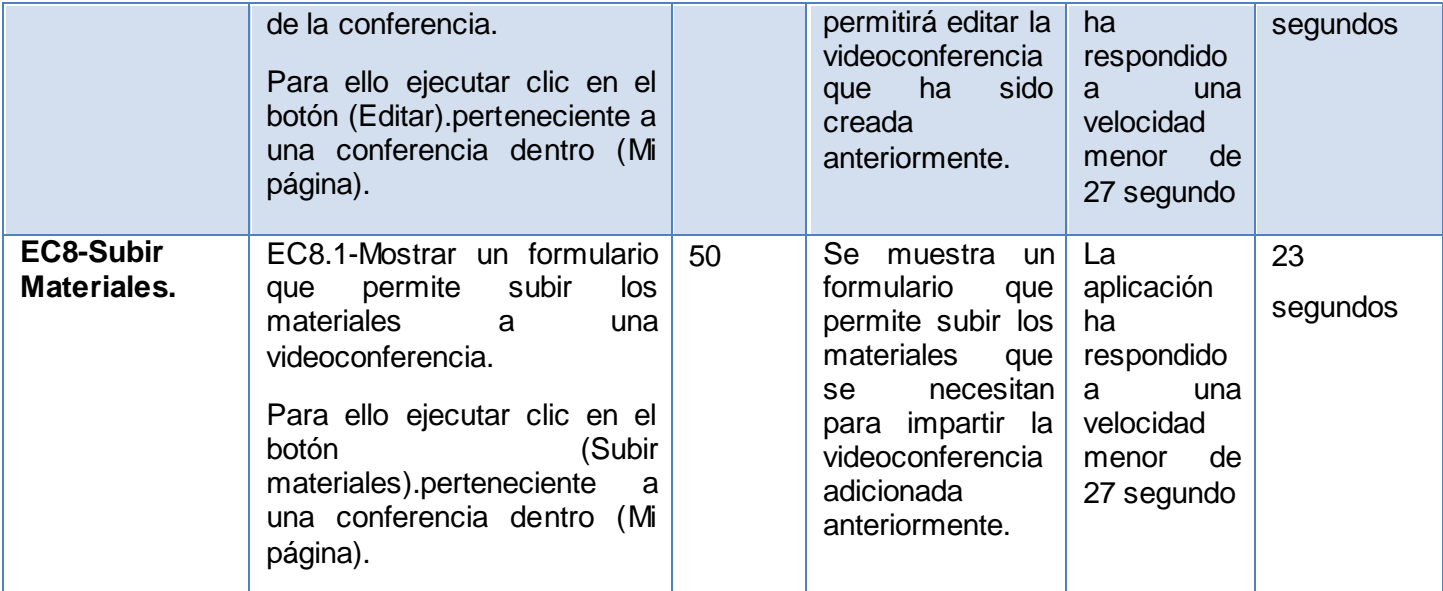

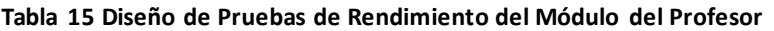

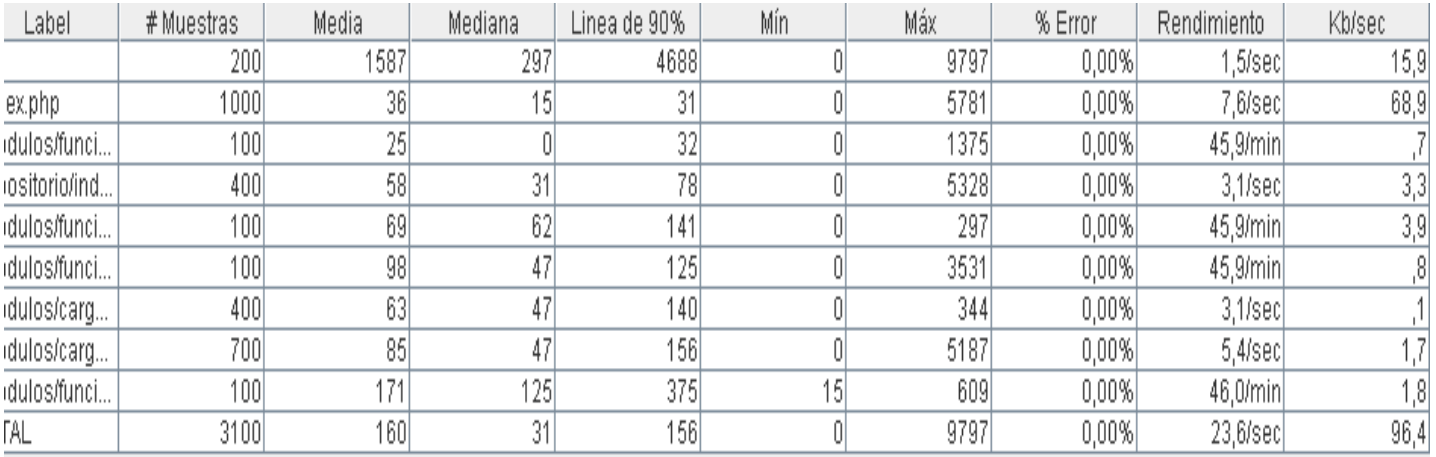

**Tabla 16 Informe Agregado de las Pruebas de Rendimiento del Módulo del Profesor**

Para 3100 muestra en total del módulo del profesor, que se le hicieron al servidor, se obtuvieron 0 segundos en los tiempos mínimos de respuesta y su tiempo máximo fue de 9797 milisegundos. La línea del 90% de las páginas respondió en 156 milisegundos y el rendimiento de la aplicación fue de 23,6 segundos por cada petición.

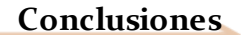

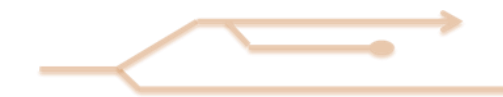

# **Conclusiones**

Una vez culminado el trabajo es posible afirmar que se cumplieron los objetivos trazados y puede concluirse que:

- La aplicación fue implementada utilizando herramientas, lenguajes y tecnologías en su mayoría distribuidas bajo licencias de software libre en correspondencia con las políticas de la Universidad y del país.
- Se definieron las funcionalidades que debía tener la aplicación y se logró el desarrollo de una herramienta informática.
- La implementación de esta propuesta posibilitará a los profesores de la Universidad de la Ciencias Informática, Gestionar Videoconferencias Interactivas en Tiempo Real con sus estudiantes.
- Las pruebas realizadas para validar las funcionalidades que fueron implementadas, demuestran que la aplicación cumple satisfactoriamente con los requisitos que garantizan su correcto funcionamiento.

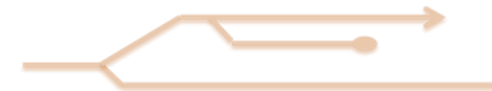

# **Recomendaciones**

Después de haber logrado los objetivos que se trazaron al principio de este trabajo y como el producto informático se encuentra en su primera versión se plantean las siguientes recomendaciones:

- Ampliar las funcionalidades de la aplicación incorporándoles nuevas facilidades el estudiante para recibir sus clases.
- Se recomienda con un equipo de diseñadores de nuestra universidad diseñar todos los modelos de la aplicación para lograr una mayor calidad de visualización.
- Incluir en el repositorio de las videoconferencias, la grabación del video del profesor emitido por la webcam.

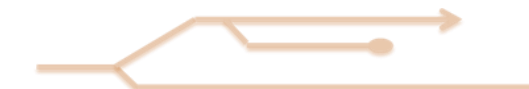

# **Referencias Bibliográficas**

ANGELFIRE. *Patrones GoF* Disponible en[: http://geektheplanet.net/5462/patrones-gof.xhtml](http://geektheplanet.net/5462/patrones-gof.xhtml).

*Apache*. Disponible en[: http://httpd.apache.org/docs/2.2/es/mpm.html](http://httpd.apache.org/docs/2.2/es/mpm.html).

- BADIA, E. B. Y. A. Hacia el aula virtual: actividades y aprendizaje en la red 2012, nº
- BATISTA, L. R. R. *Sistema para la visualización de imágenes y modelos 3D médicos en la WEB con fines educativos* Trabajo de Diploma, 2010.
- BILLY, R. Introducción a la Arquitectura de Software. 2005, nº Disponible en: <http://ccia.ei.uvigo.es/docencia/SCS/0910/transparencias/Tema1.pdf>.
- Bootstrap. 2012, nº Disponible en: <http://ingsw.ccbas.uaa.mx/sitio/images/material/bootstrap.htm>.
- CERVERA, M. G. EL NUEVO ROL DEL PROFESOR
- EN ENTORNOS TECNOLÓGICOS. 2002, nº
- CHAIN, L. D. T.-G. S. *Videoconferencia Interactiva* Disponible en: <http://recursospedagogicos.blogspot.com/2007/03/videoconferencia-interactiva.html>.
- ELLUMINATE y *Transforme la experiencia de enseñanza y aprendizaje* 2010, En Elluminate Live. 2 p. The contract of the contract of the Disponible contract of the contract of the contract of the contract of the contract of the contract of the contract of the contract of the contract of the contract of the contract of http://www.elluminate.com/downloads/sales/datasheets/Live! datasheet Spanish\_25-[02-10.pdf.](http://www.elluminate.com/downloads/sales/datasheets/Live!_datasheet_Spanish_25-02-10.pdf)

ESCRIBANO, G. F. *Introducción a Extreme Programming.* 2002,

Flumotion. 2012, nº Disponible en[: http://www.flumotion.net/.](http://www.flumotion.net/)

GROSSO, A. *Patrones GRASP.* 2011,

HALL, P. UML y Patrones. Una introducción al análisis y diseño orientado a objetos y al proceso unificado. 2006, nº

HIDALGO, U. A. D. E. D. *ACERCA DE VIDEOCONFERENCIA* [Red Institucional de Videoconferencia]. Disponible en[: http://virtual.uaeh.edu.mx/riv/videoconferencia.php](http://virtual.uaeh.edu.mx/riv/videoconferencia.php).

HINOJOSA, A. UDUTU. 2012, nº Disponible en: <http://alfonsohinojosa.es/cursoentornos/udutu.html>.

ISAÍAS CARRILLOPÉREZ. METODOLOGIA DE DESARROLLO DEL SOFTWARE. 2008, nº p. 7.

LAHIDALGA, I. R. M. D. Moodle, la plataforma para la enseñanza y organización escolar. 2012, nº p. 12. Disponible en[: http://www.ehu.es/ikastorratza/2\\_alea/moodle.pdf](http://www.ehu.es/ikastorratza/2_alea/moodle.pdf).

*Marratech.* 2012, Disponible en[: http://www.webconferences.com/marratech.html](http://www.webconferences.com/marratech.html).

*Mi clase en línia*. Disponible en[: http://www.miclase-online.com/principal/](http://www.miclase-online.com/principal/).

- MURPHEY, R. *Fundamentos de jQuery.* 2013, Disponible en: [http://librojquery.com/#conceptos](http://librojquery.com/#conceptos-b%C3%A1sicos-de-jquery)[b%C3%A1sicos-de-jquery](http://librojquery.com/#conceptos-b%C3%A1sicos-de-jquery).
- P., E. M. *Las Videoconferencias 2.0 para desarrollar el aprendizaje grupal. .* [Entornos Virtuales de Aprendizaje (EVA) y las TICs en el presente y futuro de la educación panameña y del ámbito intemacional. "De Petroglifos a Códigos Binarios".]. publicado el: sábado 25 de febrero de 2012., última actualización: sábado 25 de febrero En El Informe de David Vol. 2 No. 17 - Edición impresa. vol. Vol. 2

PAVÓN, J. Estructura de las Aplicaciones Orientadas a Objetos El patrón Modelo-Vista-

Controlador (MVC). 2009, nº p. 12.

PÉREZ, P. P. *Tutorial - Instalación y configuración básica de Flumotion sobre Ubuntu 12.04* 2012,

- Pruebas de Rendimientos. 2013, nº Disponible en: [http://www.corporacionsybven.com/portal/index.php?option=com\\_content&view=article](http://www.corporacionsybven.com/portal/index.php?option=com_content&view=article&id=246) [&id=246.](http://www.corporacionsybven.com/portal/index.php?option=com_content&view=article&id=246)
- *que-es-udutu.* 2011, Disponible en: [http://skypeysucontenido.blogspot.com/2011/06/que-es](http://skypeysucontenido.blogspot.com/2011/06/que-es-udutu.html)[udutu.html](http://skypeysucontenido.blogspot.com/2011/06/que-es-udutu.html)

¿Qué es y Para qué Sirve jQuery?

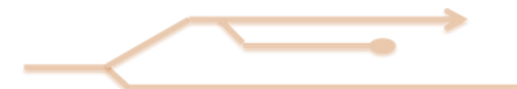

2011, nº Disponible en[: http://programacionya.com/%C2%BFque-es-y-para-que-sirve-jquery/](http://programacionya.com/%C2%BFque-es-y-para-que-sirve-jquery/)

<http://www.elektrainformatica.com.ar/blog/item/110-jquery-que-es-y-como-se-usa?.html>.

- RAMÍREZ, J. C. *ESTRUCTURA DE UN AULA VIRTUAL BAJO LA METODOLOGÍAPACIE.* 2011, Disponible en: [http://es.scribd.com/doc/48751370/Estructura-de-un-aula-virtual-basado-en-la](http://es.scribd.com/doc/48751370/Estructura-de-un-aula-virtual-basado-en-la-metodologia-PACIE)[metodologia-PACIE](http://es.scribd.com/doc/48751370/Estructura-de-un-aula-virtual-basado-en-la-metodologia-PACIE).
- RIBAS, M. O. LA VIDEOCONFERENCIA EN EL CAMPO EDUCATIVO. TÉCNICAS Y PROCEDIMIENTOS. 2012, nº Disponible en[: http://www.uib.es/depart/gte/oliver.html](http://www.uib.es/depart/gte/oliver.html).

RODRÍGUEZ, D. L. "Análisis y Diseño de la herramienta Generador y Administrador de Portales

Web v2.0" 2010, nº p. 78.

RODRÍGUEZ, T. 2012, nº Disponible en[: http://www.genbetadev.com/frameworks/bootstrap](http://www.genbetadev.com/frameworks/bootstrap).

SARMIENTO. *¿Qué es la Video Conferencia?* Disponible en: [http://www.e](http://www.e-abclearning.com/queesvideoconferencia)[abclearning.com/queesvideoconferencia.](http://www.e-abclearning.com/queesvideoconferencia)

SCAGNOLI, N. El Aula Virtual: usos y elementos que la componen. 2000, nº p. 8.

VERDECIA, L. A. A. *LA TECNOLOGÍA EDUCATIVA EN EL APRENDIZAJE A DISTANCIA.* 2012, Disponible en:

[http://www.google.com.cu/url?sa=t&rct=j&q=&esrc=s&source=web&cd=3&ved=0CDgQFj](http://www.google.com.cu/url?sa=t&rct=j&q=&esrc=s&source=web&cd=3&ved=0CDgQFjAC&url=http%3A%2F%2Fccia.cujae.edu.cu%2Findex.php%2Fticact%2Fticact2012%2Fpaper%2FdownloadSuppFile%2F2406%2F803&ei=cPMHUfrmNKqp0AH8koDwCQ&usg=AFQjCNHUuZ6WwZkSLefuP-edYVv2LmtqKQ&bvm=bv.41524429,d.dmQ&cad=rja) [AC&url=http%3A%2F%2Fccia.cujae.edu.cu%2Findex.php%2Fticact%2Fticact2012%2Fpaper](http://www.google.com.cu/url?sa=t&rct=j&q=&esrc=s&source=web&cd=3&ved=0CDgQFjAC&url=http%3A%2F%2Fccia.cujae.edu.cu%2Findex.php%2Fticact%2Fticact2012%2Fpaper%2FdownloadSuppFile%2F2406%2F803&ei=cPMHUfrmNKqp0AH8koDwCQ&usg=AFQjCNHUuZ6WwZkSLefuP-edYVv2LmtqKQ&bvm=bv.41524429,d.dmQ&cad=rja) [%2FdownloadSuppFile%2F2406%2F803&ei=cPMHUfrmNKqp0AH8koDwCQ&usg=AFQjCNH](http://www.google.com.cu/url?sa=t&rct=j&q=&esrc=s&source=web&cd=3&ved=0CDgQFjAC&url=http%3A%2F%2Fccia.cujae.edu.cu%2Findex.php%2Fticact%2Fticact2012%2Fpaper%2FdownloadSuppFile%2F2406%2F803&ei=cPMHUfrmNKqp0AH8koDwCQ&usg=AFQjCNHUuZ6WwZkSLefuP-edYVv2LmtqKQ&bvm=bv.41524429,d.dmQ&cad=rja) [UuZ6WwZkSLefuP-edYVv2LmtqKQ&bvm=bv.41524429,d.dmQ&cad=rja](http://www.google.com.cu/url?sa=t&rct=j&q=&esrc=s&source=web&cd=3&ved=0CDgQFjAC&url=http%3A%2F%2Fccia.cujae.edu.cu%2Findex.php%2Fticact%2Fticact2012%2Fpaper%2FdownloadSuppFile%2F2406%2F803&ei=cPMHUfrmNKqp0AH8koDwCQ&usg=AFQjCNHUuZ6WwZkSLefuP-edYVv2LmtqKQ&bvm=bv.41524429,d.dmQ&cad=rja)
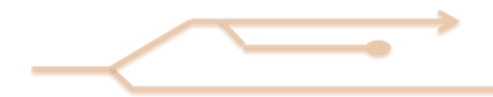

# **Anexos**

### **1. Anexos I Historias de Usuarios**

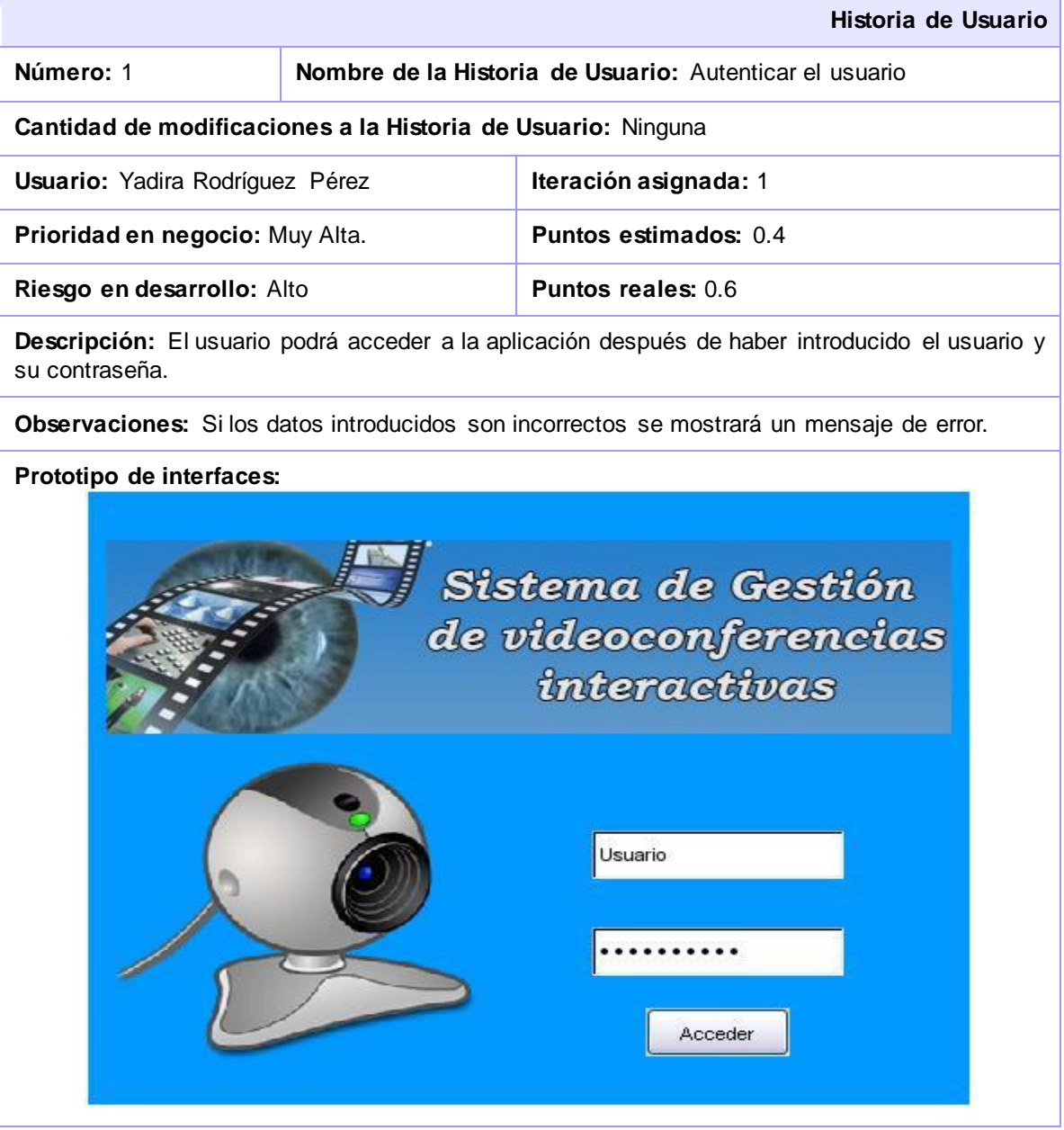

### **Tabla 17 HU-Autenticar el usuario**

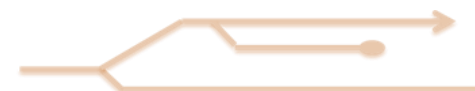

**Anexos**

**Historia de Usuario**

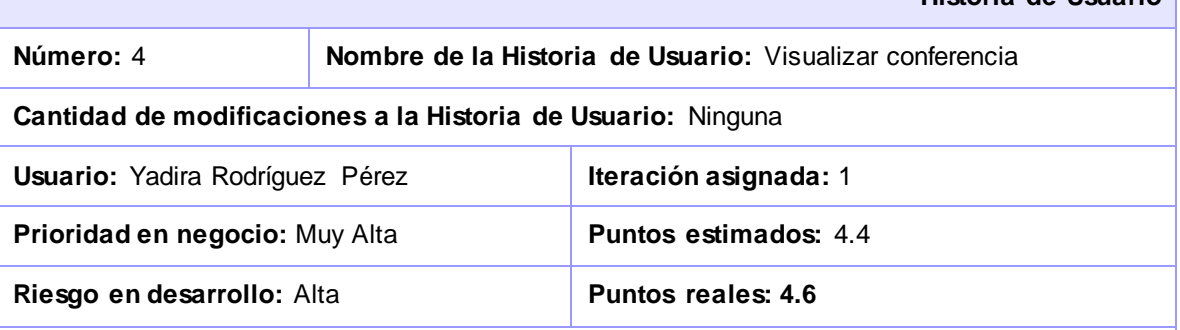

**Descripción:** El usuario tendrá la posibilidad de observar su videoconferencia la que va a estar conformada por el profesor en tiempo real, una sala de chat y una serie de materiales auxiliares.

### **Observaciones:**

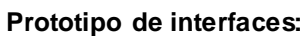

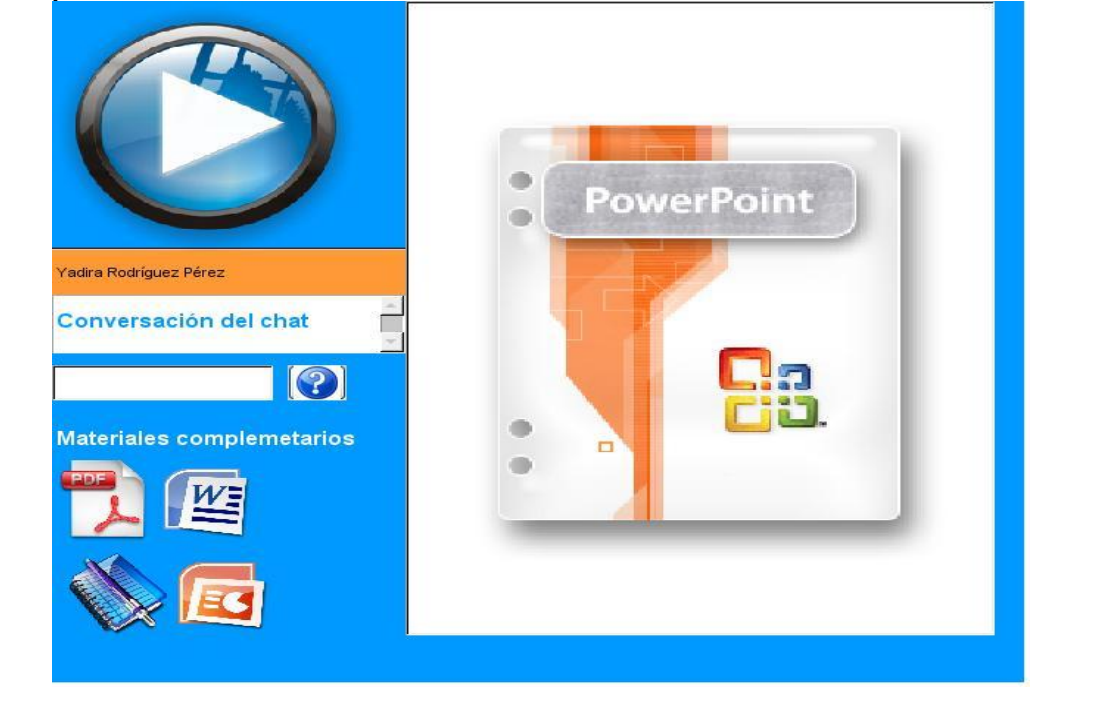

**Tabla 18 HU-Visualizar conferencia**

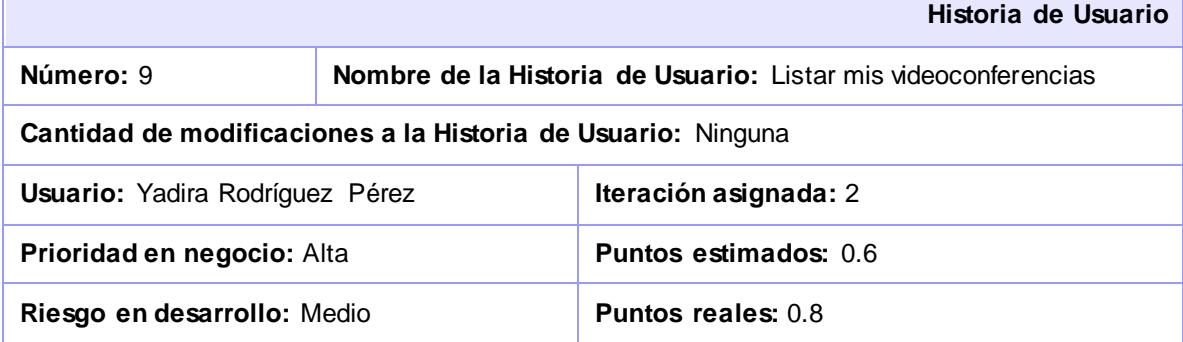

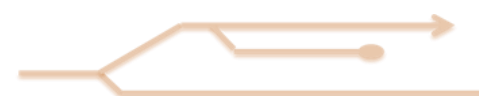

**Descripción:** El usuario -que en este caso será el profesor- tendrá la posibilidad de visualizar todas las videoconferencias que han sido programadas por él.

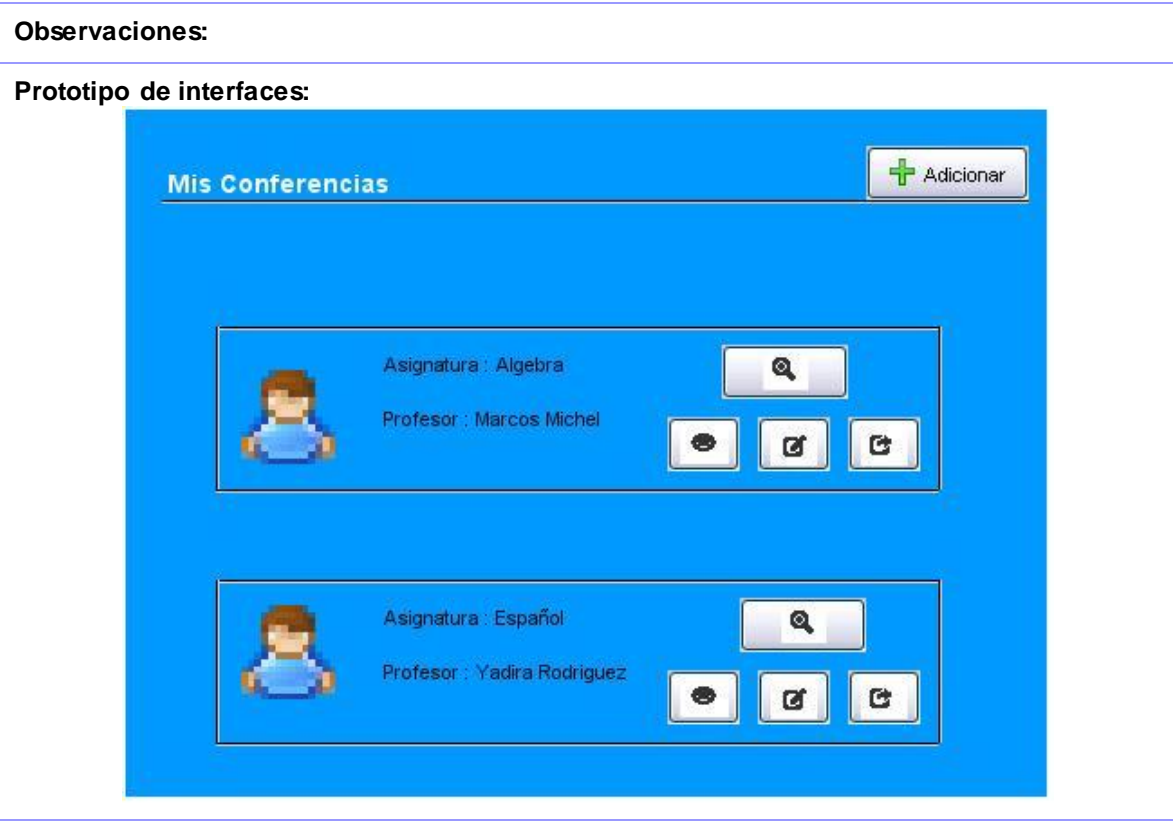

**Tabla 19 HU-Listar mis videoconferencias**

### **2. Anexo II Tareas de Ingenierías**

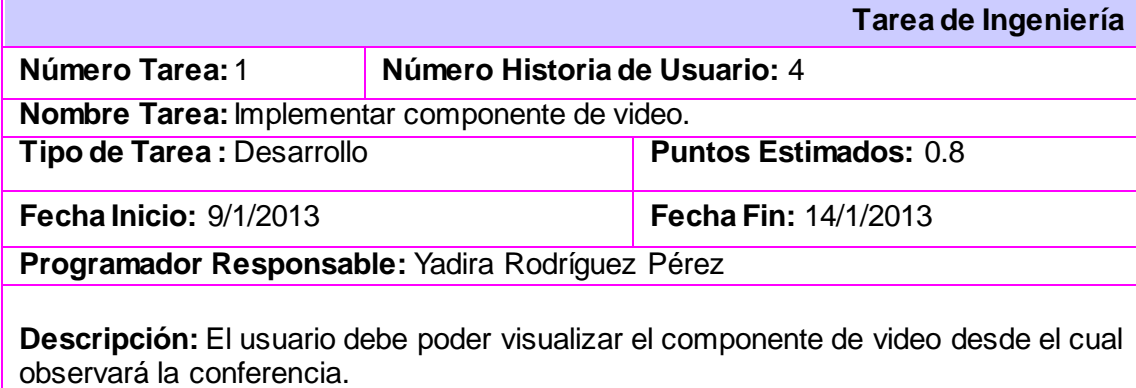

**Tabla 20 TI-Implementar componente de video.**

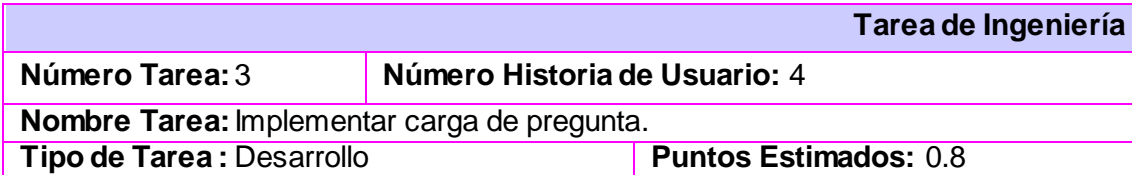

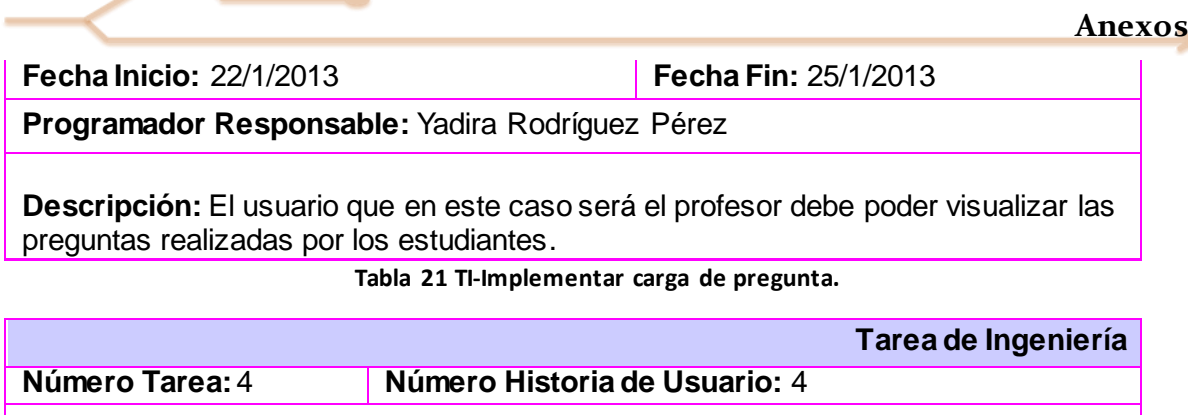

**Nombre Tarea:** Implementar carga del material.

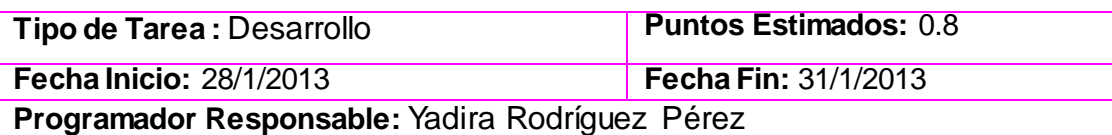

**Descripción:** El usuario debe poder visualizar la lista de materiales disponibles para la conferencia.

**Tabla 22 TI-Implementar carga del material.**

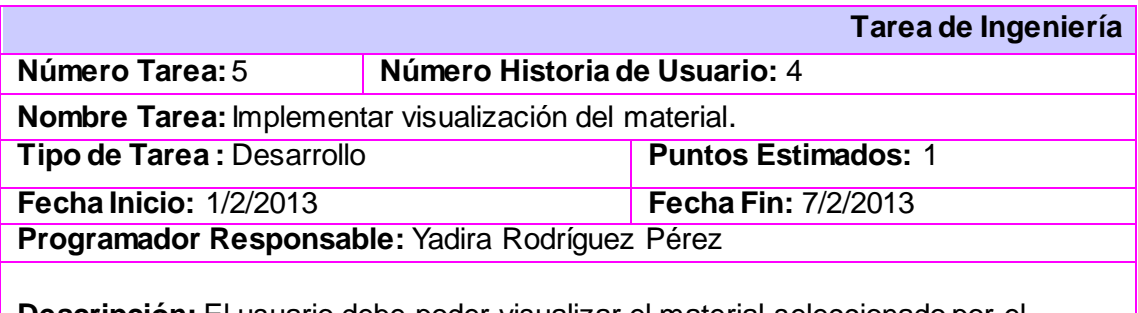

**Descripción:** El usuario debe poder visualizar el material seleccionado por el profesor para la conferencia.

**Tabla 23 TI-Implementar visualización del material.**

## **3. Tarjetas CRC**

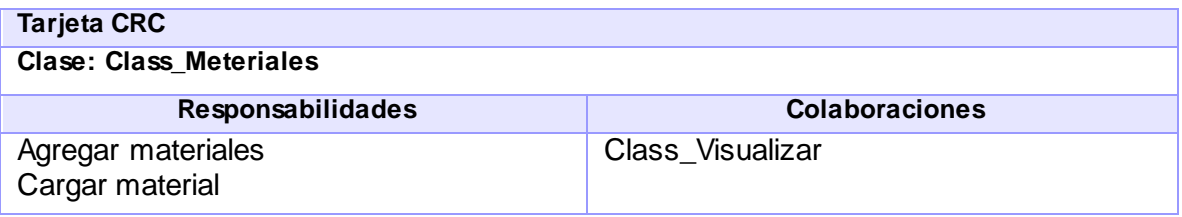

### **Tabla 24 TCRC-Class\_Meteriales**

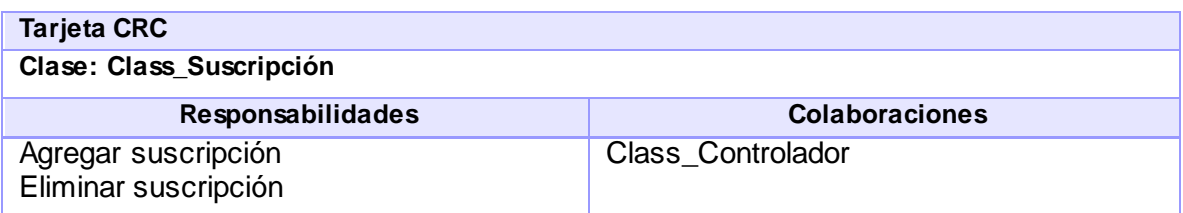

**Tabla 25 TCRC-Class\_Suscripción**

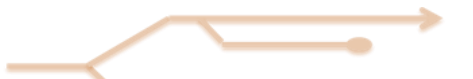

**Anexos**

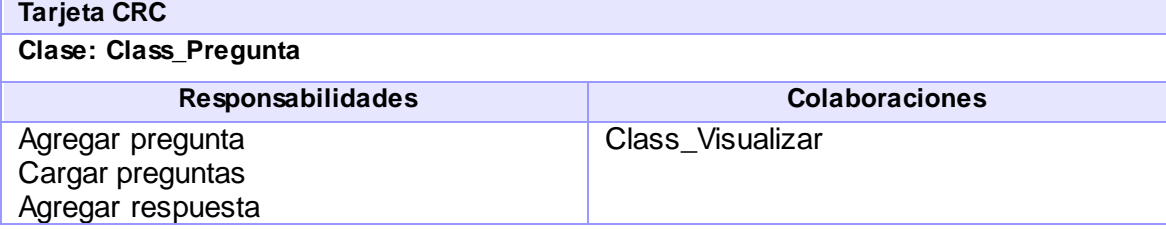

**Tabla 26 TCRC-Class\_Pregunta**

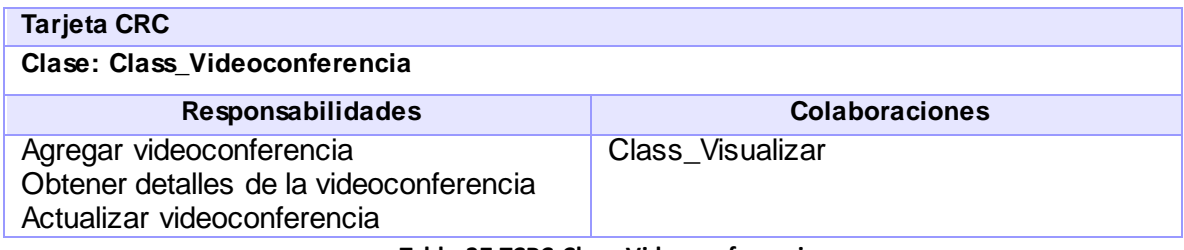

**Tabla 27 TCRC-Class\_Videoconferencia**

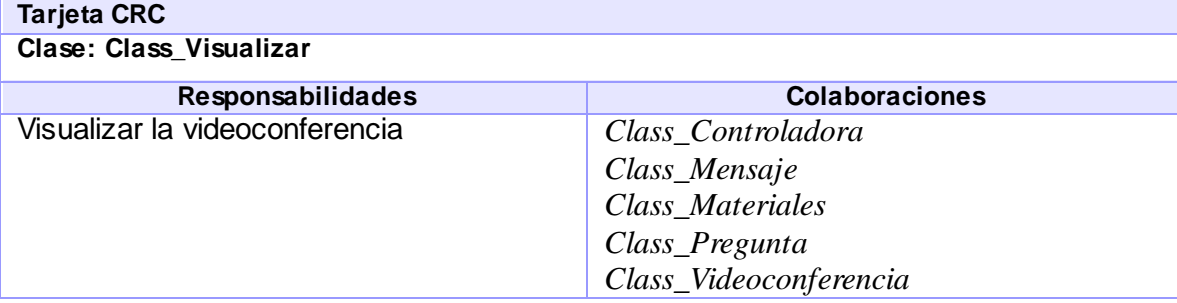

**Tabla 28 TCRC-Class\_Visualizar**

## **4. Casos de Prueba de Aceptación**

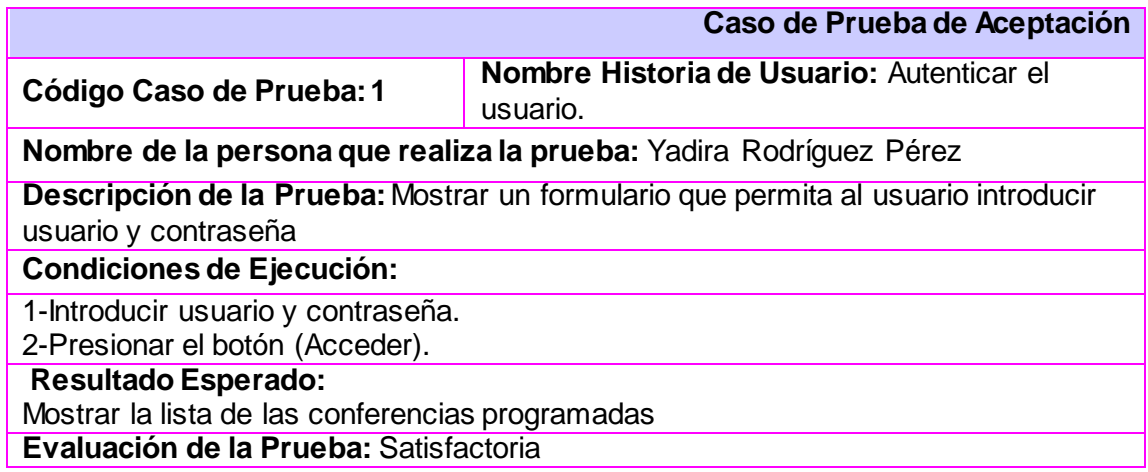

**Tabla 29 CPA-Autenticar el usuario.**

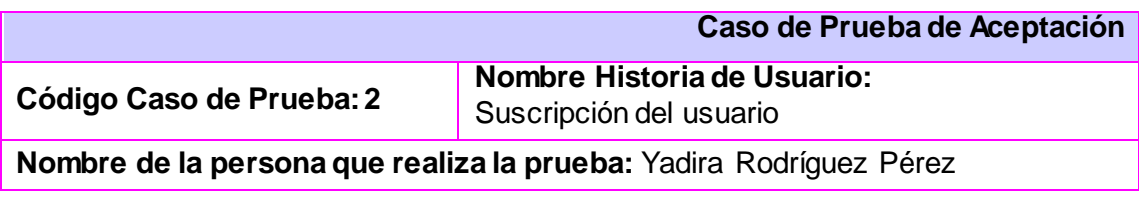

**Descripción de la Prueba:** Permitir la suscripción del usuario mostrando un mensaje

**Condiciones de Ejecución:** Tiene que haberse autenticado

**Entrada / Pasos de ejecución:** 

1-Precionar el botón (Suscribirse)

**Resultado Esperado:** 

1-Se muestra un mensaje de confirmación para aceptar la suscripción

2-Se muestra un mensaje de Satisfacción

**Evaluación de la Prueba:** Satisfactorio

**Tabla 30 DCP-Suscripción del usuario**

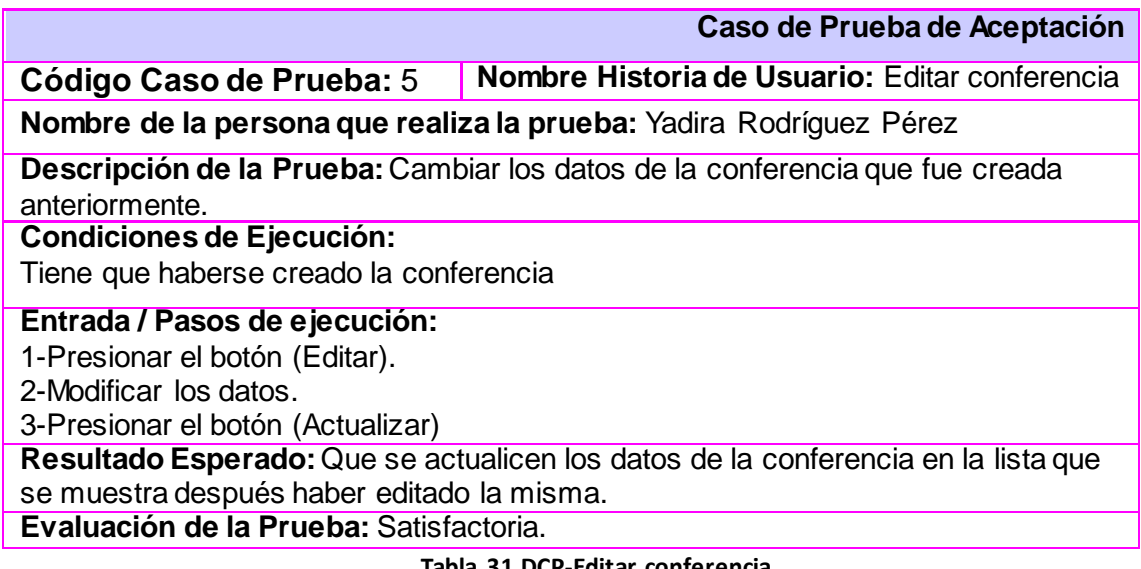

### **Tabla 31 DCP-Editar conferencia**

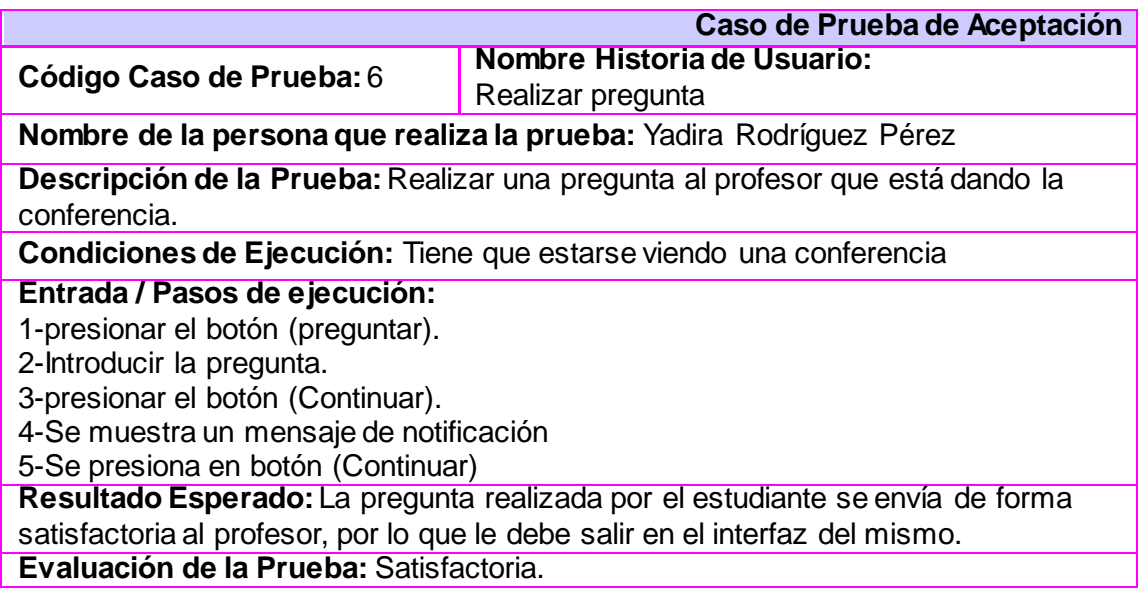

**Tabla 32 DCP-Realizar pregunta**

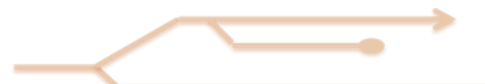

**Glosarios de términos** 

**Caso de Prueba de Aceptación**

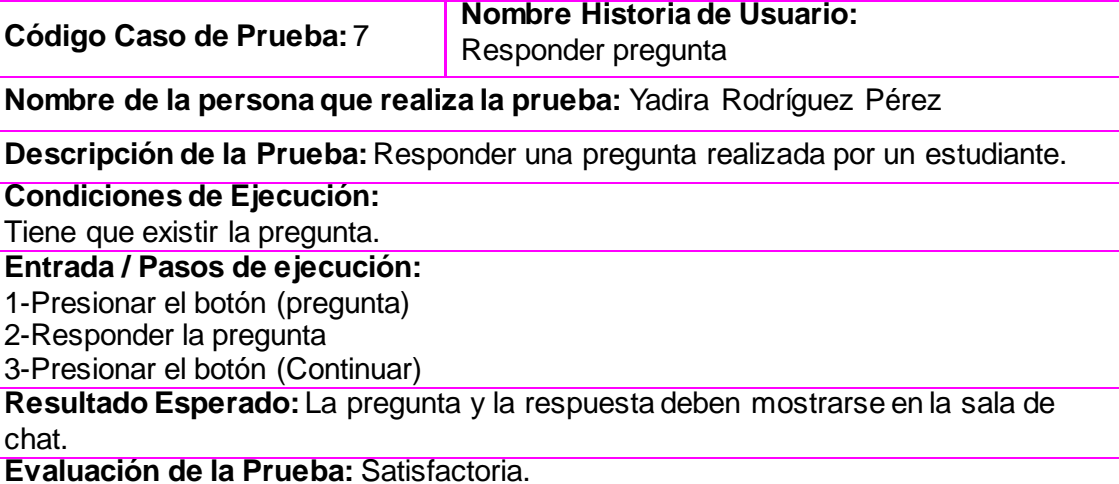

**Tabla 33 DCP-Responder pregunta**

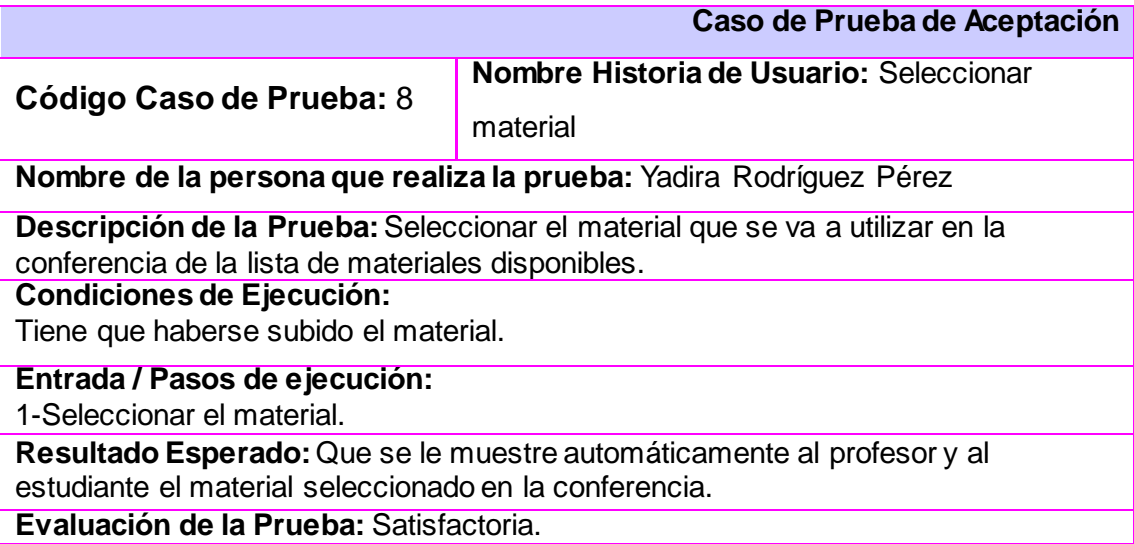

**Tabla 34 DCP-Seleccionar material**

# **Glosario de términos**

**Aplicación Web:** Es una aplicación informática que los usuarios utilizan accediendo a un servidor web a través de un navegador o *browser*. Estas son muy populares debido a la habilidad para actualizar y mantener la información manipulada sin distribuir e instalar el software en miles de potenciales clientes.

**Streaming:** El *streaming* desde el punto de vista de su traducción al español en este contexto es (*streaming* de video = flujo de video).

**Firewire:**Puerto de alta velocidad utilizado para conectar ordenadores y periféricos.

**Multiplexar:** Es combinación de fuentes independientes de información, de manera que puedan transmitirse por un solo canal de comunicación.

**Framework:** Es un conjunto de componentes que componen un diseño reutilizable que facilita y agiliza el desarrollo de sistemas WEB.

**CASE:** Son diversas aplicaciones informáticas destinadas a aumentar la productividad en el desarrollo de software reduciendo el costo de las mismas en términos de tiempo y de dinero.

**Refactorizaciones:** Es la parte del mantenimiento del código que no arregla errores ni añade funcionalidad.

**HTML:** Lenguaje de Marcas de Hipertexto, es un lenguaje para elaborar páginas Web.

**Interfaz**: Es uno de los componentes más importantes de cualquier sistema computacional, funciona como el vínculo o comunicación entre el humano y la máquina.

**CSS:** *Cascading Style Sheets* es la forma recomendada para controlar la presentación de la capa en un documento WEB.

**XML:** Extensible *Markup Language* es un perfil de aplicación o forma restringida de (SGML).

**JavaScript:** Es un lenguaje interpretado que está del lado del cliente.

**IDE:** Entorno integrado de desarrollo

**Patrón:** Es una solución a un problema de diseño no trivial que es efectiva (ya se resolvió el problema satisfactoriamente en ocasiones anteriores) y reusable (se puede aplicar a diferentes problemas de diseño en distintas circunstancias).